### **НАЦІОНАЛЬНИЙ ТЕХНІЧНИЙ УНІВЕРСИТЕТ УКРАЇНИ «КИЇВСЬКИЙ ПОЛІТЕХНІЧНИЙ ІНСТИТУТ імені ІГОРЯ СІКОРСЬКОГО»**

#### **Механіко-машинобудівний інститут**

#### **Кафедра технології машинобудування**

До захисту допущено: В.о. завідувача кафедрою \_\_\_\_\_\_\_\_ Юрій ПЕТРАКОВ

 $\begin{array}{ccccc}\n\text{w} & \text{w} & \text{w}\n\end{array}$  20 p.

## **Дипломний проєкт**

**на здобуття ступеня бакалавра**

### **за освітньо-професійною програмою «Технології машинобудування»**

#### **спеціальності 131 «Прикладна механіка»**

**на тему: «Конструкторсько-технологічне забезпечення виготовлення деталі «Корпус опори»**

Виконав : студент IV курсу, групи МТ-51 Найчук Роман Юрійович

(прізвище, ім'я, по батькові) **привителяют** (підпис) (підпис)

Керівник: Воронцов Б.С. (посада, науковий ступінь, вчене звання, піб) (підпис)

Рецензент:

\_\_\_\_\_\_\_\_\_\_\_\_\_\_\_\_\_\_\_\_\_\_\_\_\_\_\_\_\_\_\_\_\_\_\_\_\_\_\_\_\_\_\_ \_\_\_\_\_\_\_\_\_\_\_\_\_\_ (посада, науковий ступінь, вчене звання, піб) (підпис)

Засвідчую, що у цьому дипломному проєкті немає запозичень з праць інших авторів без відповідних посилань.

Студент

(підпис)

Київ – 2019 року

# Зміст

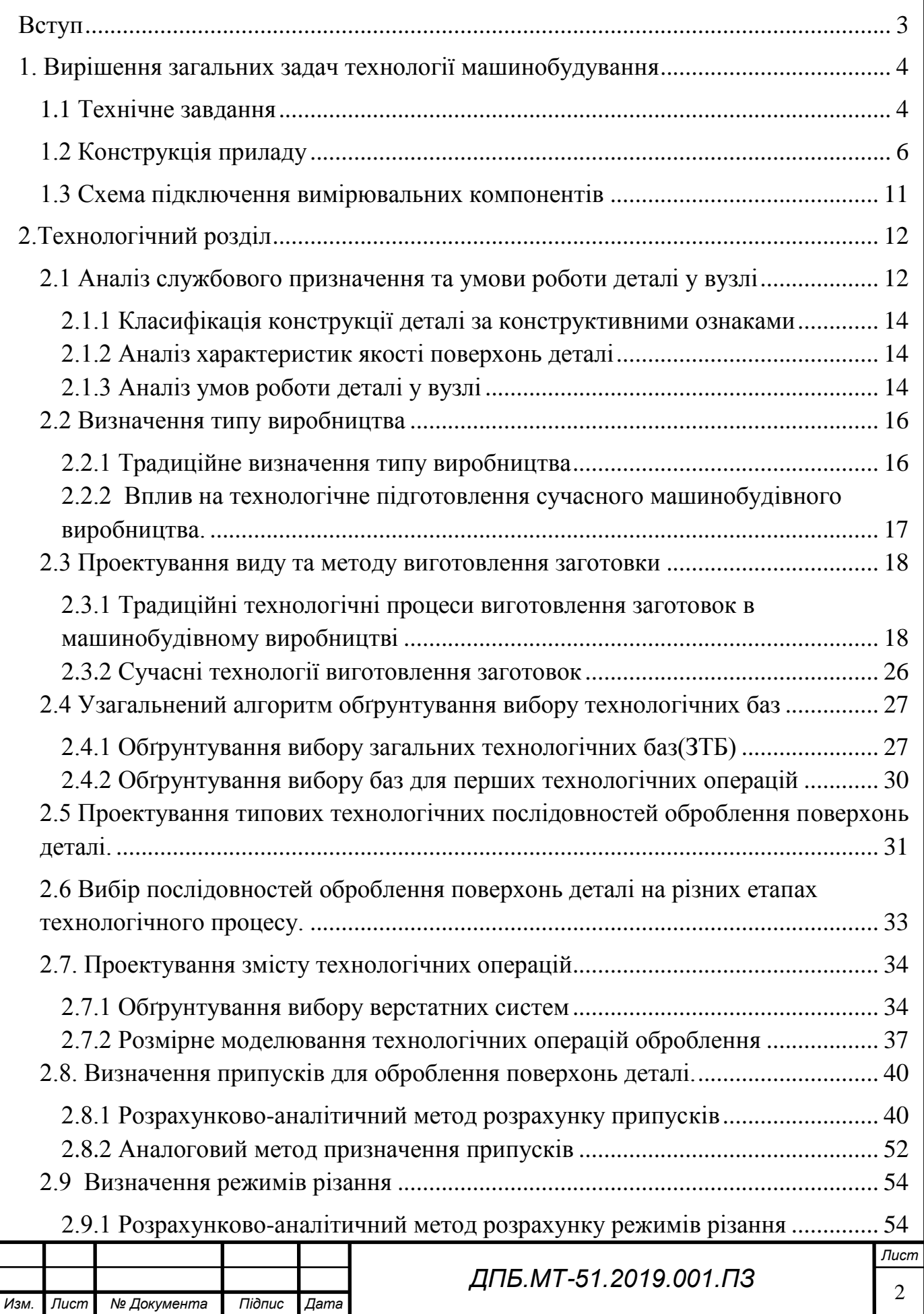

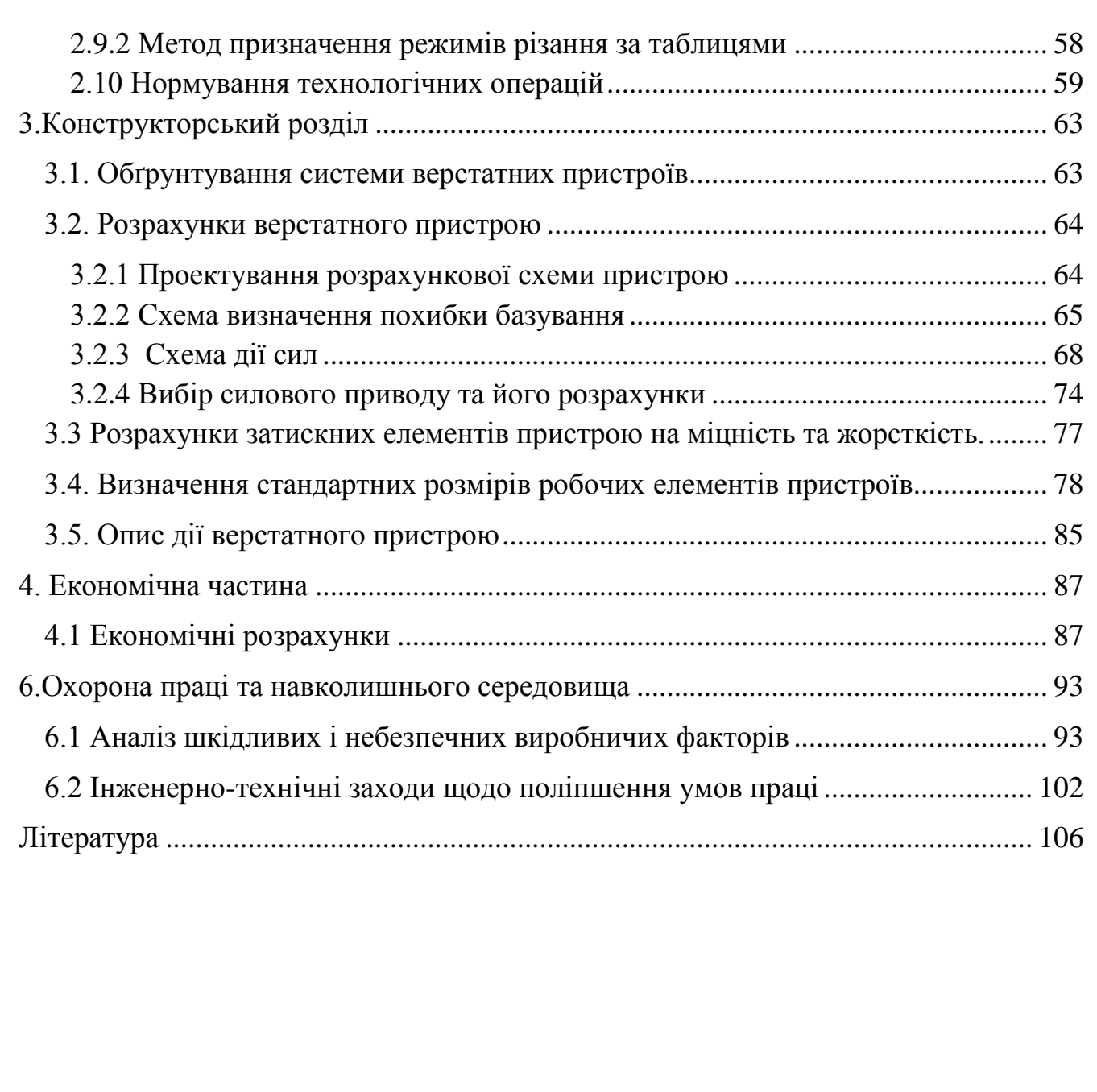

**Вступ**

<span id="page-2-0"></span>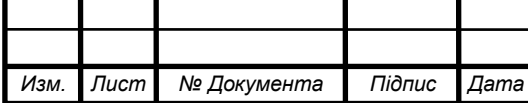

*ДПБ.МТ-51.2019.001.ПЗ*

Технологія машинобудування – це наука про виготовлення машин потрібної якості в установленій виробничою програмою кількості і в заданий термін при найменшій собівартості. Основним завданням науки технологія машинобудування є розроблення ефективних технологічних процесів із застосування інноваційних методів виготовлення деталей у поєднанні з доцільними економічними показниками.

Об'єктом технології машинобудування є технологічний процес, а предметом - встановлення і дослідження зовнішніх і внутрішніх зв'язків, закономірностей технологічного процесу.

Область дослідження науки технологія машинобудування :

- технологічні процеси, операції, переходи, що забезпечують необхідну якість виробів і зниження їх собівартості, проектування та оптимізація існуючих технологічних процесів;
- математичне моделювання технологічних процесів і методів виготовлення деталей;
- удосконалення існуючих та розробка нових методів обробки та складання з метою підвищення якості виробів машинобудування та зниження собівартості їх випуску;
- проблеми управління технологічними процесами в машинобудуванні.

Метою дипломного проекту є розроблення технологічного процесу виготовлення деталі "Корпус опори".

В ході виконання дипломного проекту розв'язуються загальні питання машинобудування відповідно до конкретного технологічного процесу.

#### **1. Вирішення загальних задач технології машинобудування**

#### <span id="page-3-1"></span><span id="page-3-0"></span>**1.1 Технічне завдання**

Загальне спрямування сучасного машинобудування на підвищення якості та швидкості виготовлення деталей створює низку проблем пов'язану з швидкісною

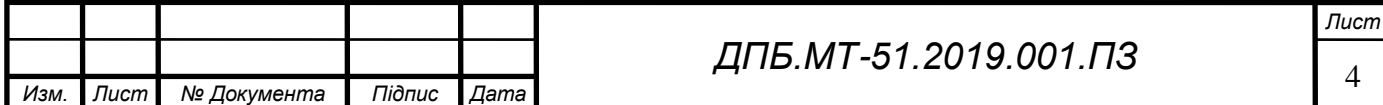

обробкою металів різанням.Частота обертання шпинделя новітніх верстатів з ЧПК сягає 20000 об/хв та більше.При цьому також збільшуються величини подач,а отже зростає навантаження на ріжучий інструмент.

Прогресивне інструментальне виробництво зробило значний крок у розвитку порівнянно з минулим століття. Застосування сучасних твердих сплавів,покритів,а також використання органічних сполук суттєво збільшує технічні можливості інструмента.Проте використання групи сучасних матеріалів тягне за собою значне здорожчання інструмента,а отже виробництва в цілому.

Оптимізація процесу різання завдяки системам,що відслідковують основні параметри в ході оброблення,тобто у реальному часі,дозволяє вирішити цю проблему.Такі системи здатні надсилати на стійку верстату показники сили різання та вібрацій інструмента для коригування режимів обробки.

Однією з причин виникнення підвищеного навантаження на інструмент,і подальшої вібрації ріжучої кромки є несталість величини припуску,що видаляється на переході.Несталість припуску зумовлена просторовими відхиленнями форм заготовки,неправильним розрахунком величини припуску.Також однією з причин є значна криволінійність траекторії руху інструмента.При обході внутрішніх прямих кутів заготовки,величина припуску поступово збільшується.Явище зміни величини припуску зображене на рисунку 1.1.1.

Відповідно при проходженні дуги для компенсації вібрацій інструмента необхідно скоригувати режими різання,а саме зменшити величину подачі та швидкості різання.Шкідливий вплив вібрацій інструмента полягає в погіршенні характеристик поверхні таких як точність та шорсткість.

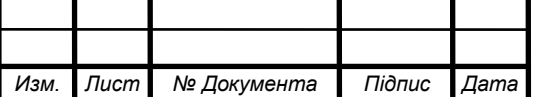

*Лист*

Водночас зменшення режимів різання при проходженні всіх прямих кутів заготовки значно збільшить час обробки,а отже і вартість виробництва.Для точного коригування режимів різання необхідно створити систему,що в режимі реального часу відслідковує стрибки величин складових сил різання і ,відповідно цим величинам коригує основні показники.

#### <span id="page-5-0"></span>**1.2 Конструкція приладу**

Значні зміни величин складових сил різання будемо відслідковувати за допомогою тензорезисторних датчиків.Принцип дії тензорезисторного датчика полягає у зміні величини струму на вихідних каналах в залежності від деформацій тіла датчика.Зміна величини струму відбувається за рахунок зміни опору тензометричного моста Уітстона,що залежить від величини деформації тіла.Схематичне зображення тензорезисторного датчика наведено на рисунку 1.1.2.

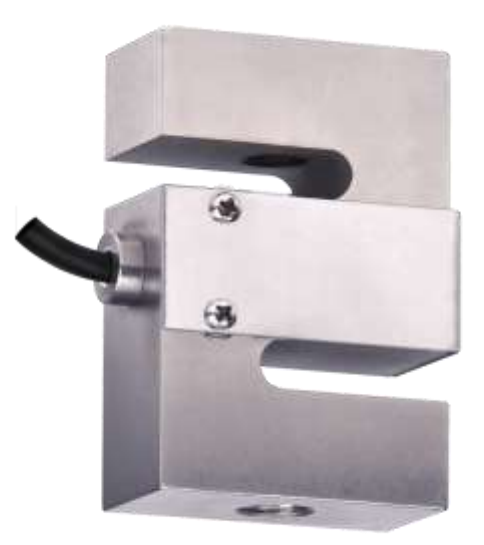

Рис.1.1.2 –Тензорезисторний S-подібний датчик

В якості електронної обчислювальної машини будемо використовувати портативну ЕОМ Raspberry PI-3 B+.Схематичне зображення ЕОМ наведено на рисунку 1.1.3.

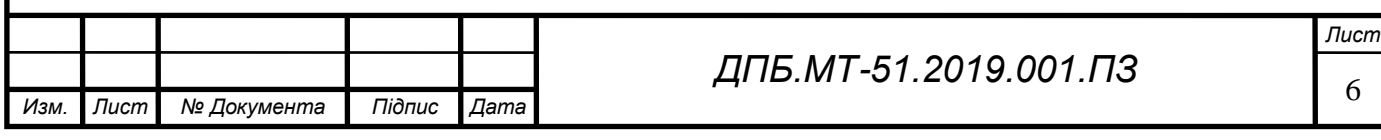

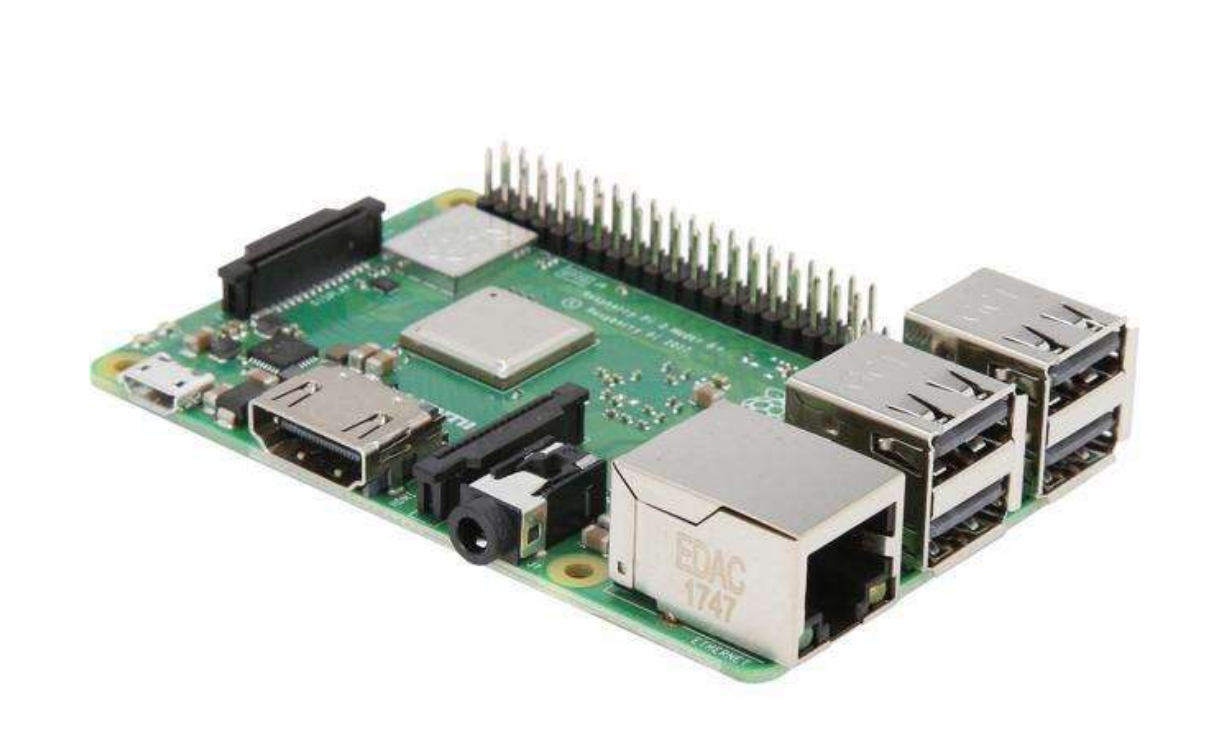

Рис.1.1.3 – ЕОМ Raspberry PI-3 B+

Характеристики ЕОМ наведені у таблиці 1.1.4.

Таблиця 1.1.4 – Технічні характеристики обраної ЕОМ

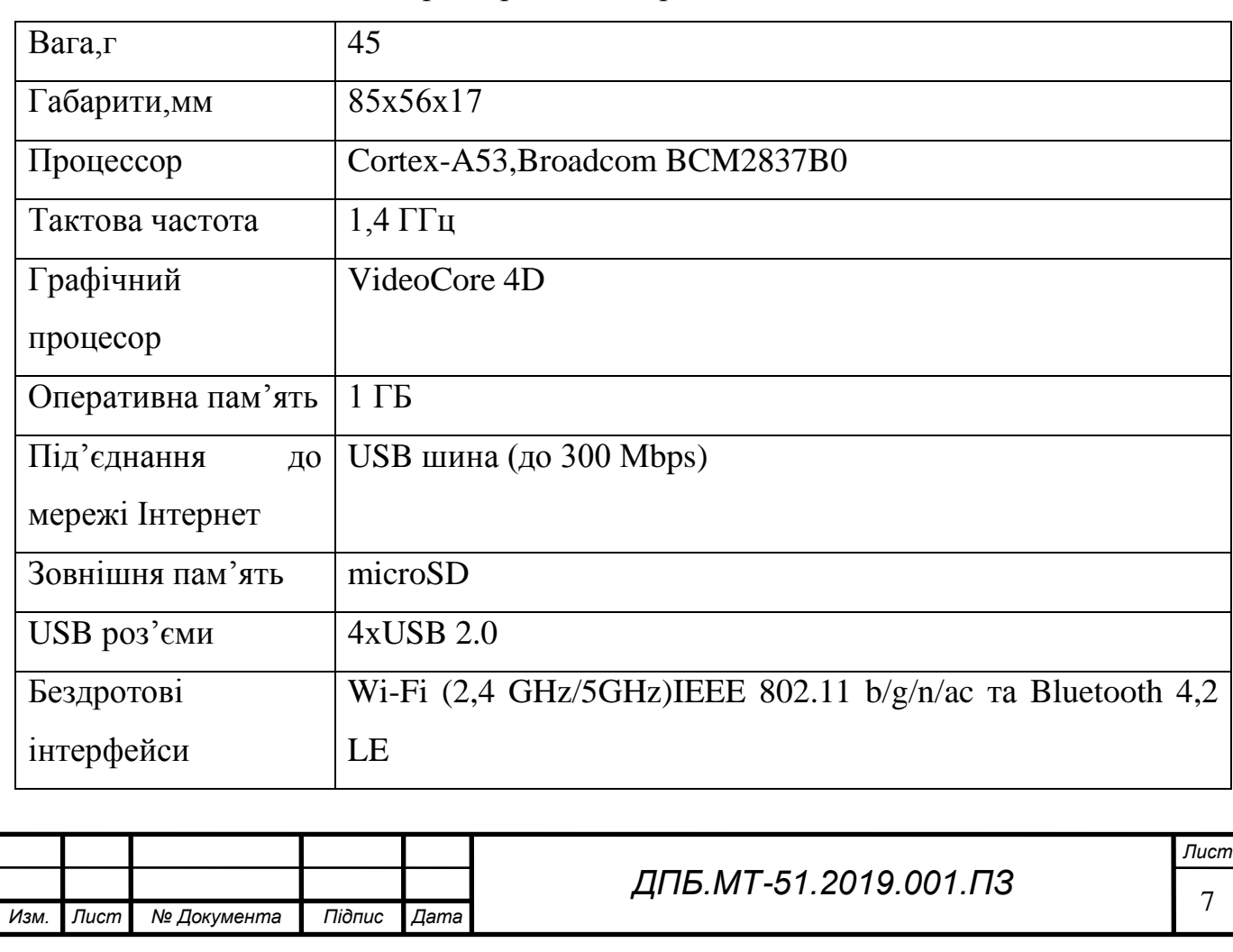

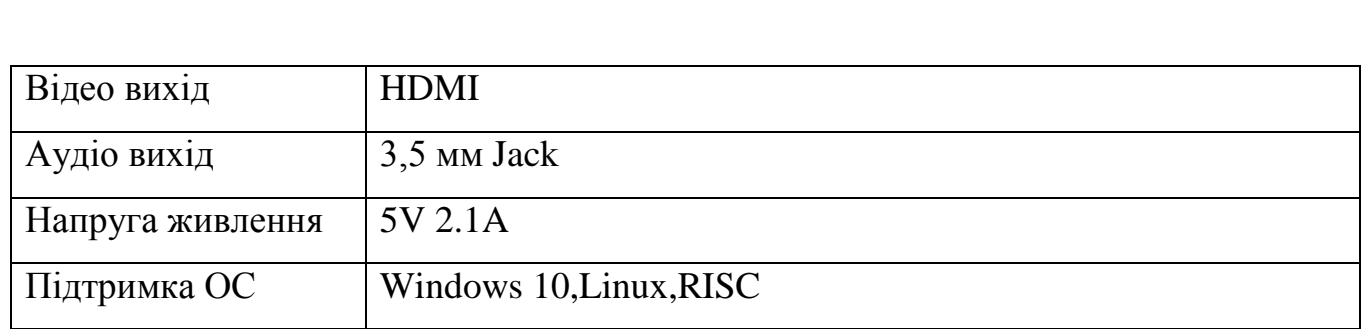

Перевагами даної ЕОМ є універсальність та потужність в поєднанні з низькою ціною.На базі Raspberry PI-3 B+ реалізовано тисячі проектів вимірювальних та контролюючих приладів.Недоліком даної ЕОМ є відсутність порту зчитування аналогового сигналу,необхідного для роботи з тензорезисторними датчиками.Для вирішиння цієї проблеми було знайдено спеціальний аналогово-цифровий перетворювач на базі чіпу ADS1256 ,компанії WaveShare.Схематичне зображення АЦП WaveShare AD/DA Board наведено на рис.1.1.5.

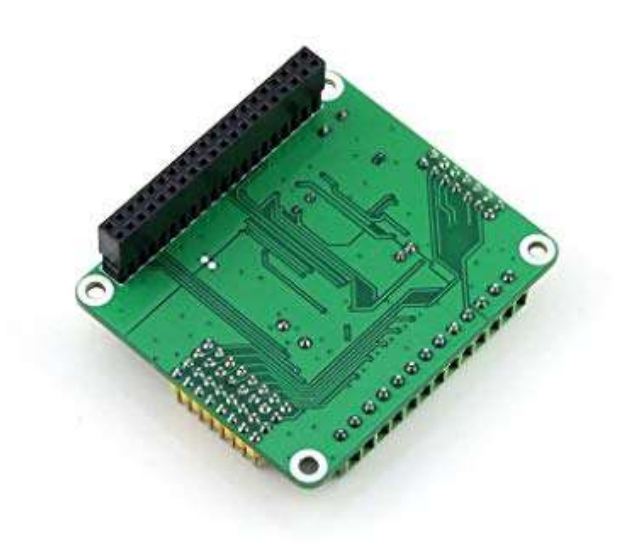

Рис.1.1.5 – АЦП WaveShare AD/DA Board

Аналогово-цифровий перетворювач з'єднується з ЕОМ через порт SPI 3.0. Відповідно для реалізації вимірювання по двом координатним осям було створено необхідну керюючу програму,написану на мові програмування C# та завантажену

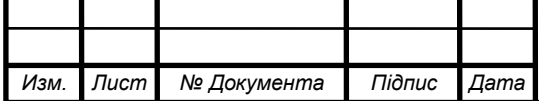

*ДПБ.МТ-51.2019.001.ПЗ*

*Лист*

до ЕОМ.Зв'язок зі стійкою верстата здійснюється за допомогою порту Gigabit Ethernet.Схема розміщення приладу на верстаті зображена рисунку 1.1.6.

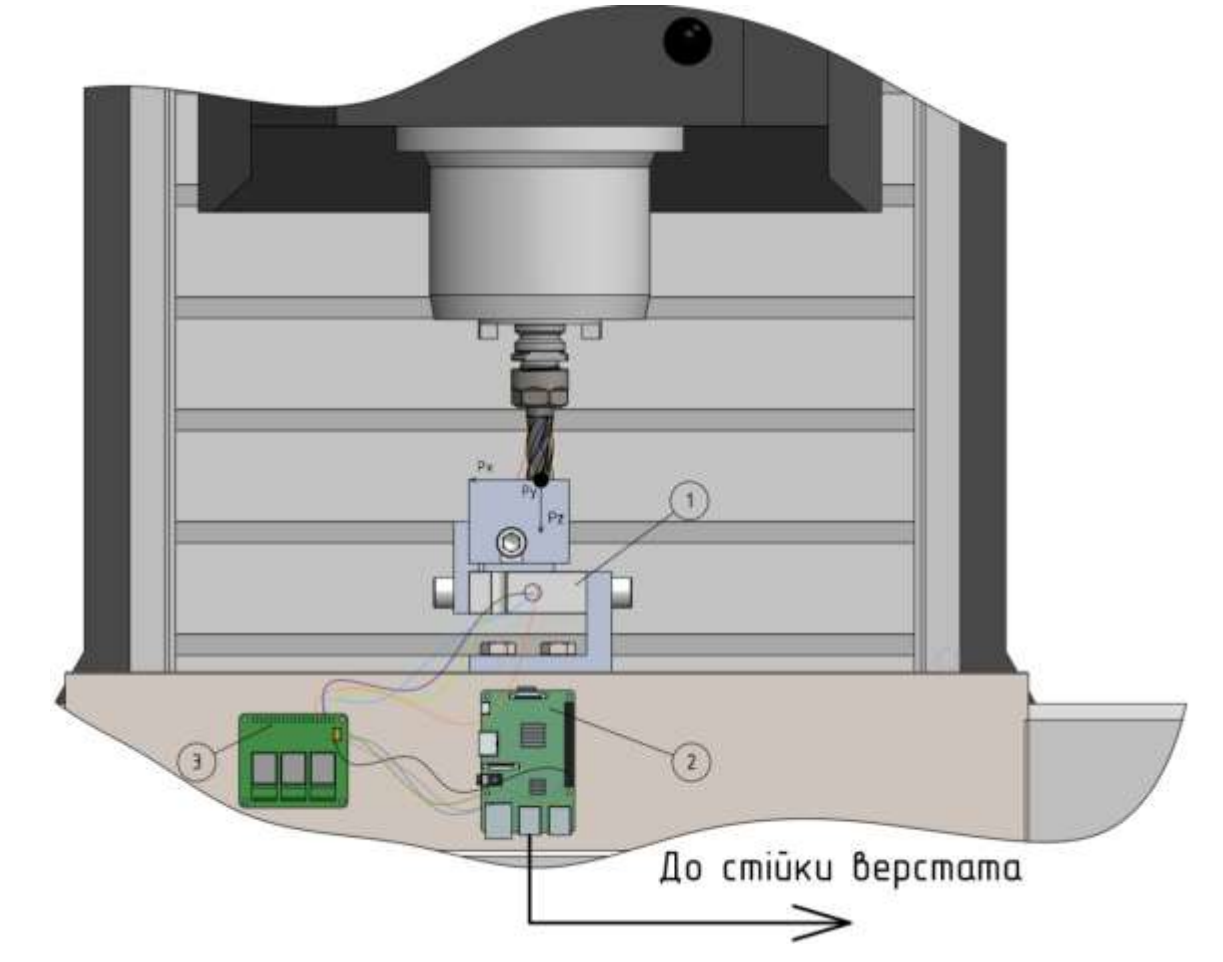

Рис.1.1.6 –Схема розміщення приладу на верстаті

Для закріплення тензоресторних датчиків використовуємо 3 кутових блоки,ескізи яких наведено на рисунку 1.1.7.До столу верстата кутові блоки кріпляться за допомогою Т-подібних гайок 16 мм.

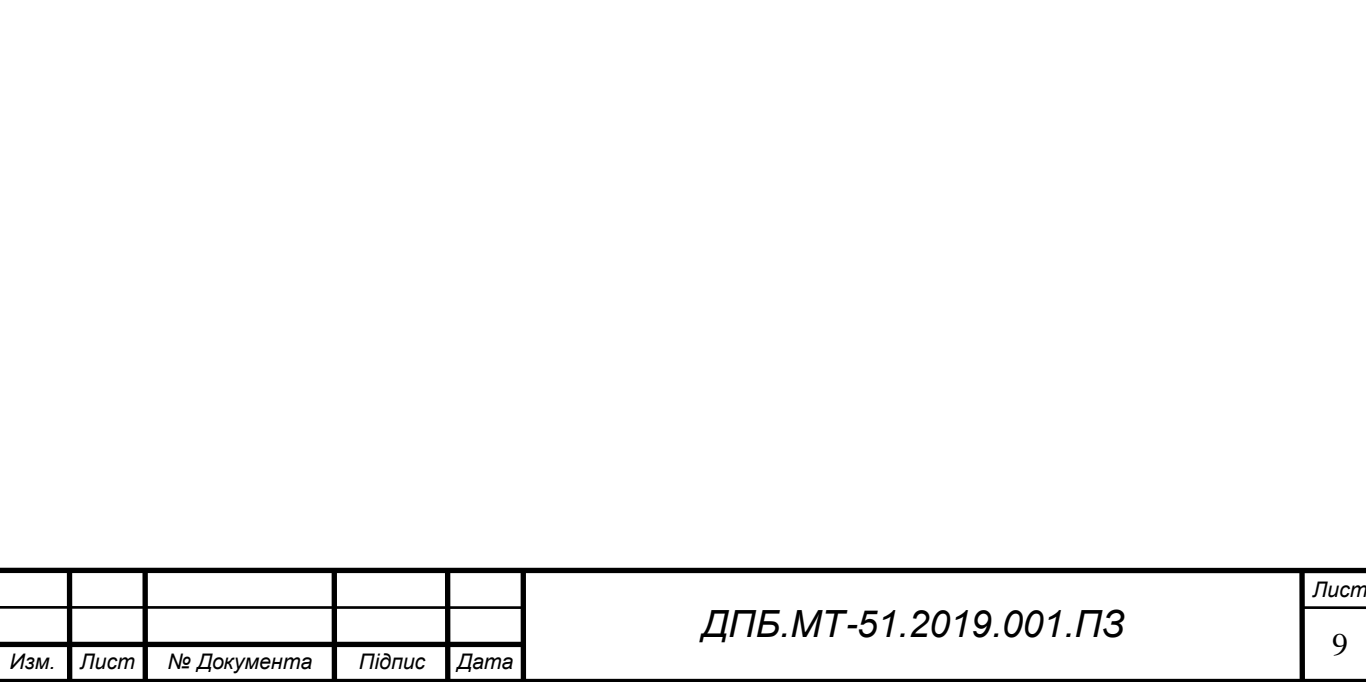

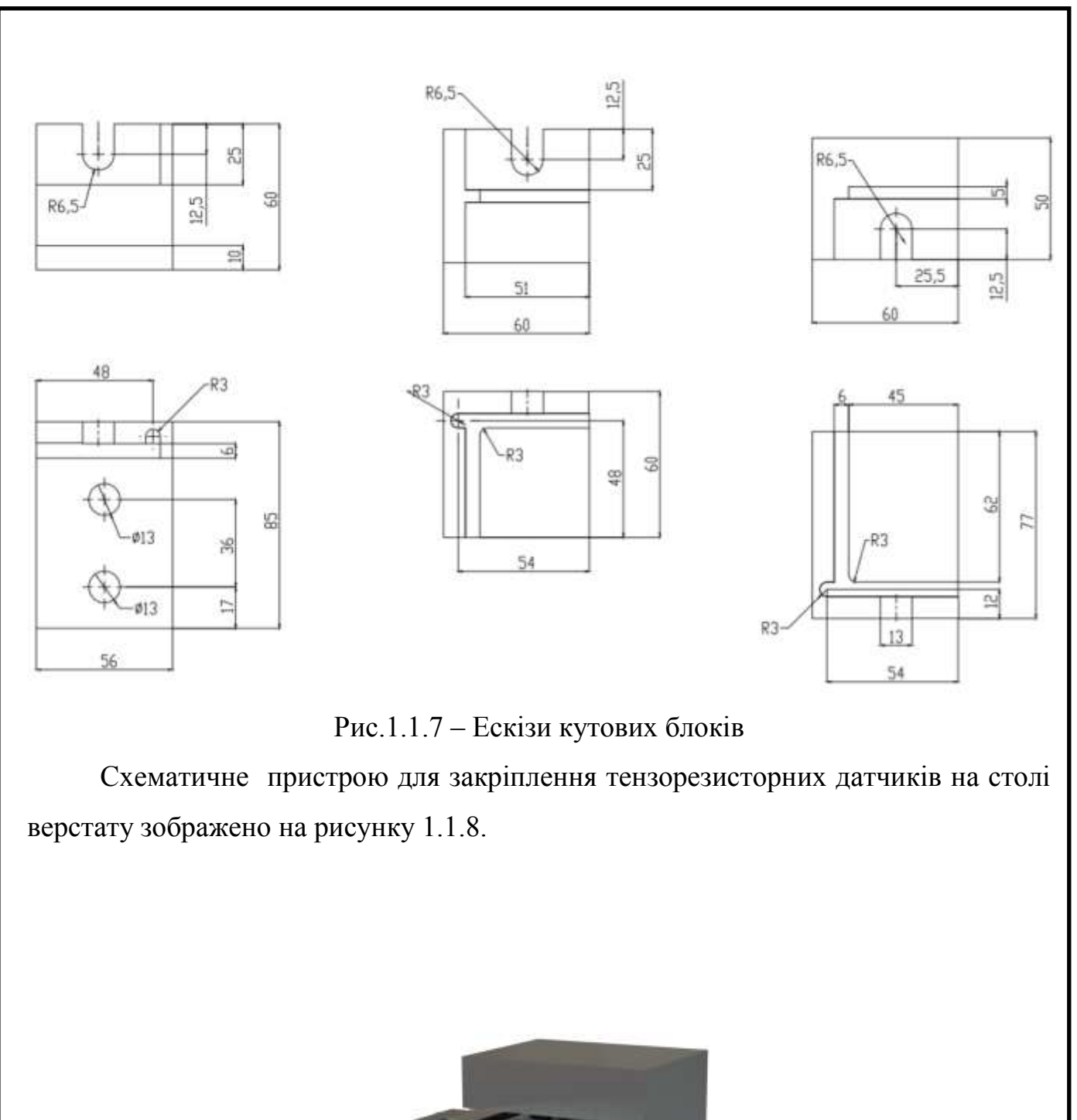

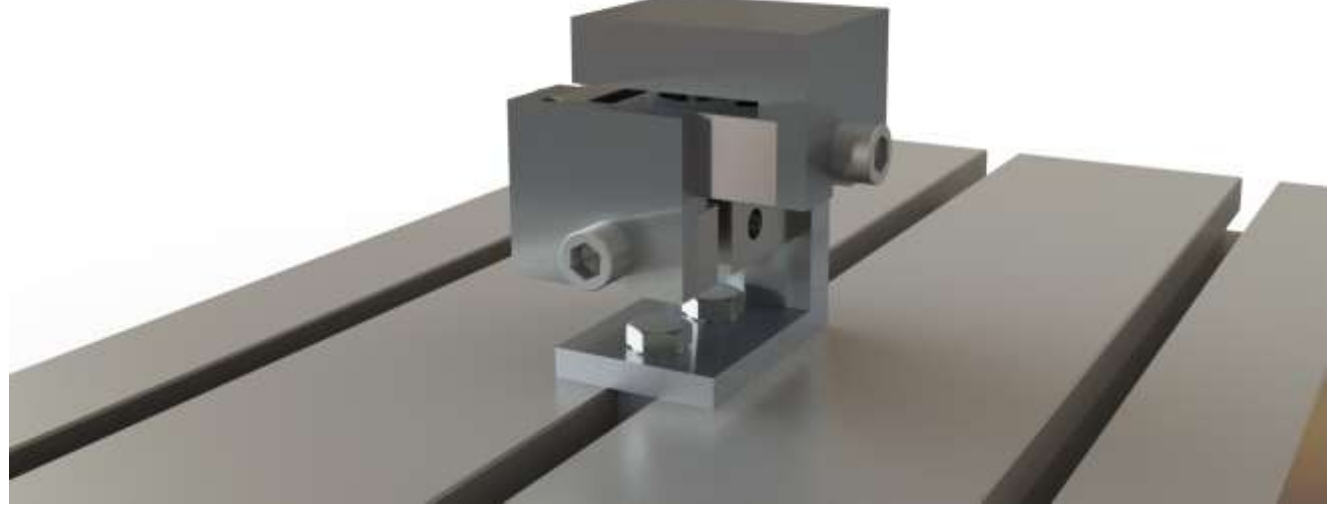

Рис.1.1.8 – Пристрій для закріпленя тензорезисторних датчиків

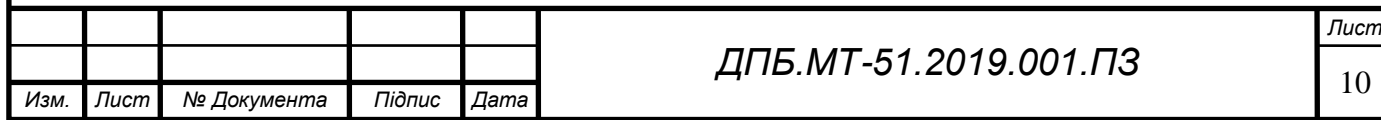

#### <span id="page-10-0"></span>**1.3 Схема підключення вимірювальних компонентів**

Користуючись рекомендаціями виробників компонентів розробляємо схему підключення вимірювальних компонентів.При розробці схеми підключення компонентів необхідно враховувати загальну компоновку приладу на верстаті.Впевнитись,що між рухомими деталями верстату та компонентами приладу не відбудеться зіткнення в процесі обробки деталі.Також необхідно врахувати схему прокладання дротів для запобігання їх пошкодження.Схема з'єднання вимірювальних компонентів приладу наведена на рисунку 1.1.9.

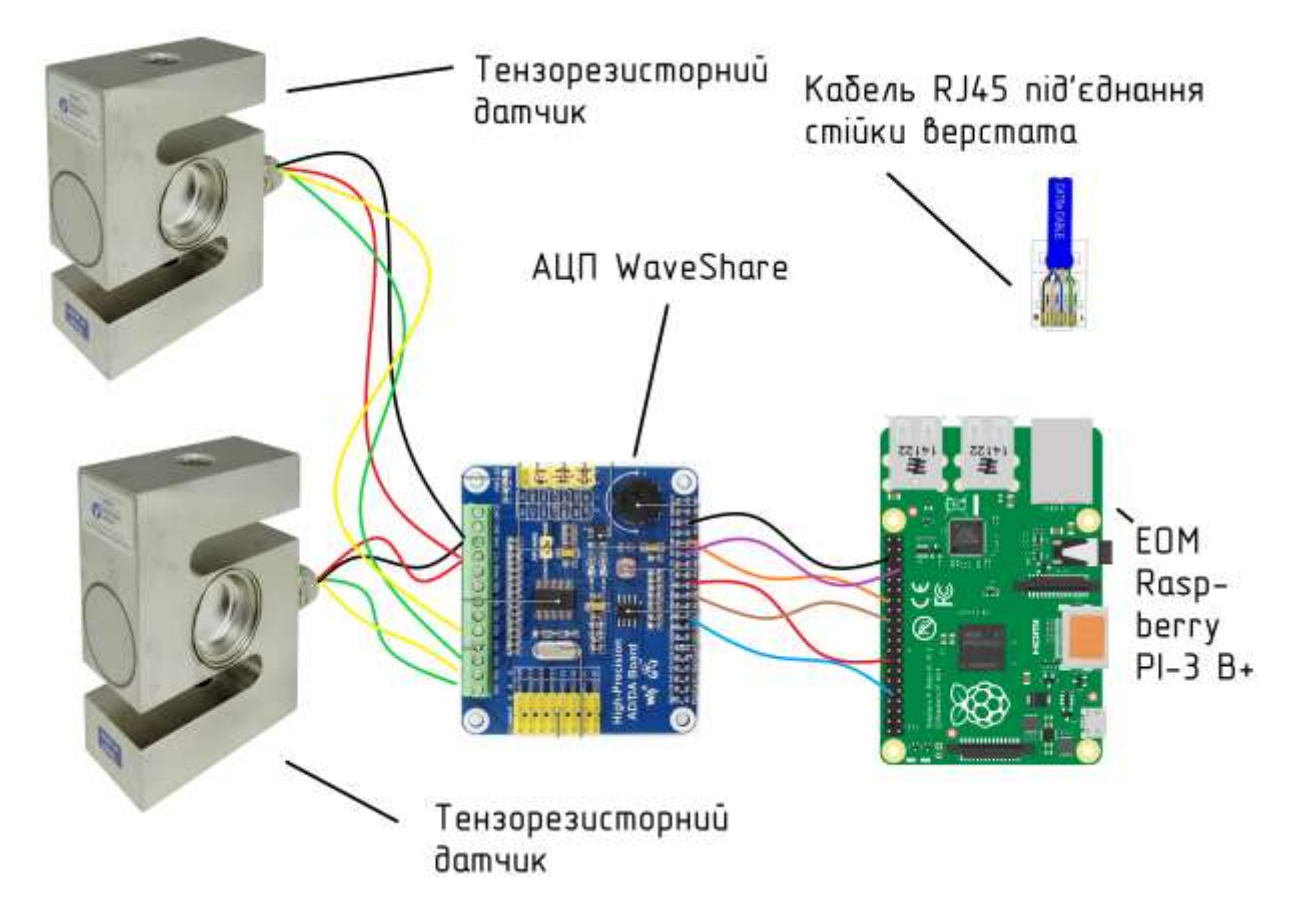

Рис.1.1.9 – Схема під'єднання вимірювальних приладів

Також при проектування схеми під'єднання було враховано використання екранованих дротів,що сприяють зменшенню електронних завад та шуму спричинених деталями верстата.

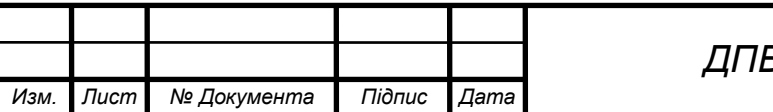

### **2.Технологічний розділ**

#### <span id="page-11-1"></span><span id="page-11-0"></span>**2.1 Аналіз службового призначення та умови роботи деталі у вузлі**

Після аналізу особливостей конфігурації можна зробити припущення,що деталь виступає в ролі опори у складальній одиниці.Загальне орієнтування конструкції виробу на жорсткість дозволяє зробити висновок,що деталь в процесі роботи сприймає знакозмінні навантаження.Точні отвори Ø62Н8 мм та наявність канавок під стопорні кільця дозволяє зробити припущення,що дані отвори слугують для встановлення в них підшипників кочення.На це вказують також призначенні жорсткі допуски на перпендикулярність упорного торцю до площини установчого фланцю,допуски на паралельність осей отворів,що розглядаються до площини установчого фланцю,допуски на співвісність отворів.Різьбові отвори М6-6Н скоріш за все призначенні для встановлення кришок,які запобігають потраплянню абразиву у підшипники.Можна припустити,що різьбові отвори М10х1-6Н необхідні для встановлення пробок,через які здійснюється періодичне змащування та візуальний контроль вузла.

Основними конструкторськими базами деталі "Корпус опори" є площина установчого фланцю та чотири отвори Ø11мм.Допоміжними конструкторськими базами є отвори під підшипники Ø62Н8 мм,кріпильними поверхнями є різьбові отвори М6-6Н,М10-6Н,всі інші поверхні є вільними.При розробленні технологічного процесу виготовлення деталі "Корпус опори" необхідно звернути особливу увагу на дотримання вказаних допусків на паралельність осей отворів та співвісність отворів ,адже відхилення від меж допусків буде призводити до швидкого виходу з ладу підшипників та унеможливлюватиме тривалу експлуатацію виробу.Також необхідно забезпечити допуск площинності установчого фланцю щоб не допустити зміщення положення осей головних отворів.

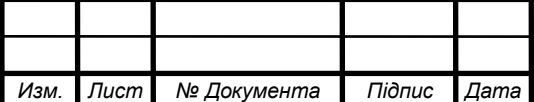

<sup>12</sup> *ДПБ.МТ-51.2019.001.ПЗ*

Креслення деталі,що зображено на рисунку 2.1.1 оформлено згідно правил ЄСКД,має достатню кількість розрізів та додаткових видів для розроблення технологічного процесу виготовлення деталі.

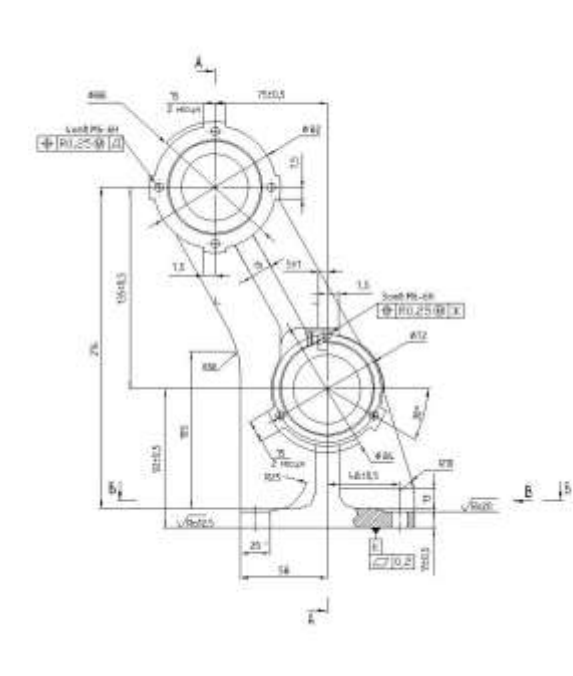

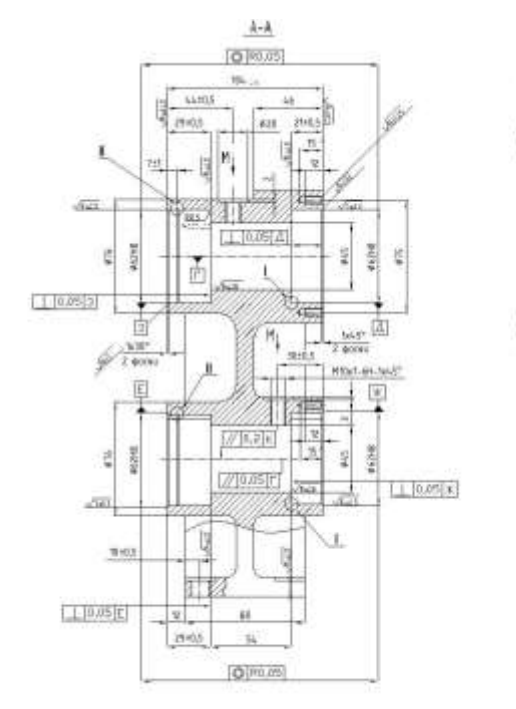

H tapes n

 $\circledcirc$ 

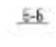

4zmb 611<br>4- R0,25-90

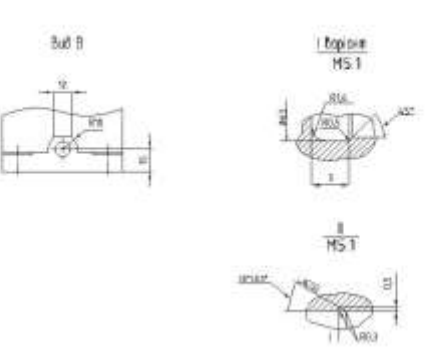

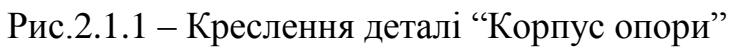

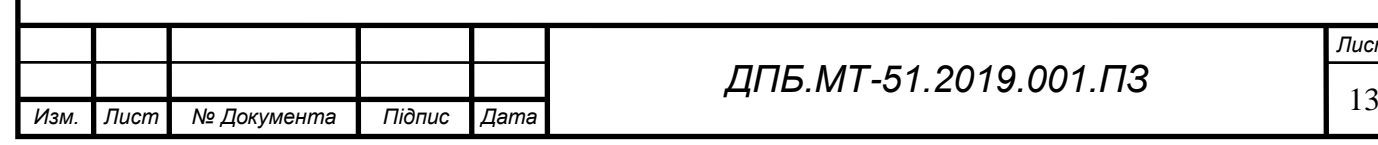

#### <span id="page-13-0"></span>**2.1.1 Класифікація конструкції деталі за конструктивними ознаками**

Розглядаючи креслення деталі "Корпус опори" можна зробити висновок,що виріб відноситься до класу корпусних деталей та є деталлю середнього машинобудування.

#### <span id="page-13-1"></span>**2.1.2 Аналіз характеристик якості поверхонь деталі**

Аналізуючи креслення можна зробити висновок що до деталі висуваються наступні вимоги:

- до точності (отвори призначені для встановлення підшипників виконуються по 8-му квалітет,відхилення ширини циліндричних поверхонь мають відповідати 12-му квалітету,різьбові отвори виконуються з точністю 6Н,поверхні на яких не уточнено необхідну точність виконуються по 14-му квалітету );

- шорсткість (внутрішня поверхня отворів та упорний торець призначені для встановлення підшипників повинні мати шорсткість Ra2,5 мкм,площина установчого фланцю повинна мати шорсткість Ra12,5 мкм,поверхні прилягання повинні мати шорсткість Ra12,5 мкм,всі інші поверхні мають шорсткість після литва );

#### <span id="page-13-2"></span>**2.1.3 Аналіз умов роботи деталі у вузлі**

У вузлі деталь "Корпус опори" скоріш за все слугує для встановлення в неї одного з кінців валу,про що свідчить необхідність точного виконання отворів під підшипники.Також наявні вимоги до точності виготовлення установчого фланцю,що свідчить про те що на виріб у вузлів накладаються вимоги до точного позиціювання відносно інших деталей чи складальних одиниць.

Загальне орієнтування конструкції деталі на міцність та жорсткість про що свідчить наявність ребер жорсткості для протидії згинанню та крученню,скруглень для зменшення внутрішніх напружень дозволяє зробити припущення,що деталь у виробі може виконувати функцію опори,сприймаючи також вагу інших деталей,що входять до складу виробу.

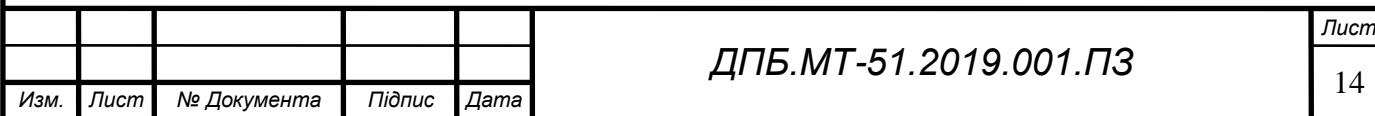

Водночас використання анодного оксидування для створення захисного покриття на поверхні матеріалу вказує на те,що деталь працює в умовах дії агресивного середовища.

Деталь "Корпус опори" виготовляється з алюмінієвого сплаву АК7ч. Матеріал має чудову рідкоплинність, стійкість до корозії і зварюваність. При цьому наявність у складі голчастих кристалів, сполук кремнію різко погіршує механічну оброблюваність. Під час плавлення сплав може бути модифікований хлоридом або флуоридом натрію.

Заготовки АК7 можна зміцнити за допомогою термообробки з подальшим старінням. При цьому застосовують двоступеневу або триступеневу методику нагріву до 500-550 градусів тепла і подальше витримування протягом декількох годин в гарячій воді. Подібна обробка підвищує міцність і рівень пластичності самого сплаву, що необхідно при виготовленні тонкостінних і складних за формою литих заготовок.

АК7<sup>Ч</sup> - сплав більш високої чистоти, що робить його менш крихким, дозволяючи застосовувати його для виготовлення деталей, що працюють при значних вібраціях.

Хімічний склад алюмінієвого сплаву АК7<sub>Ч</sub> відповідно до ГОСТ 1583-93 наведено у таблиці 2.1.2.

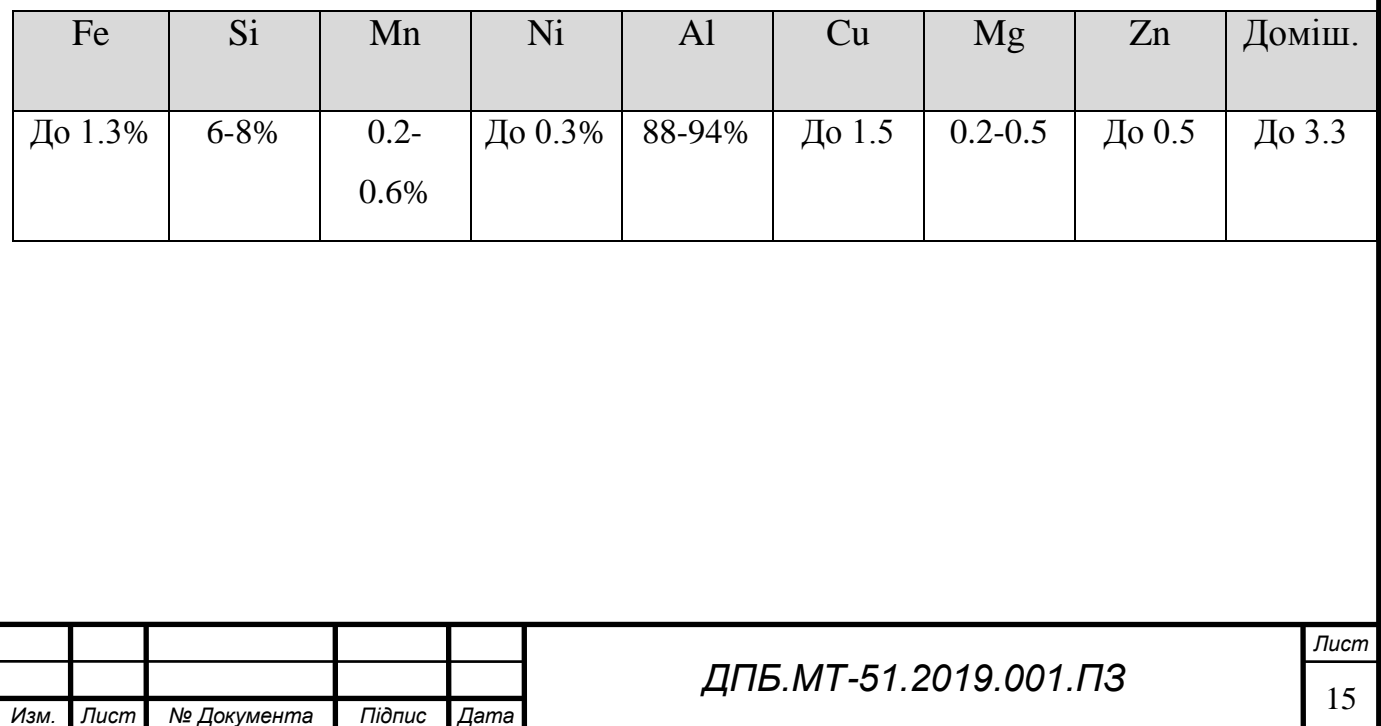

Таблиця 2.1.2 – Хімічні властивості сплаву АК7<sub>Ч</sub>

Згідно ГОСТ 1583-93 алюмінієвий сплав АК7<sub>Ч</sub> має фізичні властивості наведені в таблиці 2.1.3.

Таблиця 2.1.3 – Фізичні властивості сплаву АК7<sup>Ч</sup>

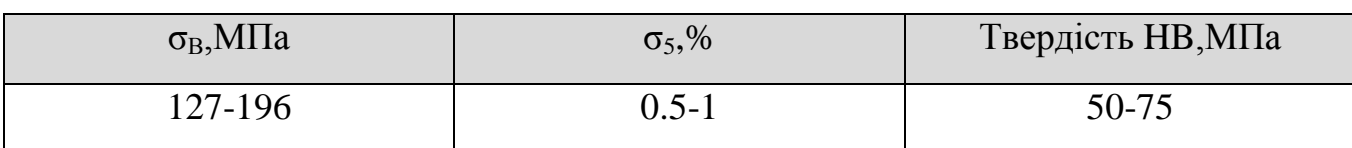

Алюмінієвий сплав АК7ч призначений для роботи при температурі не вище  $200^0C$ .

#### <span id="page-15-0"></span>**2.2 Визначення типу виробництва**

#### <span id="page-15-1"></span>**2.2.1 Традиційне визначення типу виробництва**

Відповідно до ГОСТ 3.1108-74 [12] тип виробництва визначається за кількісним показником – коефіцієнтом закріплення операції,що визначається за допомогою формули,наведеної нижче:

$$
K_{3.0} = \frac{\sum_{i=1}^{n} O\Pi_i}{\sum_{j=1}^{n} P\overline{M}_j},
$$

де 1 *n i i ОП*  $\sum_{i=1}^{n} OII_i$  - кількість операцій, які виконуються на одному робочому місці; 1 *n i i РМ*  $\sum_{i=1}^{n} PM_i$  - сума робочих місць, на яких виконуються відмінні операції.

Є очевидним,що розрахунок *Кз.о.* без наявності реальної дільниці цеху є неможливим,оскільки неможливо визначити основні складові формули.

Скористаємося аналоговим методом визначення типу виробництва.У цьому випадку основними показниками для визначення типу виробництва будуть маса деталі та річний обсяг випуску.Для визначення маси деталі скористаємося середовищем автоматизованого проектування SolidWorks,попередньо створивши 3Д-модель деталі.Отже, розрахована маса деталі складає 2,4 кг,а річний обсяг виготовлення деталей складає 1000 штук.Відповідно до таблиці 3,стор.9 [1] встановлюємо тип виробництва – малосерійне виробництво.

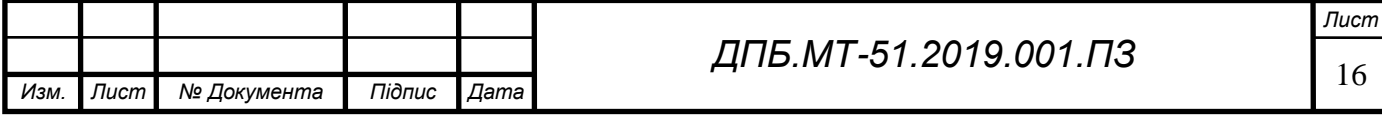

Відповідність типу виробництва до величини річної програми випуску та маси деталі наведено у таблиці 2.2.1.

#### Таблиця 2.2.1 – Визначення типу виробництва

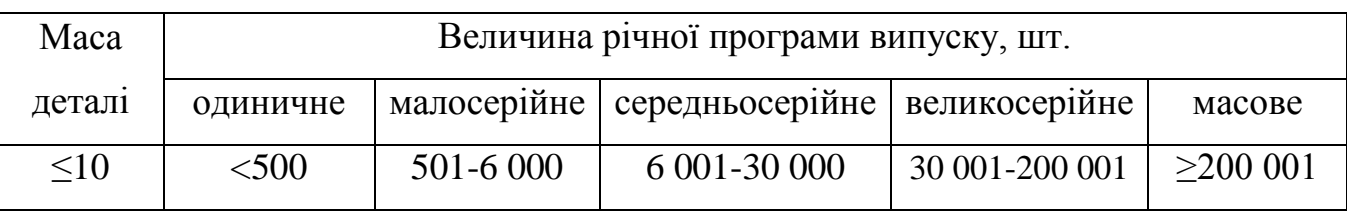

## <span id="page-16-0"></span>**2.2.2 Вплив на технологічне підготовлення сучасного машинобудівного виробництва.**

Використання оброблюючих центрів з ЧПК дозволяє знизити кількість необхідного верстатного обладнання, тим самим збільшити кількість операцій, що можна виконувати на робочому місці,а кількість робочих місць знизити, тим самим зменшивши необхідну площу виробничих приміщеннь.Також сучасне верстатне обладнання дозволяє підвищити швидкість обробки деталей, тим самим зменшивши необхідний термін на виконання робочої програми.Отже,існуюча методика аналогового визначення типу виробництва при використання верстатів з ЧПК потребує оптимізації відповідно до сьогоднішніх інноваційних продуктів.

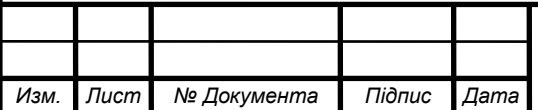

#### <span id="page-17-0"></span>**2.3 Проектування виду та методу виготовлення заготовки**

## <span id="page-17-1"></span>**2.3.1 Традиційні технологічні процеси виготовлення заготовок в машинобудівному виробництві**

До традиційних методів виготовлення заготовок можна віднести литво,обробку металів тиском,а саме кування та штампування,використання в якості заготовки сортового прокату.Аналізуючи конфігурацію та матеріал деталі "Корпус опори" визначаємо метод отримання заготовки литвом. Водночас,залежно від типу виробництва на необхідної точності заготовки лиття поділяють на такі види:

- лиття в пісчані форми;
- лиття в кокіль;
- лиття під тиском;
- лиття по виплавлюваним моделлям;
- лиття по газифікованим моделлям;
- відцентрове лиття;
- лиття в оболонкові форми.

Для визначення необхідного виду лиття скористаємося методичними вказівками таблиці 1-10 ст.8-14 [1] .Визначаємо групу відливки залежно від маси,попередньо визначивши за допомогою системи автоматизованого проектування SolidWorks масу заготовки  $m<sub>3</sub>=3.7$  кг, використовуючи таблицю 2.3.1.

Таблиця 2.3.1 –Розподіл виливків на групи залежно від маси

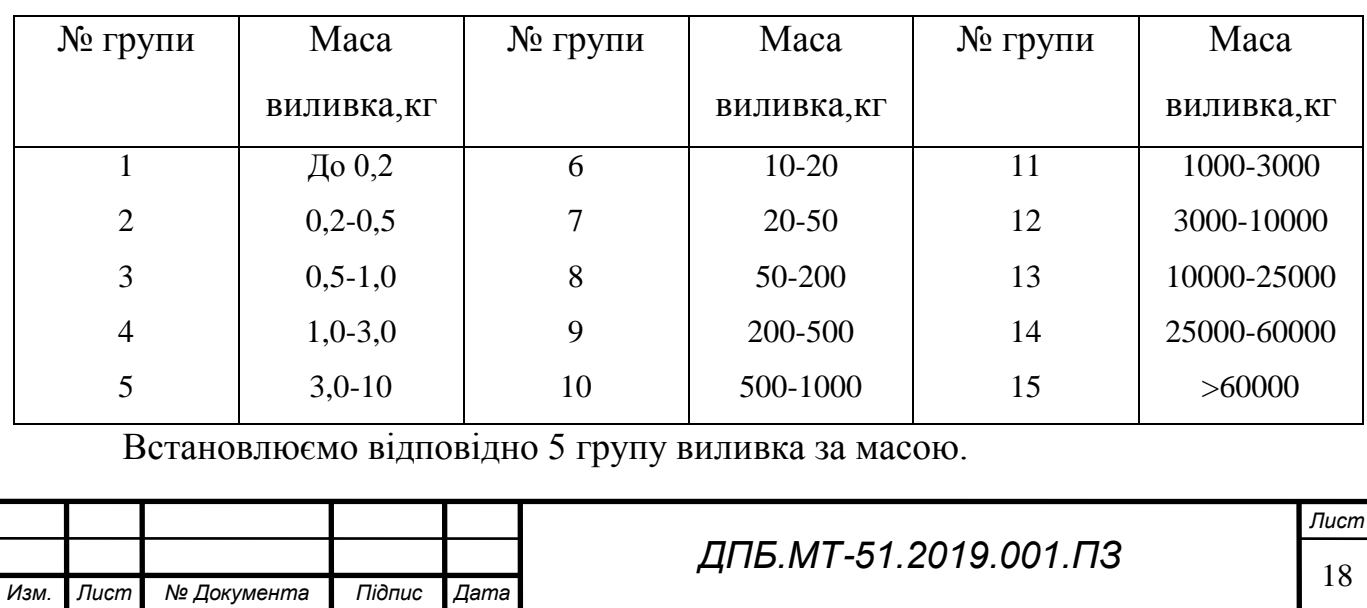

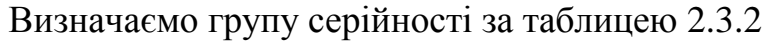

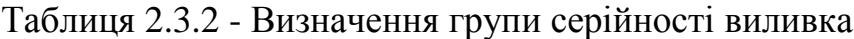

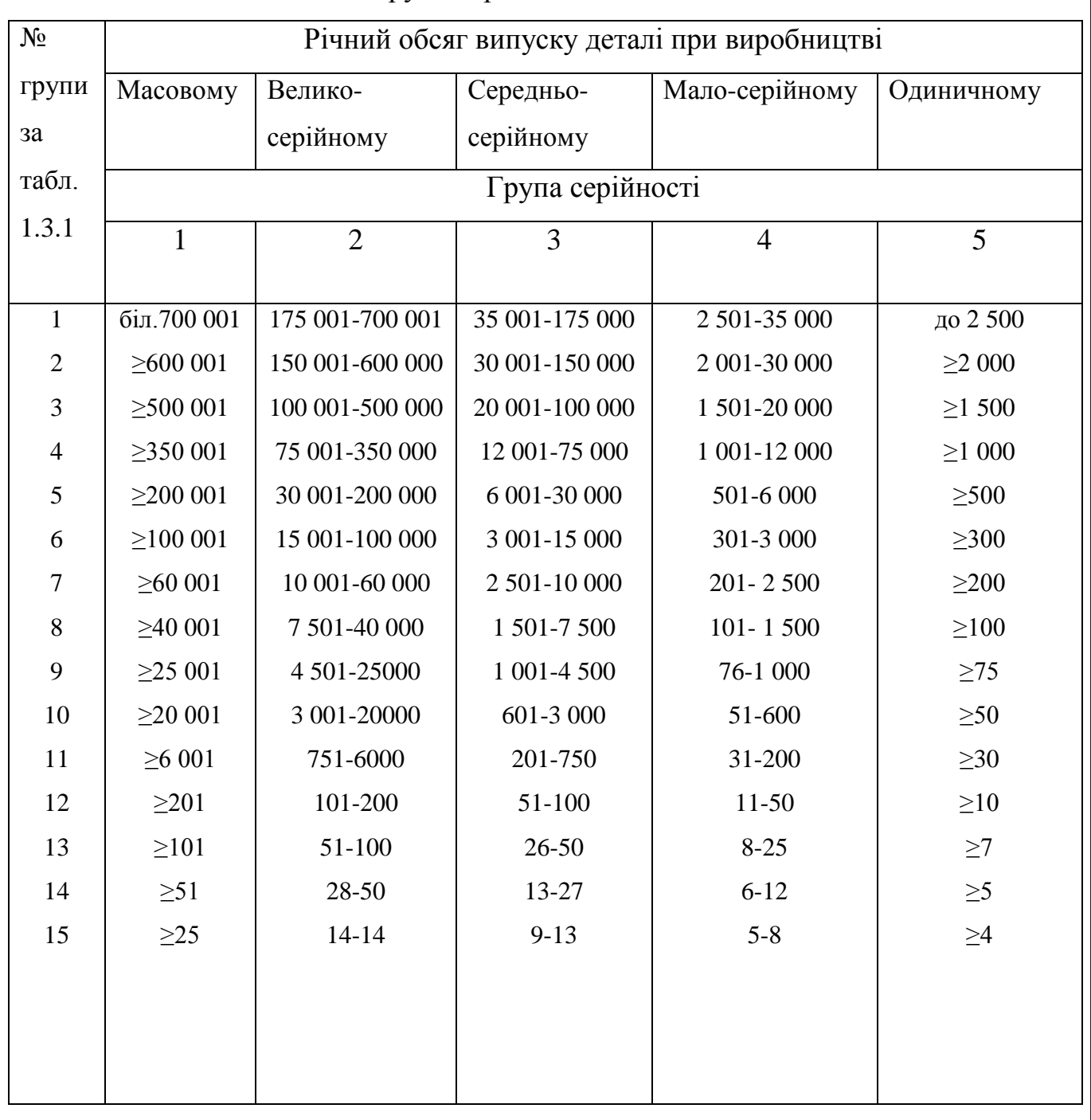

Призначаємо відповідно до таблиці 2.3.2 – 4 групу серійності виливка.

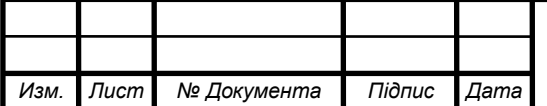

Визначаємо групу складності виливка за таблицею 2.3.3

Таблиця 2.3.3 – Розподілення виливків по групам складності

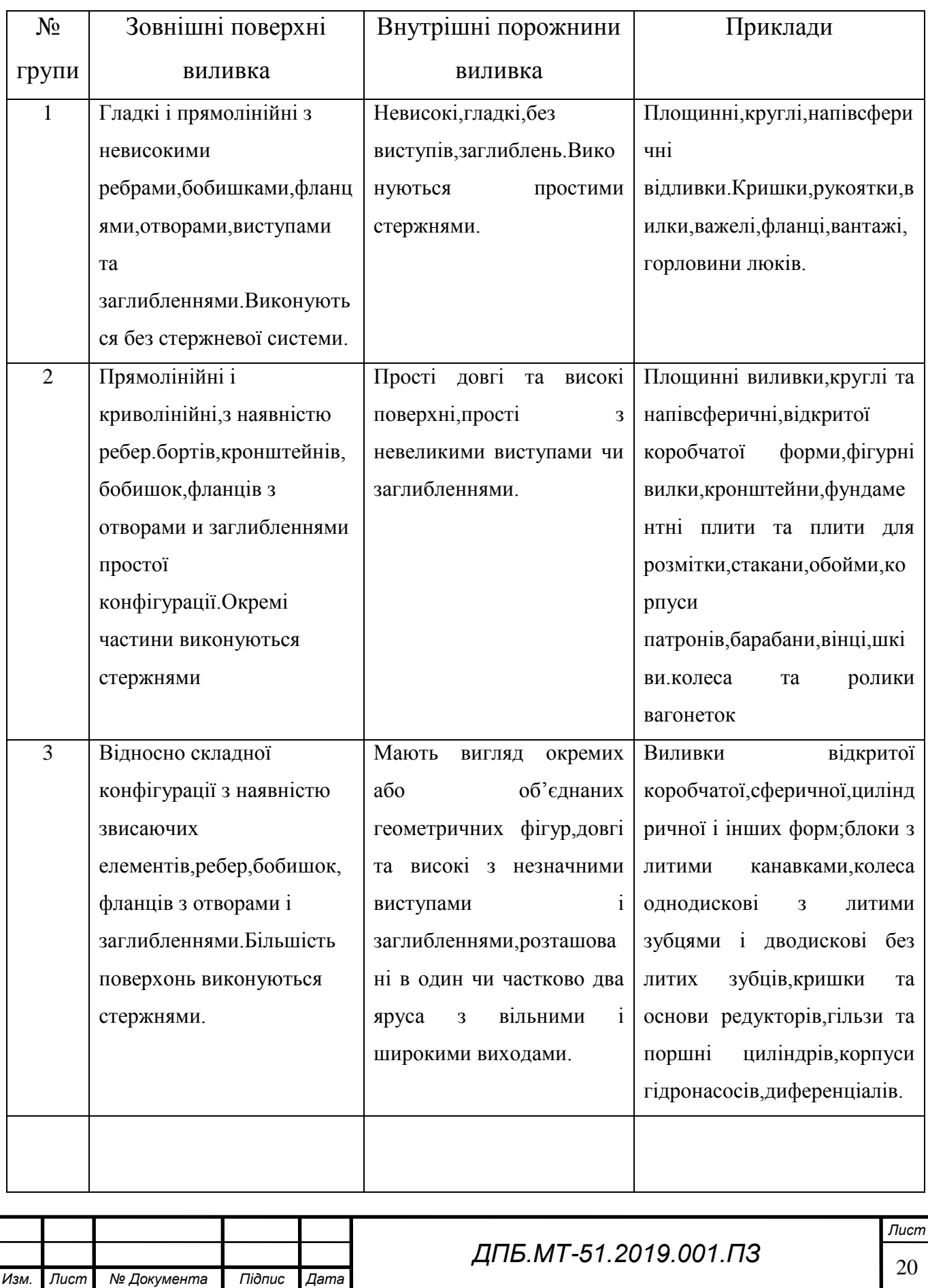

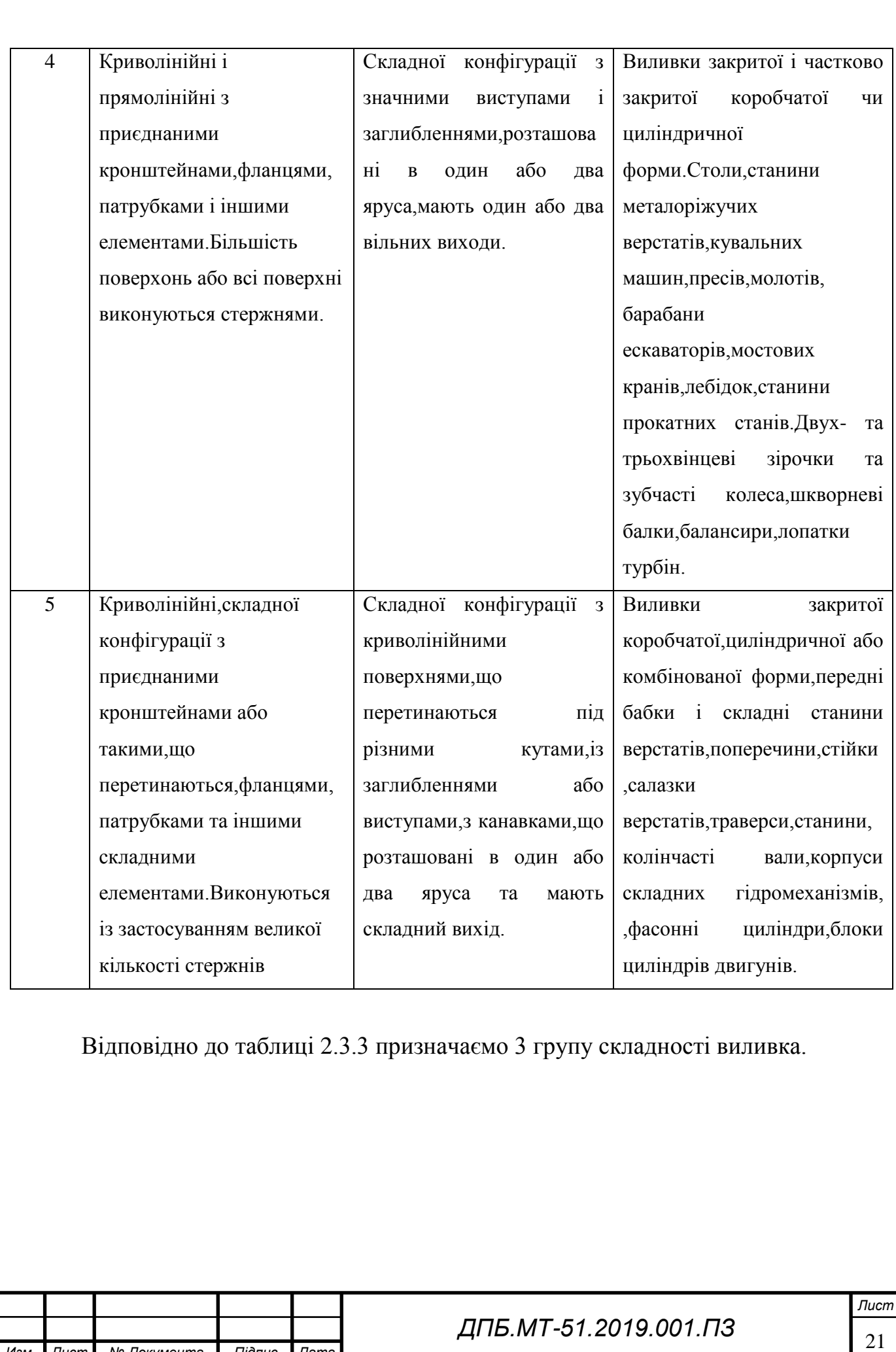

*Изм. Лист № Документа Підпис Дата*

Використовуючи таблиці 2.3.4 та 2.3.5 визначаємо вид лиття для отримання заготовки деталі "Корпус опори".

Таблиця 2.3.4 – Основні способи виготовлення виливків

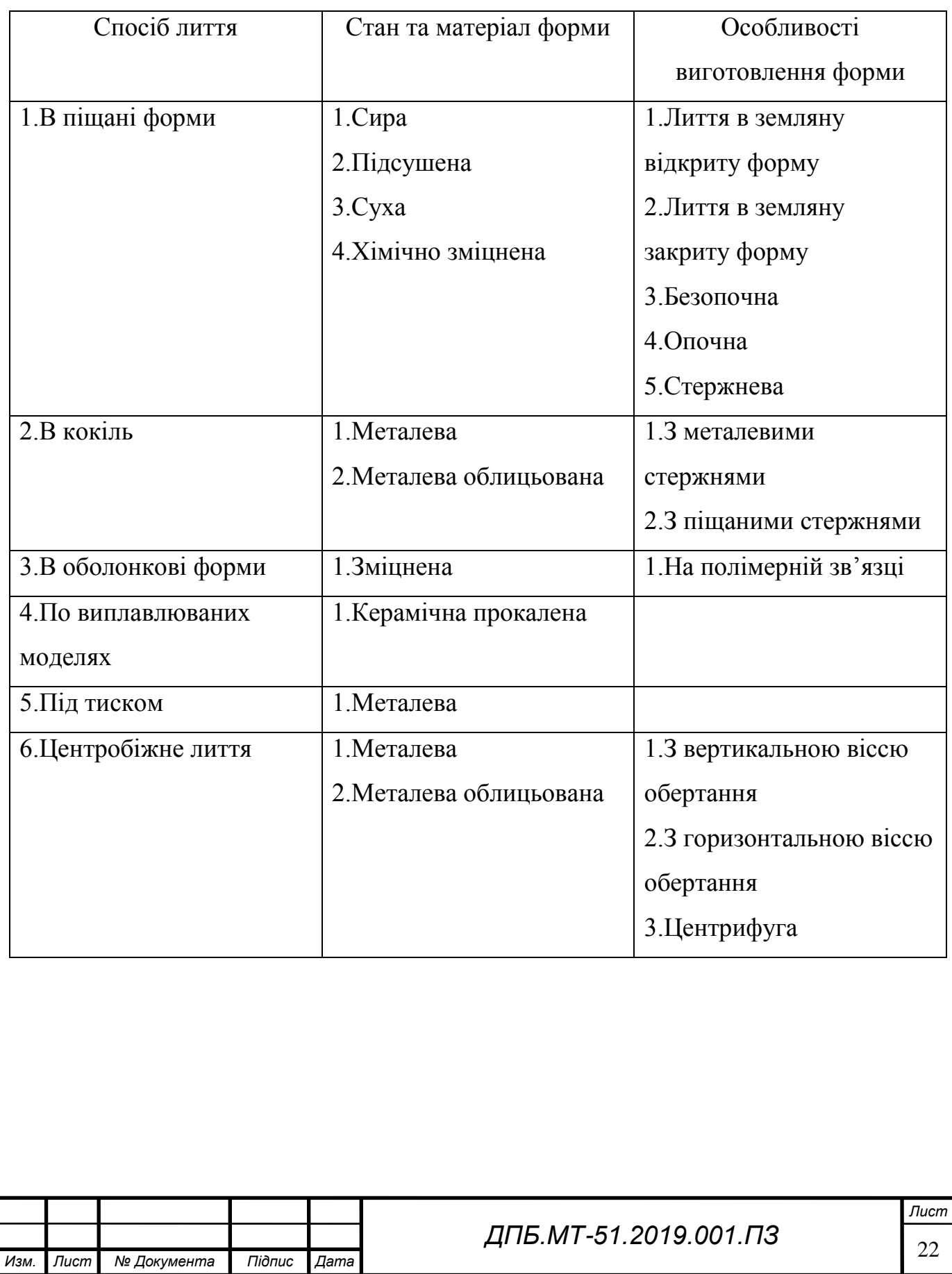

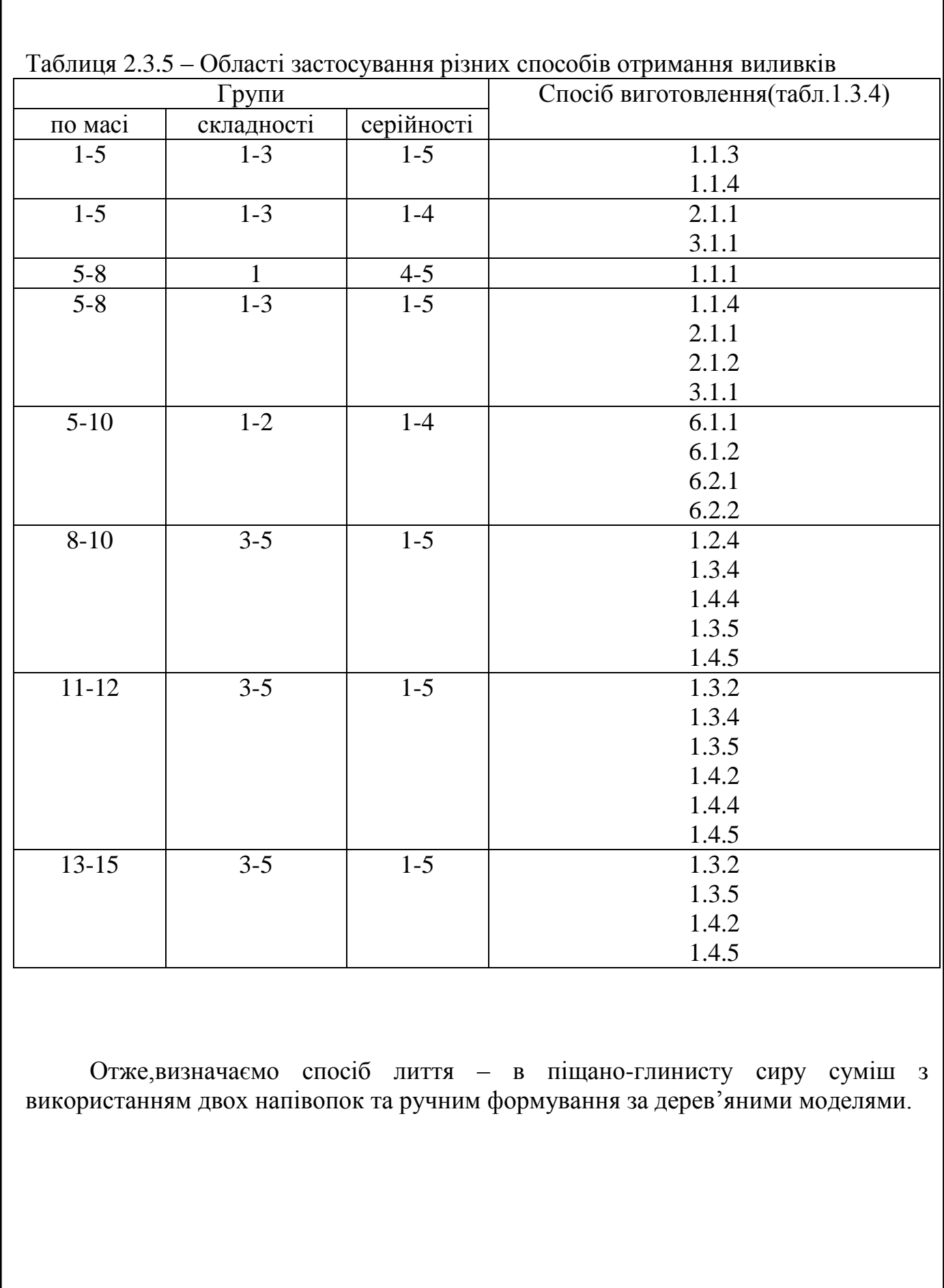

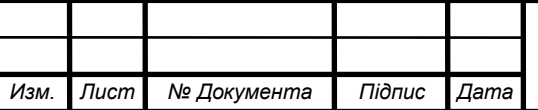

Згідно рекомендації ГОСТ 26645-85 [6] встановлюємо:

- Клас розмірної точності 10 [6,табл.9];
- Ступінь короблення 8 [6,табл.10];
- Ступінь точності поверхні 10 [6,табл.11];
- Ступінь точності поверхонь виливків 12[6,табл.11];
- Шорсткість поверхонь виливків  $Ra = 12.5$  мкм[6,табл.12];
- Клас точності маси виливків –9[6,табл.13];
- Ряд припусків на оброблення виливка 4[6,табл.14];
- Допустима величина зміщення 3,6[6,табл.1]. Точність виливка за ГОСТ 26645-85[6] 10-8-10-12.

Відповідно до призначених допусків на розміри виливка та величин ливарних припусків проектуємо конфігурацію виливка:

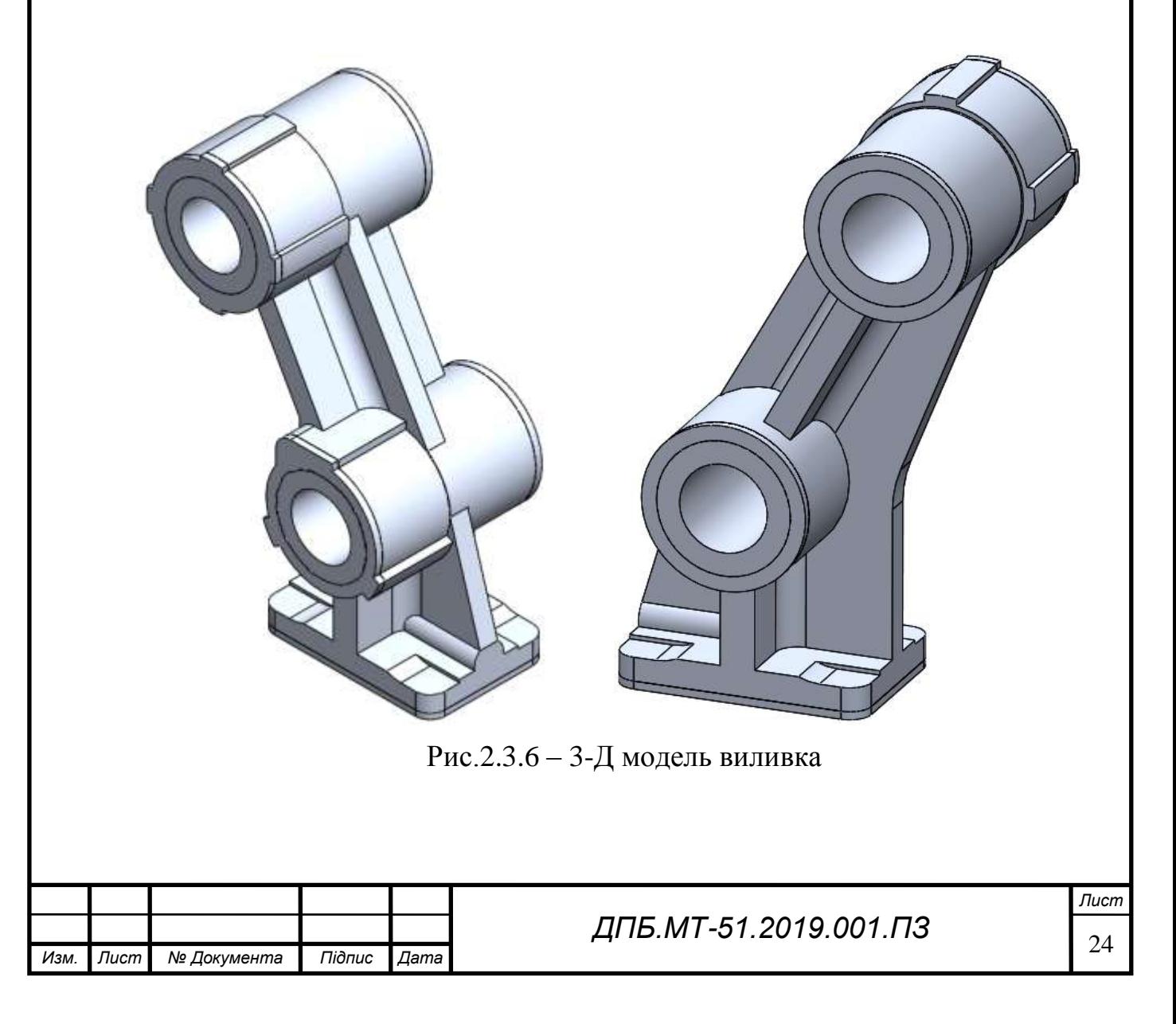

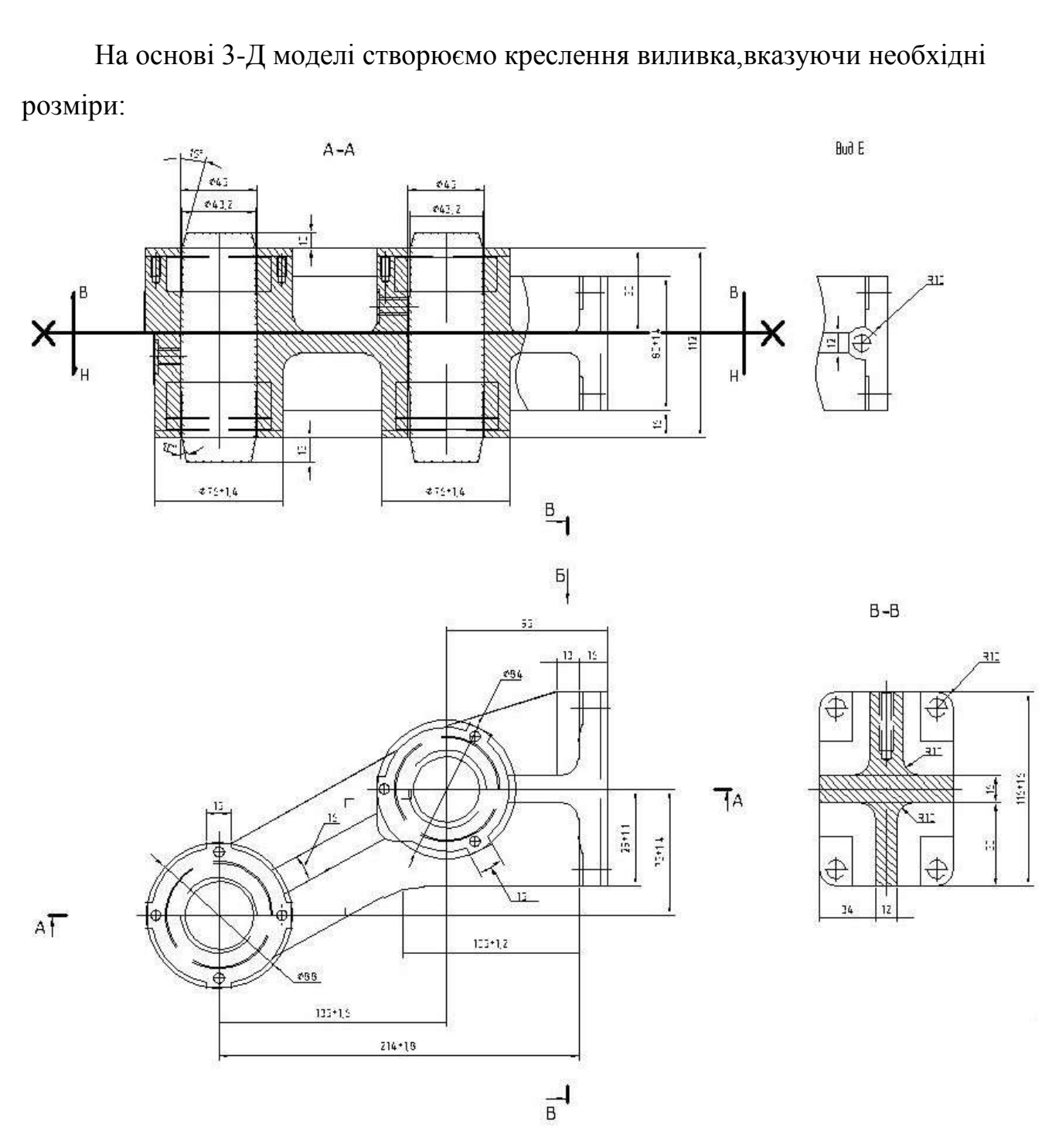

Рис.2.3.7 – Кресленик виливка

Використовуючи методичні вказівки [9] визначаємо положення виливка в момент заливання рідкого металу та встановлюємо поверхню розніманння виливка.Схематичне зображення розміщення виливка в опоках представлено на рисунку 1.3.8.

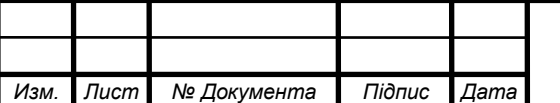

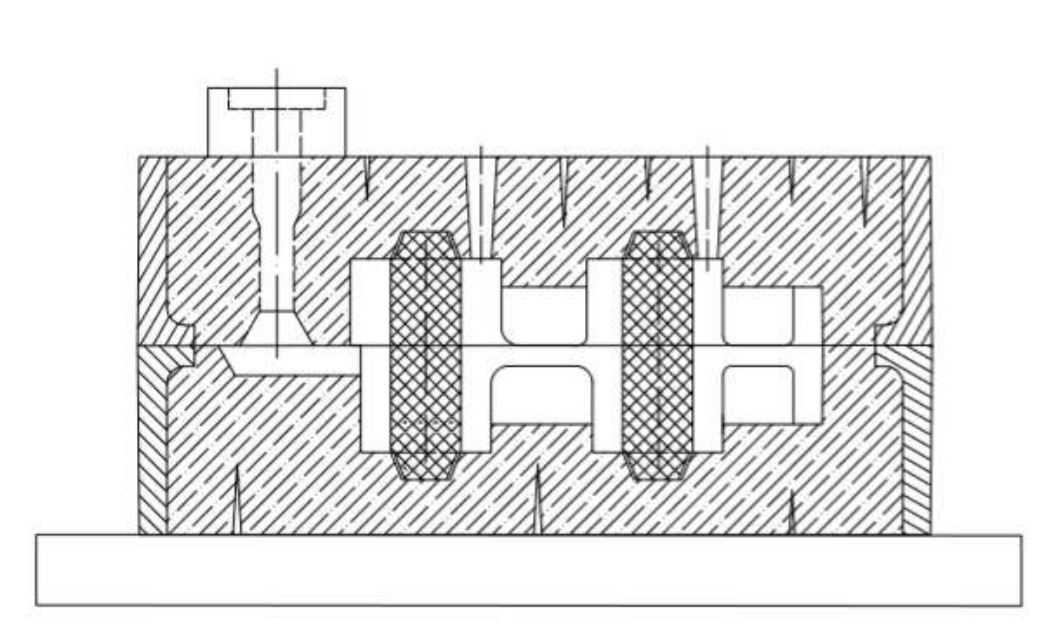

<span id="page-25-0"></span>Рис.2.3.8 - Схематичне зображення розміщення виливка в опоках **2.3.2 Сучасні технології виготовлення заготовок**

Однією з найперспективніших новітніх технологій отримання заготовок є 3-Д друк металом на спеціальних принтерах. У деяких промислових секторах вже використовують металеві 3D-принтери, вони стали невід'ємною частиною виробничого процесу.Принтери здатні друкувати заготовки з таких металів,як алюміній,титан,сталь,мідь,платина.Широке розповсюдження така технологія набула в аерокосмічній та військовій промисловості завдяки отриманню заготовки з мінімальними припусками на механічну обробку,що значно підвищує швидкість обробки.

В одно час сама технологія 3-Д друку металом поділяється на безліч видів за видом впливу на сировинну, яка використовується для друку:

- лазерне спікання;
- спікання направленими електричними імпульсами;

- екструдування.

Найголовнішим недоліком технології 3-Д друку є висока вартість обладнання,тому таким обладнанням володіють тільки великі компанії та компанії,що працюють у секторі військової промисловості.

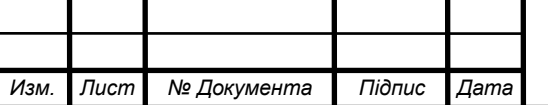

## <span id="page-26-0"></span>**2.4 Узагальнений алгоритм обґрунтування вибору технологічних баз 2.4.1 Обґрунтування вибору загальних технологічних баз(ЗТБ)**

<span id="page-26-1"></span>Вихідними даними для вибору ЗТБ є робочий кресленик деталі і вузла в який входить задана деталь.

Для обґрунтування необхідно виконати класифікацію поверхонь деталі за службовим призначенням.

Конструкції будь-якої деталі можна представити як сукупність чотирьох видів поверхонь:

- основні конструкторські бази (ОКБ);
- допоміжні конструкторські бази (ДКБ);
- кріпильні поверхні (КП);
- вільні поверхні (ВП);

Класифікація поверхонь деталі за службовим призначенням наведена на рис.2.4.1.

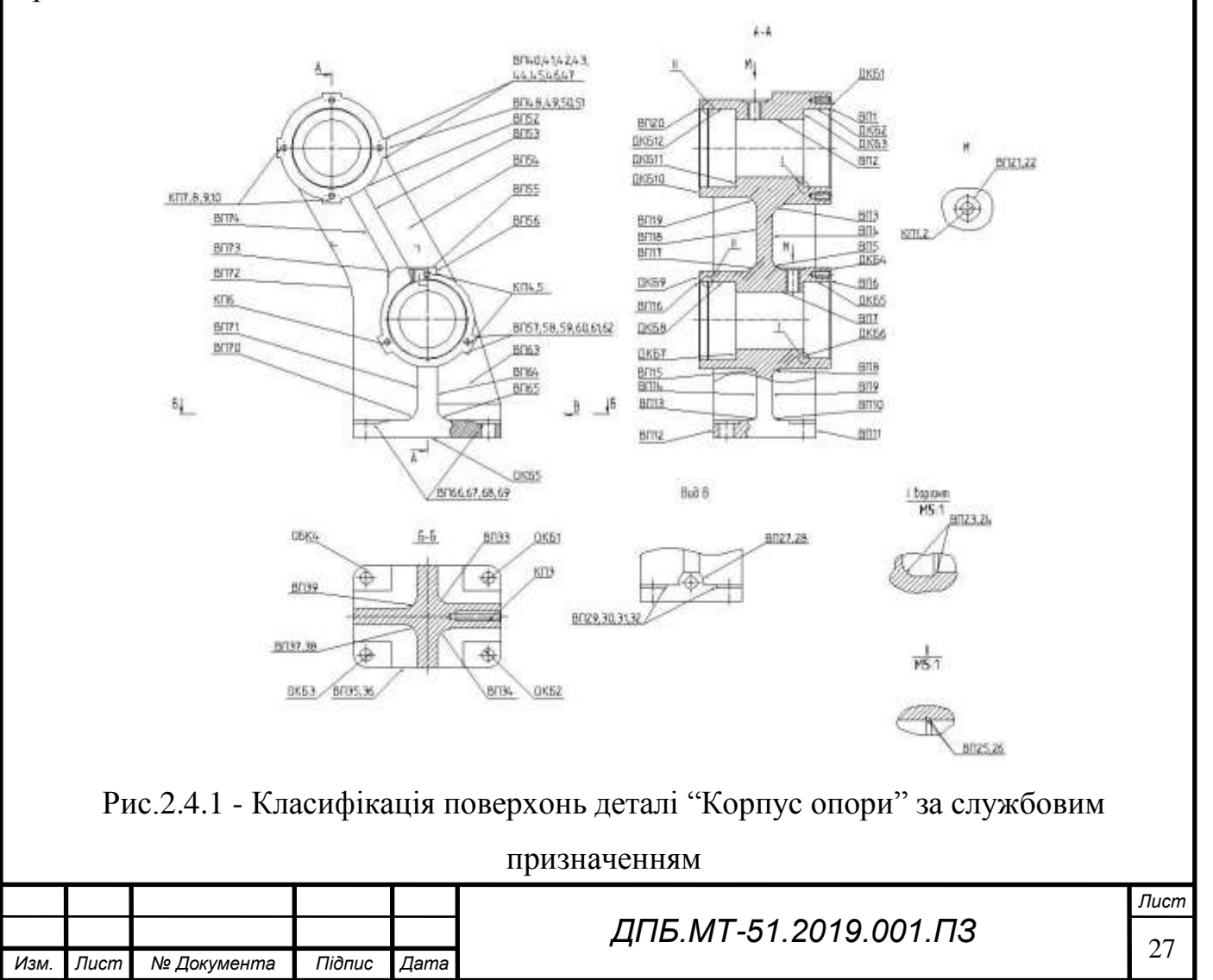

Основними конструкторськими базами деталі "Корпус опори" є торцева поверхня установчого фланцю ОКБ5 габаритними розмірами 116х80 мм та точні отвори ОКБ1-4 Ø11H7 мм.

- ОКБ поверхні деталі, які визначають положення даної деталі в складальній одиниці або вузлі(ОКБ1-5).
- ДКБ поверхні деталі, які визначають положення приєднуваних до неї деталей (ДКБ1-12).
- КП поверхні деталей, які забезпечують фіксацію положення деталей, що приєднуються (КП1-10).
- ВП додаткові поверхні деталі, які створюють єдиний геометричний образ деталі (ВП1-74).

У відповідності до алгоритму обґрунтування технологічних баз, перевіряємо можливість використання поверхонь основних конструкторських баз в якості загальних технологічних баз (ЗТБ). Аналіз конструкції деталі "Корпус опори" свідчить, що в якості загальних технологічних баз можна використати поверхні основних конструкторських баз.

Теоретична схема базування по загальним технологічним базам наведена на рис.2.4.2.

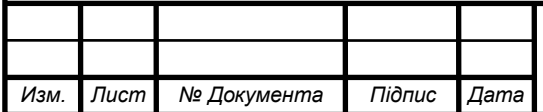

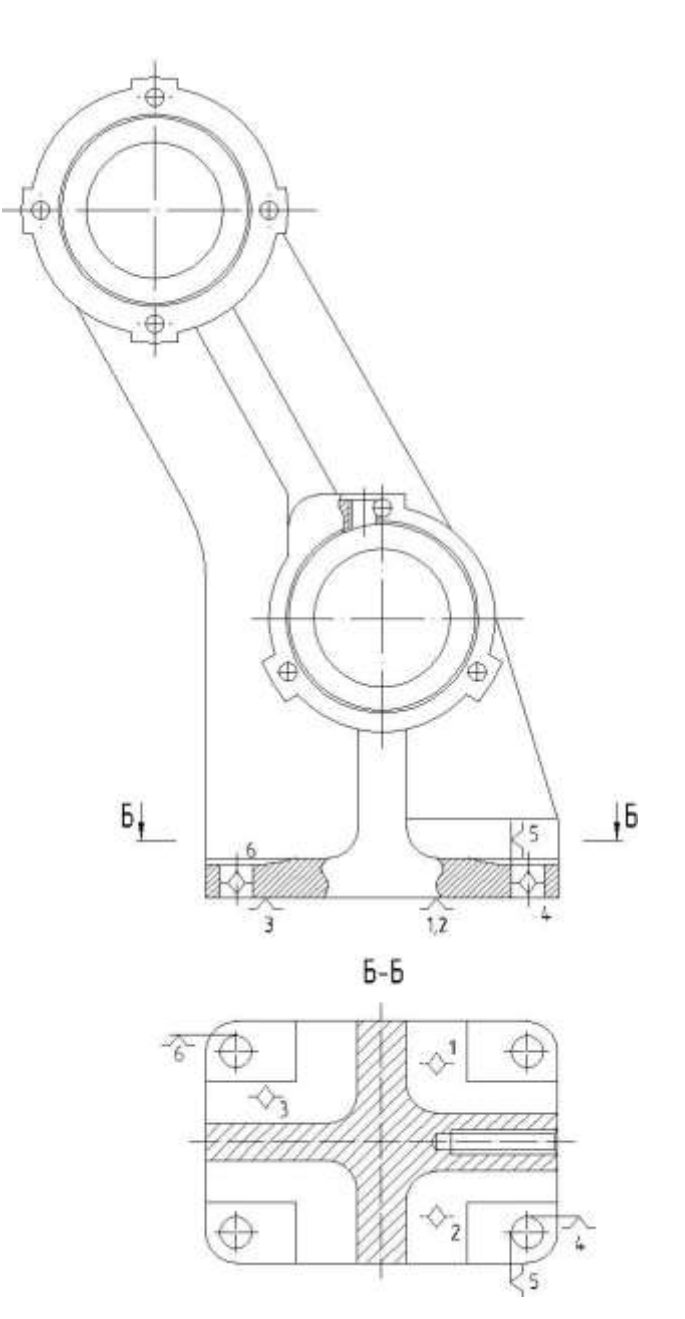

Рис.2.4.2 - Теоретична схема базування по загальним технологічним базам деталі "Корпус опори"

Структурна формула схеми базування по загальним технологічним базам має вид:

$$
CB_{3Tb} = >Y(3) + \Pi O(2) + O(1)
$$

Конструктивна реалізація такої схеми базування передбачає використання відповідних установочних елементів для реалізації установчої площини У(3), подвійна опорна база ПО(2) реалізується ромбічним пальцем та опорна база О(1) циліндричним пальцем.

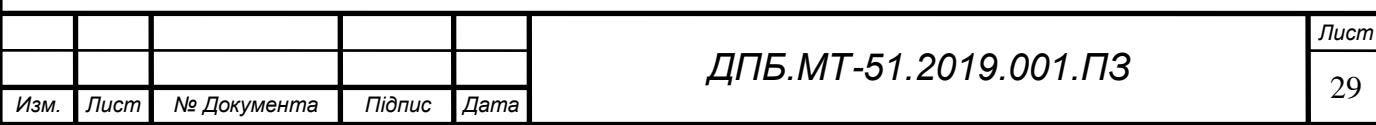

Після вибору схеми базування по загальній технологічній базі необхідно перевірити можливість її незмінного використання для більшості технологічних операцій. Є очевидним, що наведена схема базування забезпечує оброблення більшості обробних поверхонь заготовки.

#### <span id="page-29-0"></span>**2.4.2 Обґрунтування вибору баз для перших технологічних операцій**

Основним завданням при виборі технологічних баз для перших операцій є забезпечення доступності для оброблення комплекту загальних технологічних баз із заданими кресленням вимогами щодо точності та шорсткості.Також необхідно намагатися обробити комплект загальних технологічних баз за один установ,враховуючи,що повторна установка на чорнові бази не допускається.

Реалізацію теоретичної схеми базування по технологічним базам деталі "Корпус опори" наведено на рис 2.4.3.

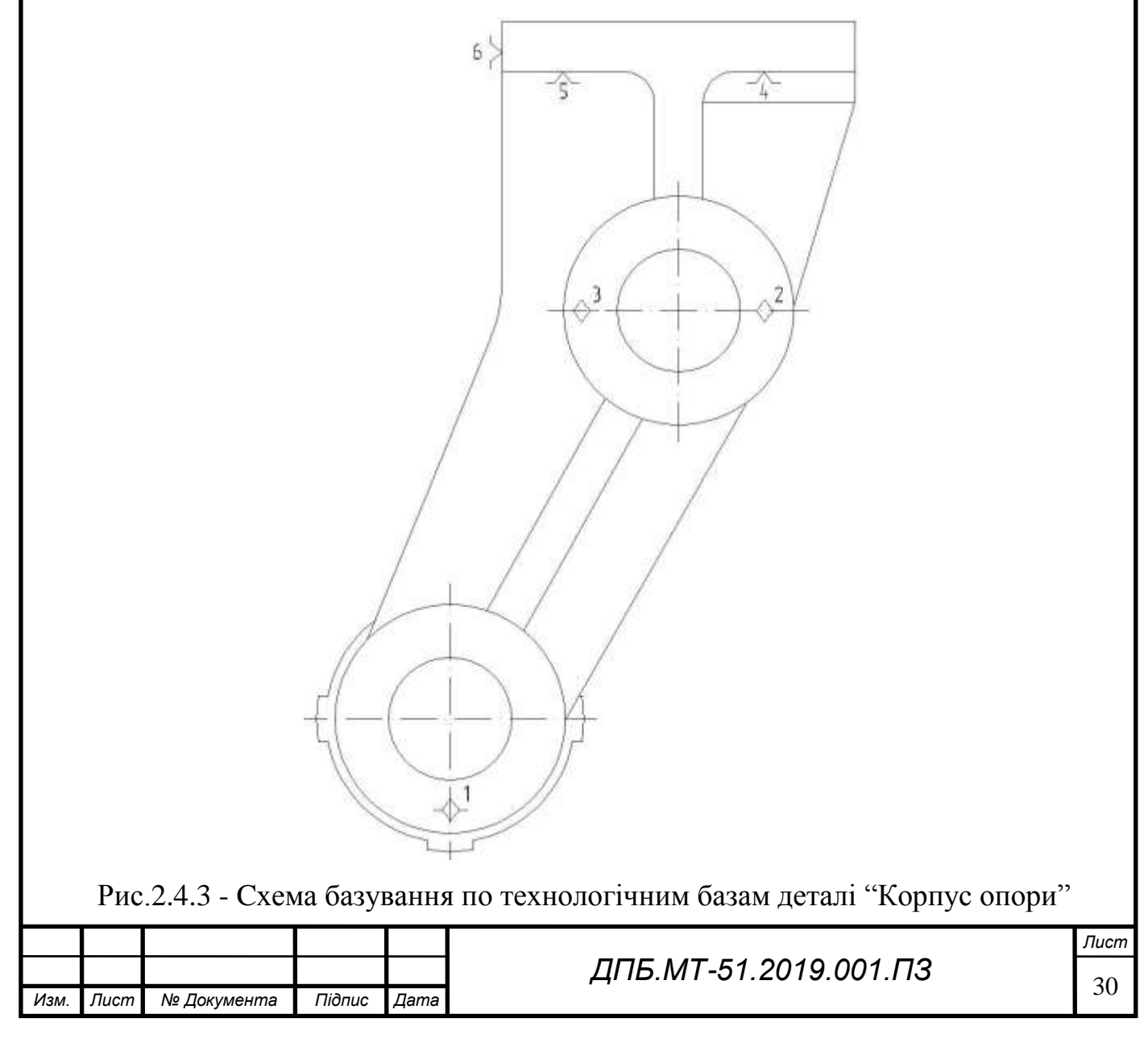

Структурна формула схеми базування по технологічним базам має вид:

### $\text{CE}_{\text{TE}} \Rightarrow Y(3) + H(2) + O(1)$

Ця схема базування проста в конструктивній реалізації та забезпечує перпендикулярність бокової сторони корпусу до базової поверхні, паралельність необробленої поверхні відносно базової поверхні, але тільки у вказаному перерізі, де розміщені установлювальні елементи. Недоліки такої схеми базування: закриває заготовку для оброблення з трьох сторін, формує нерівномірний припуск на головні отвори корпусу.

### <span id="page-30-0"></span>**2.5 Проектування типових технологічних послідовностей оброблення поверхонь деталі.**

Для проектування технологічних послідовностей оброблення поверхонь деталі будемо користуватися рекомендаціями таблиць 16,17,18,20 стор.35-38 [2]. Типові технологічні послідовністі оброблення поверхонь для деталі "Корпус опори" наведено у таблиці 2.5.1

Таблиця 2.5.1 – Типові технологічні послідовністі оброблення поверхонь для деталі "Корпус опори"

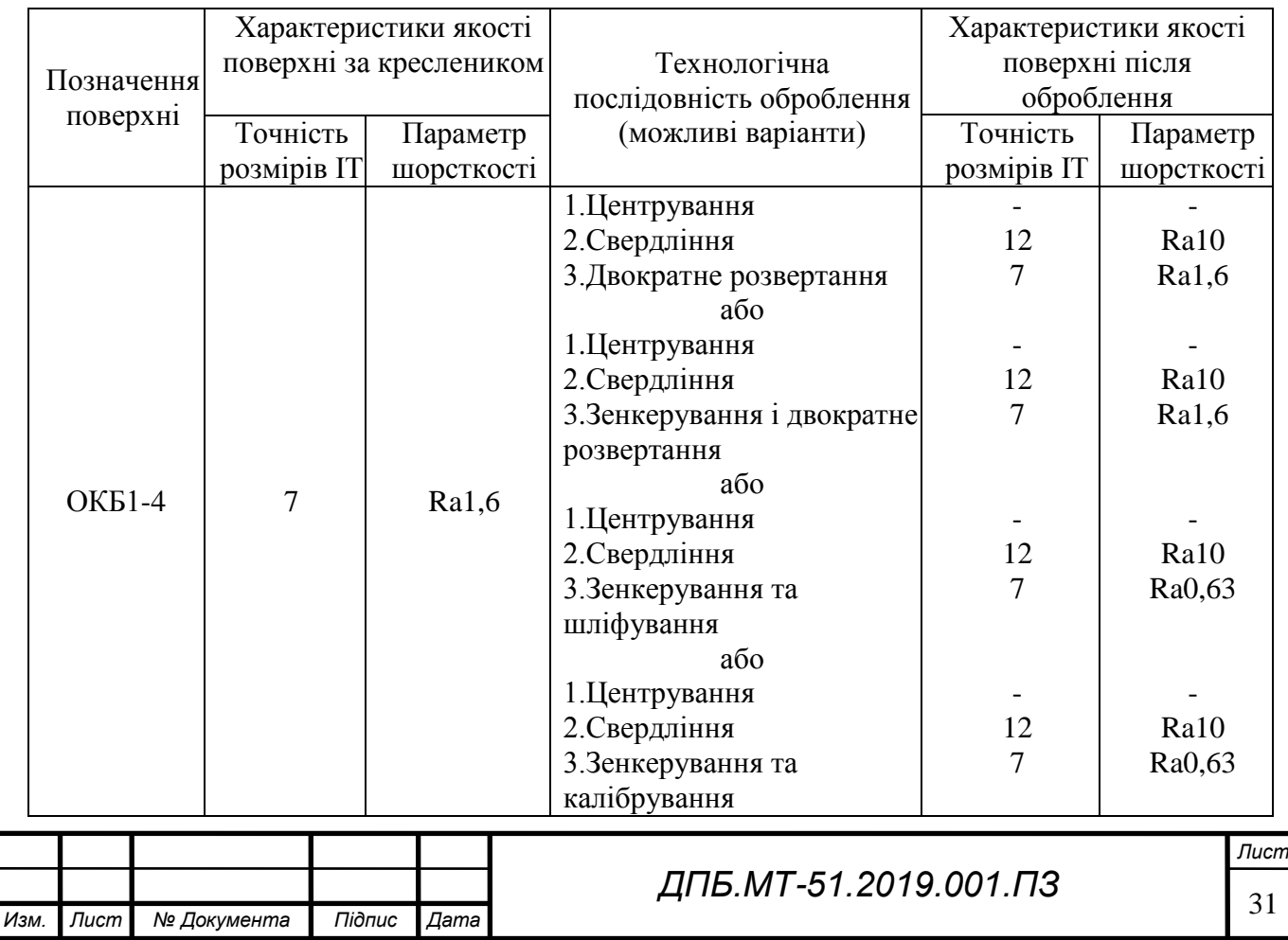

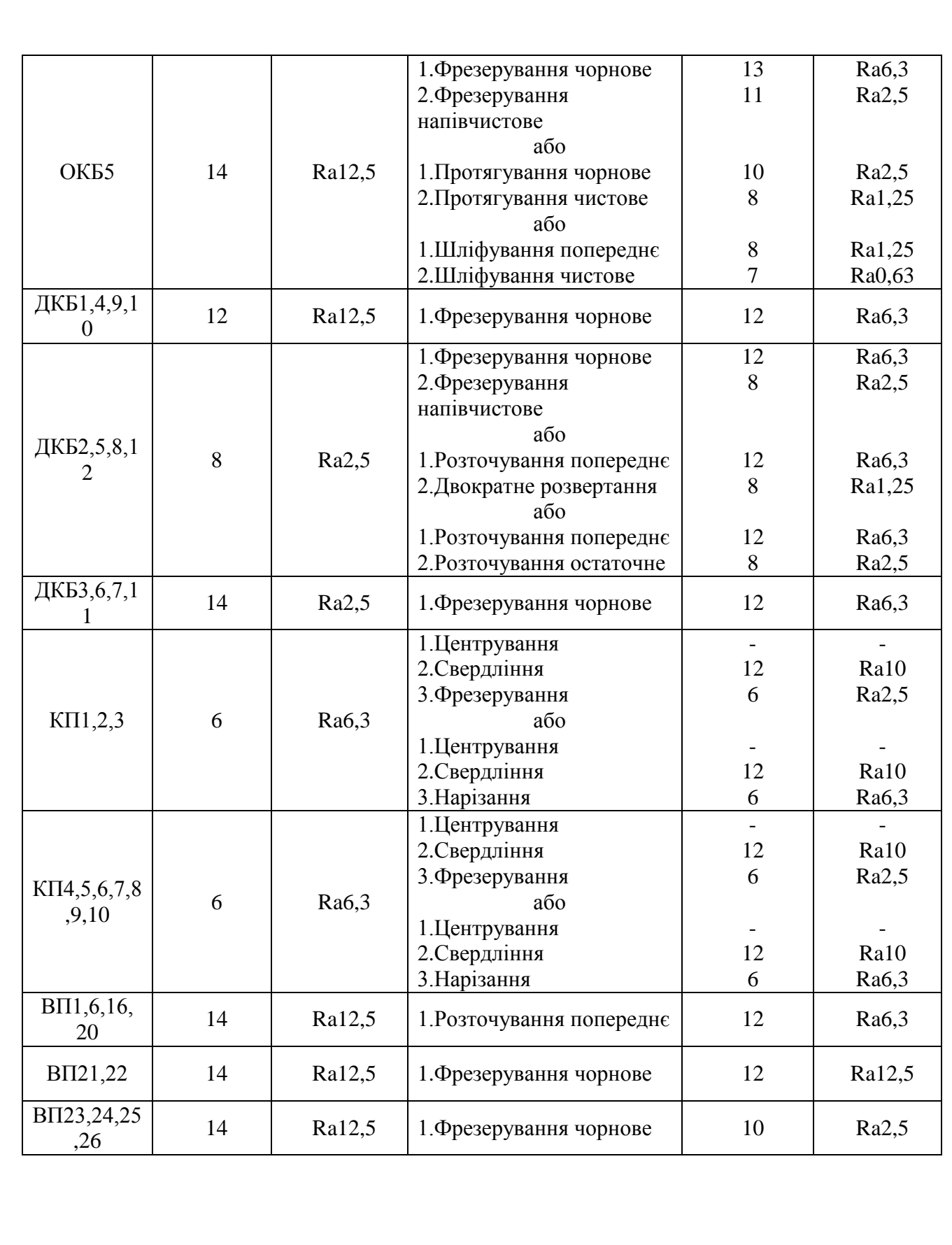

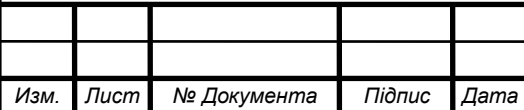

## <span id="page-32-0"></span>**2.6 Вибір послідовностей оброблення поверхонь деталі на різних етапах технологічного процесу.**

Аналізуючи спроектовані типові послідовності оброблення поверхонь деталі, обираємо найбільш доцільні способи оброблення відповідно до можливостей обраного верстатного обладнання та інструмента, також враховуючи техніко-економічні показники обраних методів обробки поверхонь.

Обрані послідовності оброблення поверхонь для деталі "Корпус опори" наведено у таблиці 2.6.1.

Таблиця 2.6.1 – Послідовності оброблення поверхонь деталі "Корпус опори"

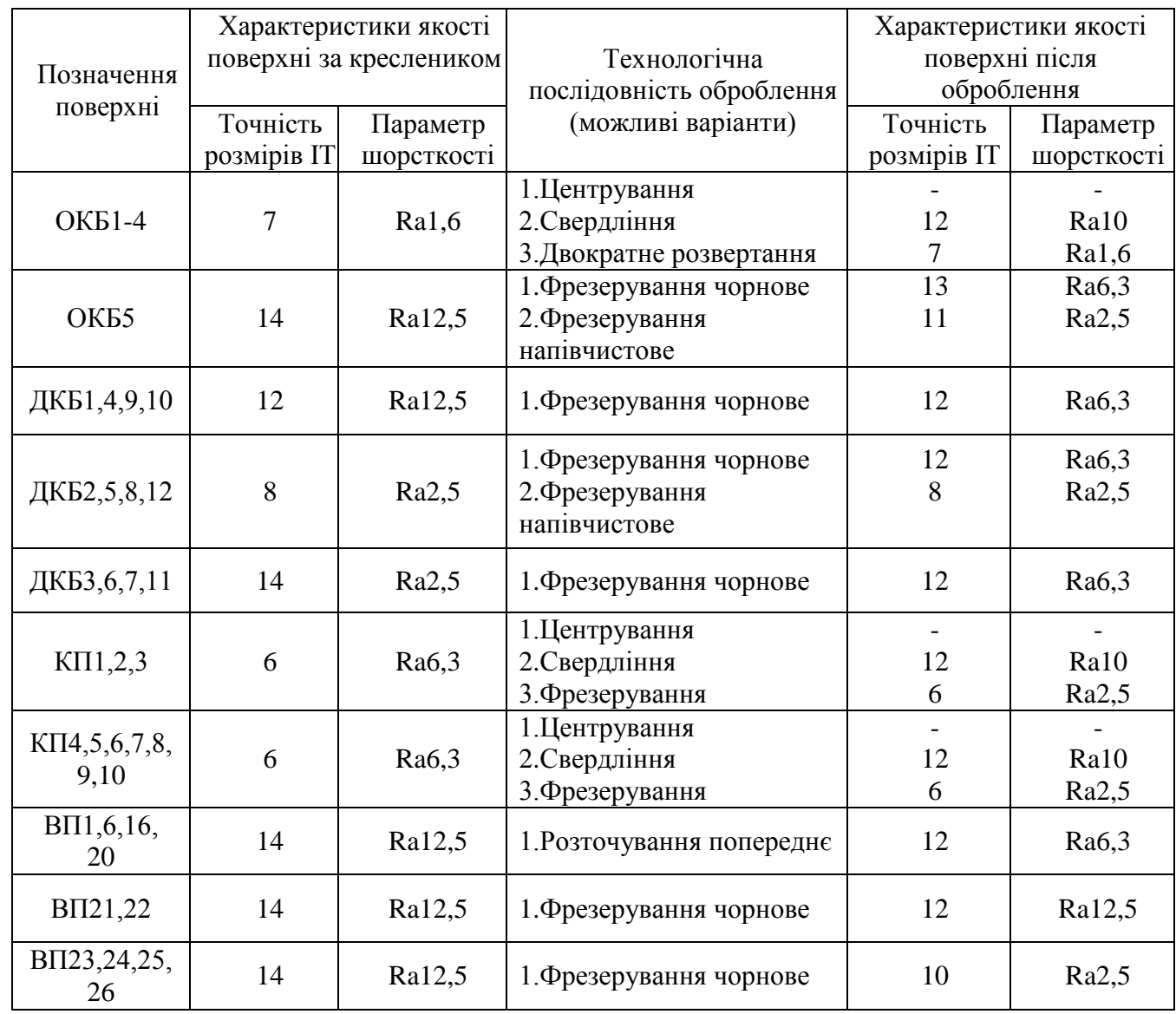

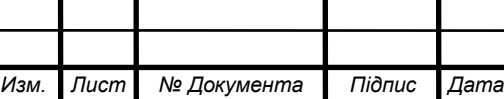

<sup>33</sup> *ДПБ.МТ-51.2019.001.ПЗ*

### <span id="page-33-0"></span>**2.7. Проектування змісту технологічних операцій**

#### <span id="page-33-1"></span>**2.7.1 Обґрунтування вибору верстатних систем**

В якості верстатного обладнання будемо використовувати горизонтальний обробляючий центр HAAS EC-400,що дозволяє обробити більшість поверхонь без застосування додаткового обладнання. Зовнішній вигляд верстата представлено на рисунку 2.7.1 [10].

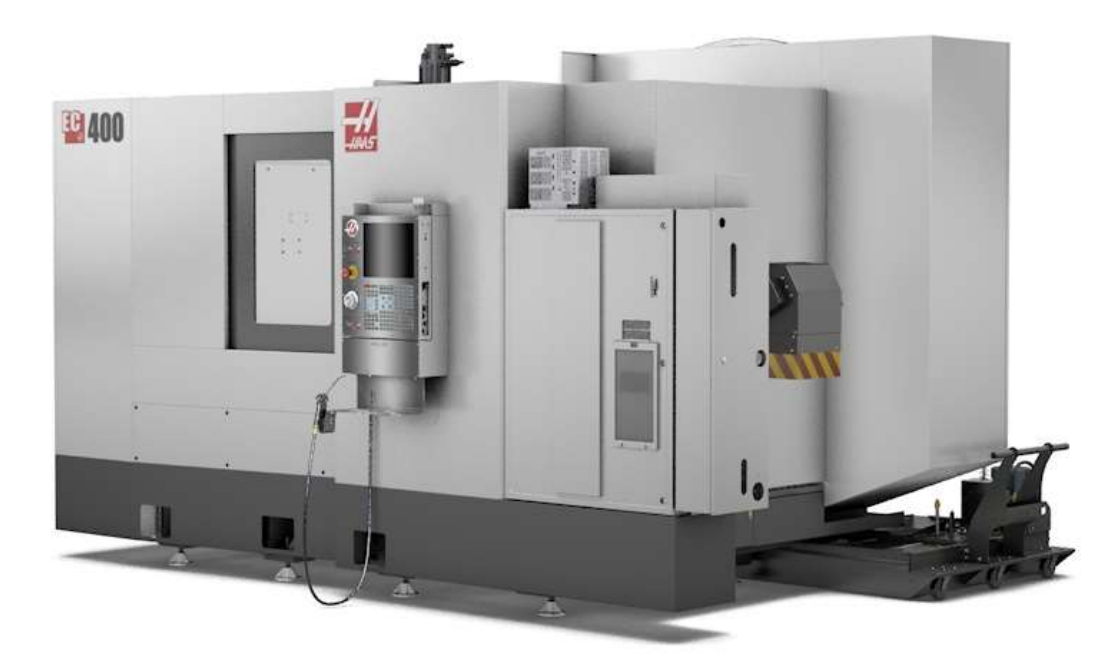

Рис.2.7.1 – Горизонтальний-обробляючий центр HAAS EC-400 Основні технічні характеристики верстата наведено у таблиці 2.7.2

Таблиця 2.7.2 – Основні технічні характеристики верстата HAAS EC-400 [10].

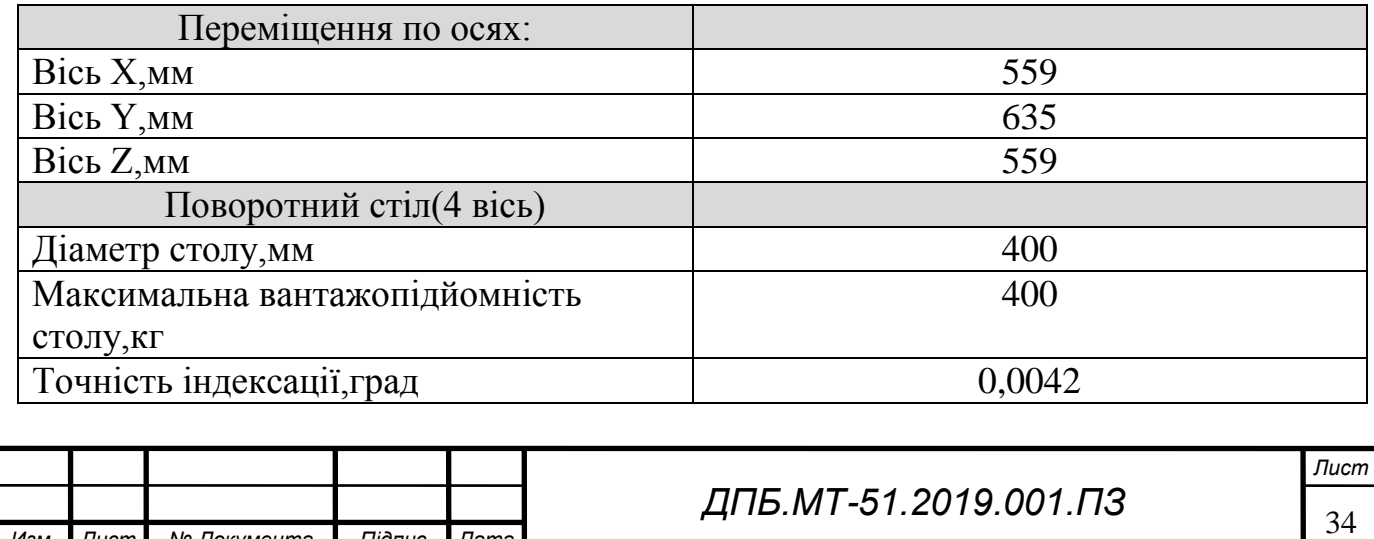

*Изм. Лист № Документа Підпис Дата*

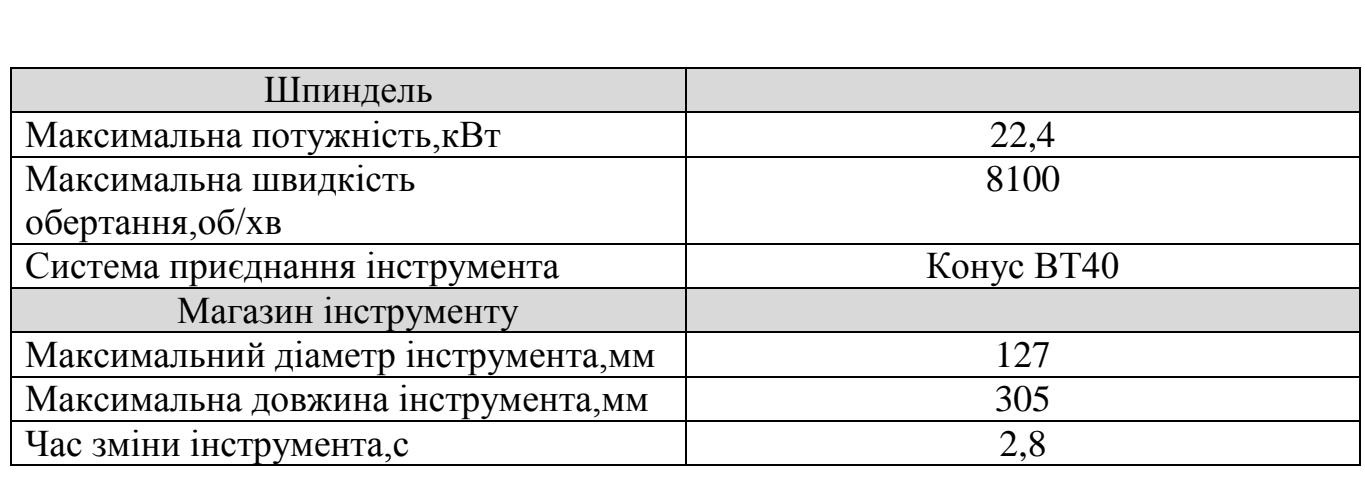

Для реалізації обробки деталі "Корпус опори" за два установи, що необхідно для витримки допусків форм та розташування ,потрібно додатково застосувати кутову головку Gerardi ATC F90-13,зображену на рисунку 2.7.3 [11].

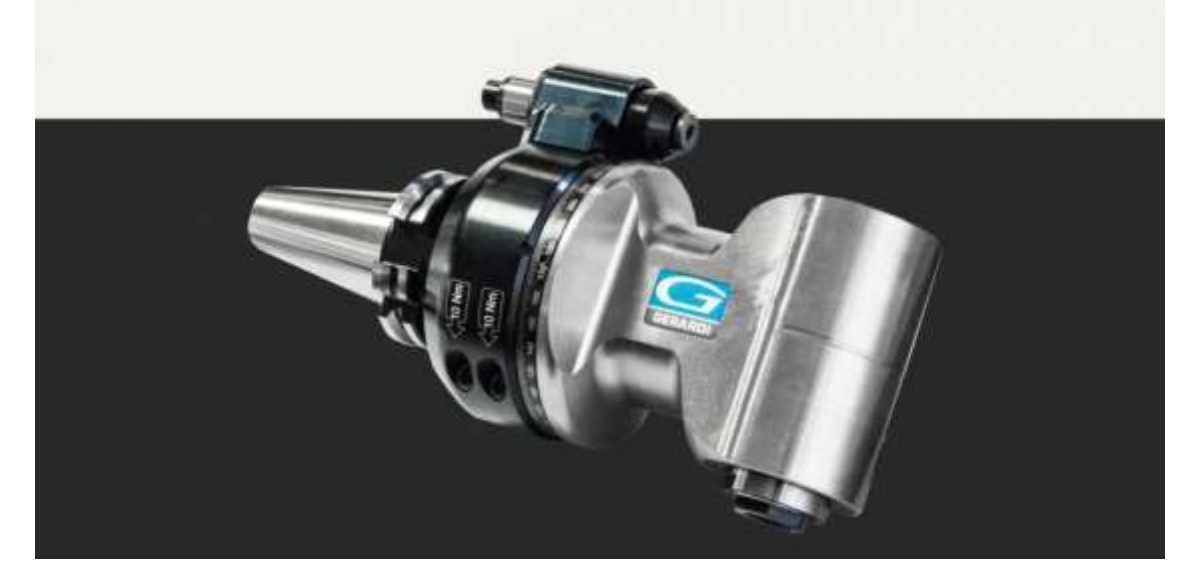

Рис.2.7.3 – Кутова головка Gerardi ATC F90-13

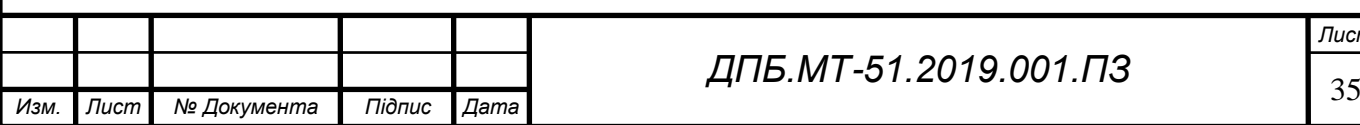

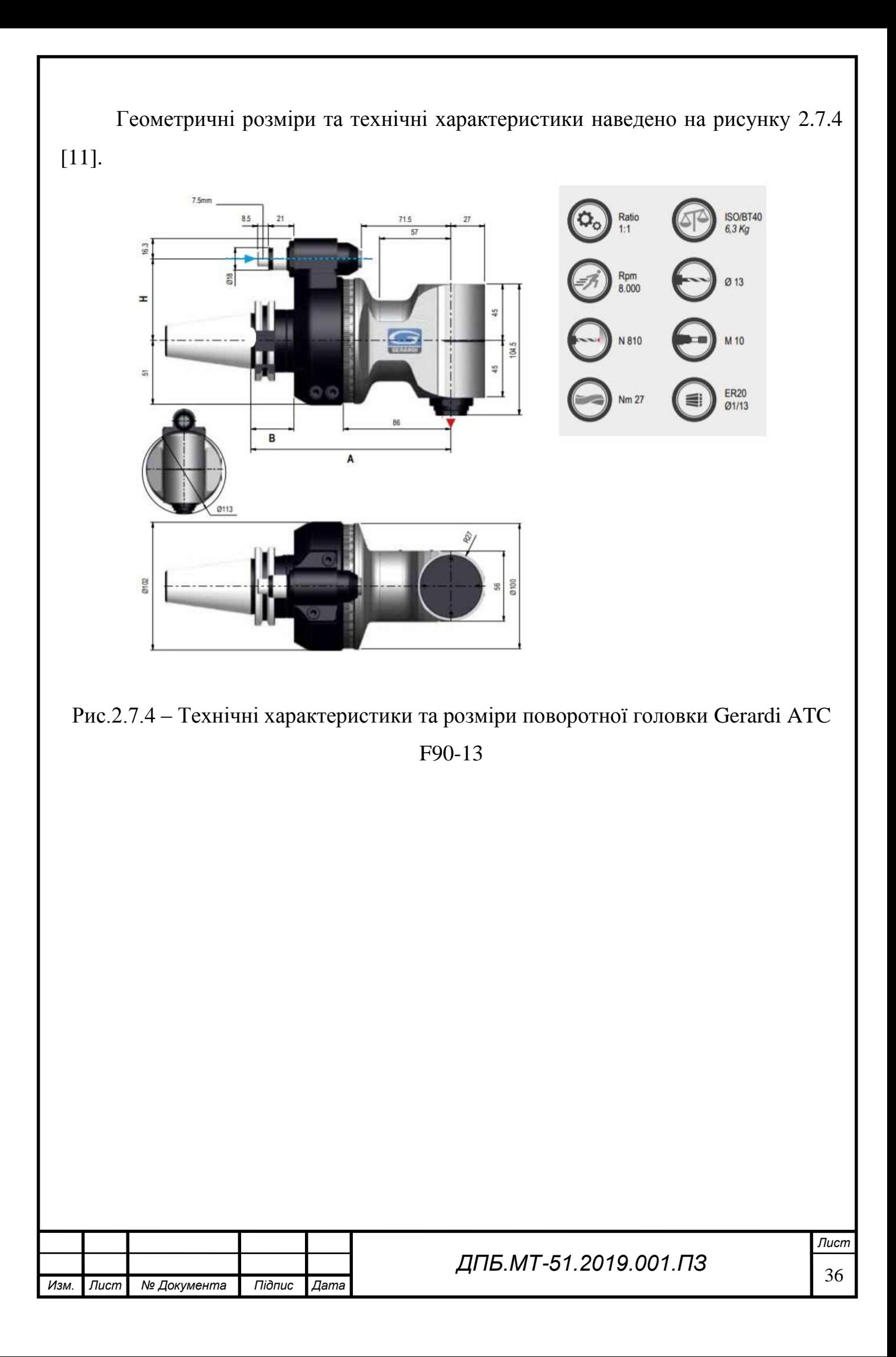
# **2.7.2 Розмірне моделювання технологічних операцій оброблення**

## **005 Багатоцільова з ЧПК**

А.Установити,закріпити,зняти.

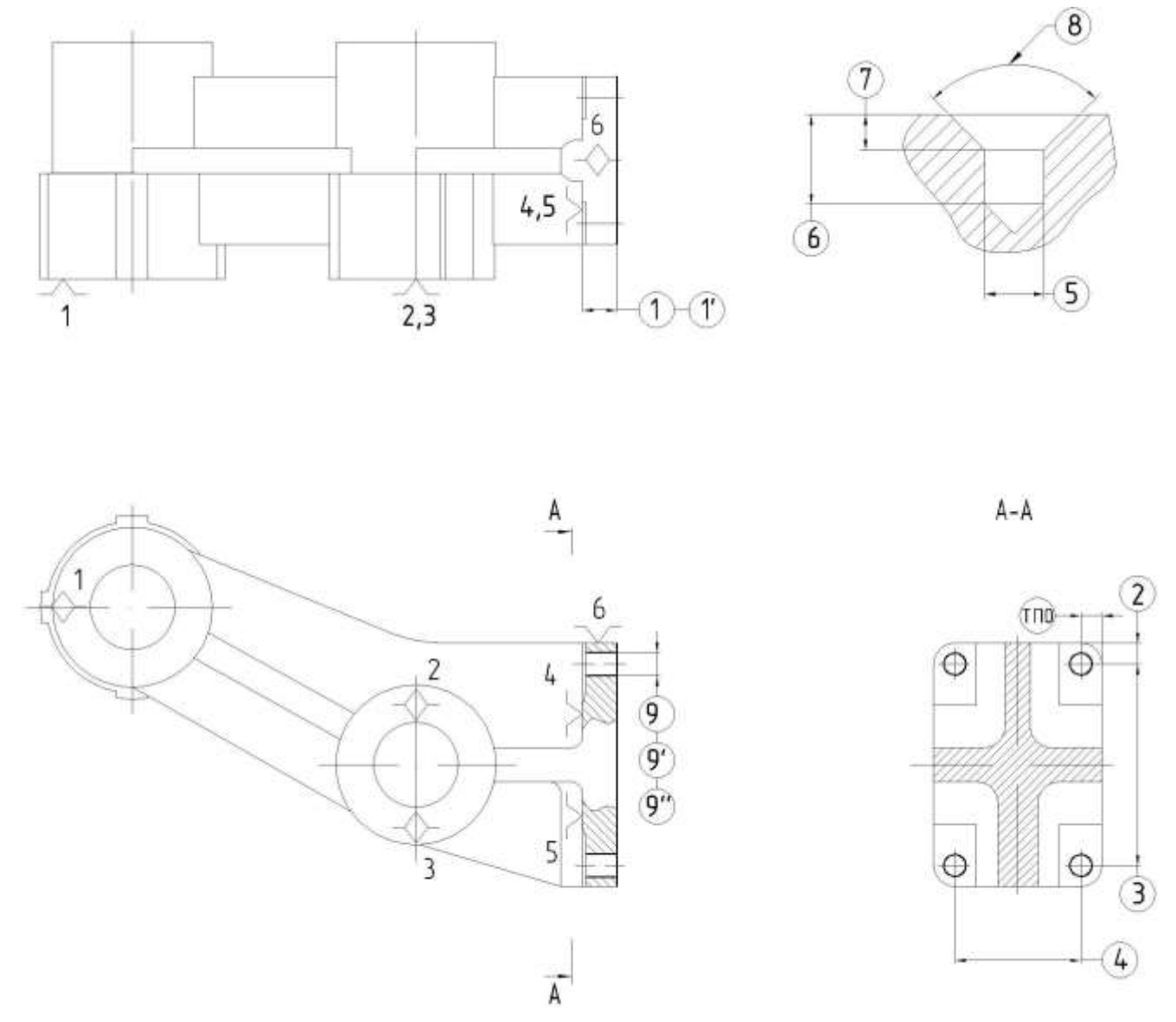

005.01 Фрезерувати торцеву поверхню ОКБ5 начорно,витримуюючи розмір 1. 005.02 Фрезерувати торцеву поверхню ОКБ5 напівчисто,витримуюючи розмір 1'. 005.03 Центрувати положення вісей отворів ОКБ1-4,витримуюючи послідовно розміри ТП0,2,3,4,5,6,7,8.

005.04 Свердлити отвори ОКБ1-4 напрохід,витримуюючи розміри ТП0,2,3,4,9.

005.05 Розвертати отвори ОКБ2,4 попередньо,витримуюючи розмір 9'.

005.06 Розвертати отвори ОКБ2,4 остаточно,витримуюючи розмір 9''.

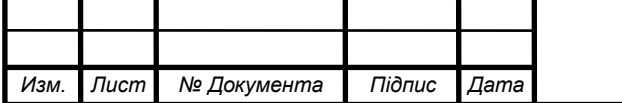

<sup>37</sup> *ДПБ.МТ-51.2019.001.ПЗ*

### **010 Багатоцільова з ЧПК**

А.Установити,закріпити,зняти.

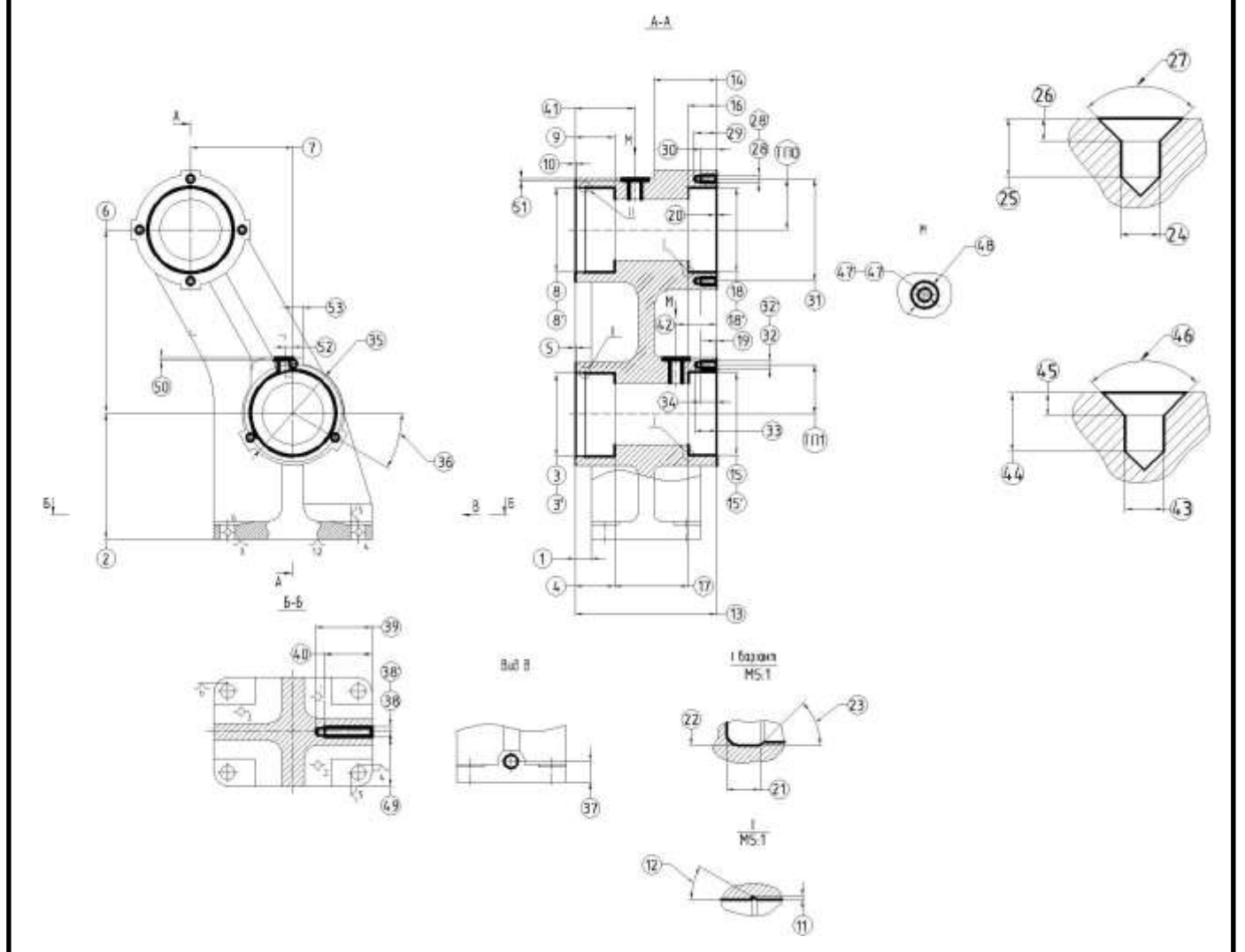

010.01 Фрезерувати торцеві поверхні ДКБ9,10 начорно,витримуючи розмір 1. 010.02 Фрезерувати поверхні ДКБ7,8,11,12 начорно, витримуючи послідовно розміри 2,3,4,6,8,9.

010.03 Фрезерувати поверхні ДКБ7,8,11,12 напівчисто, витримуючи розміри 2,3',4,6,8',9.

010.04 Фрезерувати поверхні ВП16,20 начорно, витримуючи розміри 5,10.

010.05 Фрезерувати поверхні ВП25,26 начорно,витримуючи розміри 11,12.

Б.Повернути стіл на 180<sup>0</sup> навколо вертикальної осі.

010.06 Фрезерувати торцеві поверхні ДКБ1,4 начорно,витримуючі розміри 13,14.

010.07 Фрезерувати поверхні ДКБ2,3,5,6 начорно,витримуючи послідовно розміри 2,6,7,15,16,17,18.

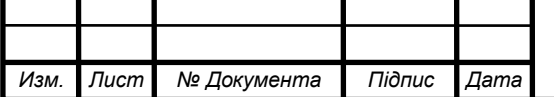

010.08 Фрезерувати поверхні ДКБ2,3,5,6 напівчисто,витримуючи послідовно розміри 2,6,7,15',16,17,18'.

010.09 Фрезерувати поверхні ВП1,ВП6 начорно,витримуючи розміри 19,20.

010.10 Фрезерувати поверхні ВП23,24 начорно,витримуючи розміри 21,22,23.

010.11 Центрувати положення осей отворів КП7,8,9,10,послідовно витримуючи розміри ТП0,24,25,26,27.

010.12 Свердлити отвори КП7,8,9,10 витримуючи розміри ТП0,28,29,31.

010.13 Нарізати різі КП7,8,9,10 витримуючи розміри 28',30,31.

010.14 Центрувати положення осей отворів КП4,5,6,послідовно витримуючи розміри ТП1,35,36,24,25,26,27.

010.15 Свердлити КП4,5,6,витримуючи розміри 32,33,35,36.

010.16 Нарізати різі КП4,5,6,витримуючи розміри 32',34,35,36.

В.Повернути стіл на 90<sup>0</sup> навколо вертикальної осі.

010.17 Центрувати положення осі отвору КП3,витримуючи розміри 37,49,43,44,45,46.

010.18 Свердлити отвір КП3,витримуючи розміри 37,38,39.

010.19 Нарізати різьбу КП3 витримуючи розміри 37,38',40.

Г.Встановити кутову головку.

010.20 Фрезерувати поверхню ВП21 начорно,витримуючи розміри 7,41,48,51.

010.21 Центрувати положення осі отвору КП1,витримуючи розміри

7,41,43,44,45,46.

010.22 Свердлити отвір КП1 напрохід,витримуючи розміри 7,41,47.

010.23 Нарізати різьбу КП1, витримуючи розмір 7,41,47'.

010.24 Фрезерувати поверхню ВП22 начорно,витримуючи розміри 42,48,50,53.

010.25 Центрувати положення осі отвору КП2,витримуючи розміри

42,43,44,45,46,53.

010.26 Свердлити отвір КП2 напрохід,витримуючи розміри 42,47,53.

010.27 Нарізати різьбу КП2,витримуючи розміри 42,47',53.

## **015 Мийочна**

### **020 Контрольна**

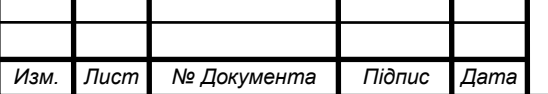

<sup>39</sup> *ДПБ.МТ-51.2019.001.ПЗ*

#### **2.8. Визначення припусків для оброблення поверхонь деталі.**

#### **2.8.1 Розрахунково-аналітичний метод розрахунку припусків**

Сутність розрахунково-аналітичного методу полягає в тому, що мінімальний припуск на обробку поверхні на певній операції розглядається як сукупність похибок попередньої обробки, які необхідно видалити.

Таким чином, розрахунково-аналітичний метод дозволяє враховувати при визначенні припусків конкретні виробничі умови і дозволяє значно економити матеріал. Найбільш широко використовують цей метод в умовах великосерійного та масового виробництв.

Вихідними даними для розрахунку припусків для поверхні є робочий кресленик деталі із заданими вимогами до характеристик якості оброблюваних поверхонь,визначений маршрут оброблення поверхні,реалізація якого забезпечує формування поверхні із необхідними параметрами, теоретична схема базування та її конструктивна реалізація в пристрої при виконанні кожного етапу оброблення.

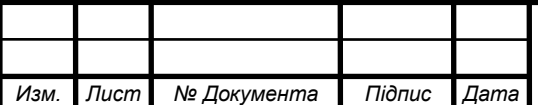

<sup>40</sup> *ДПБ.МТ-51.2019.001.ПЗ*

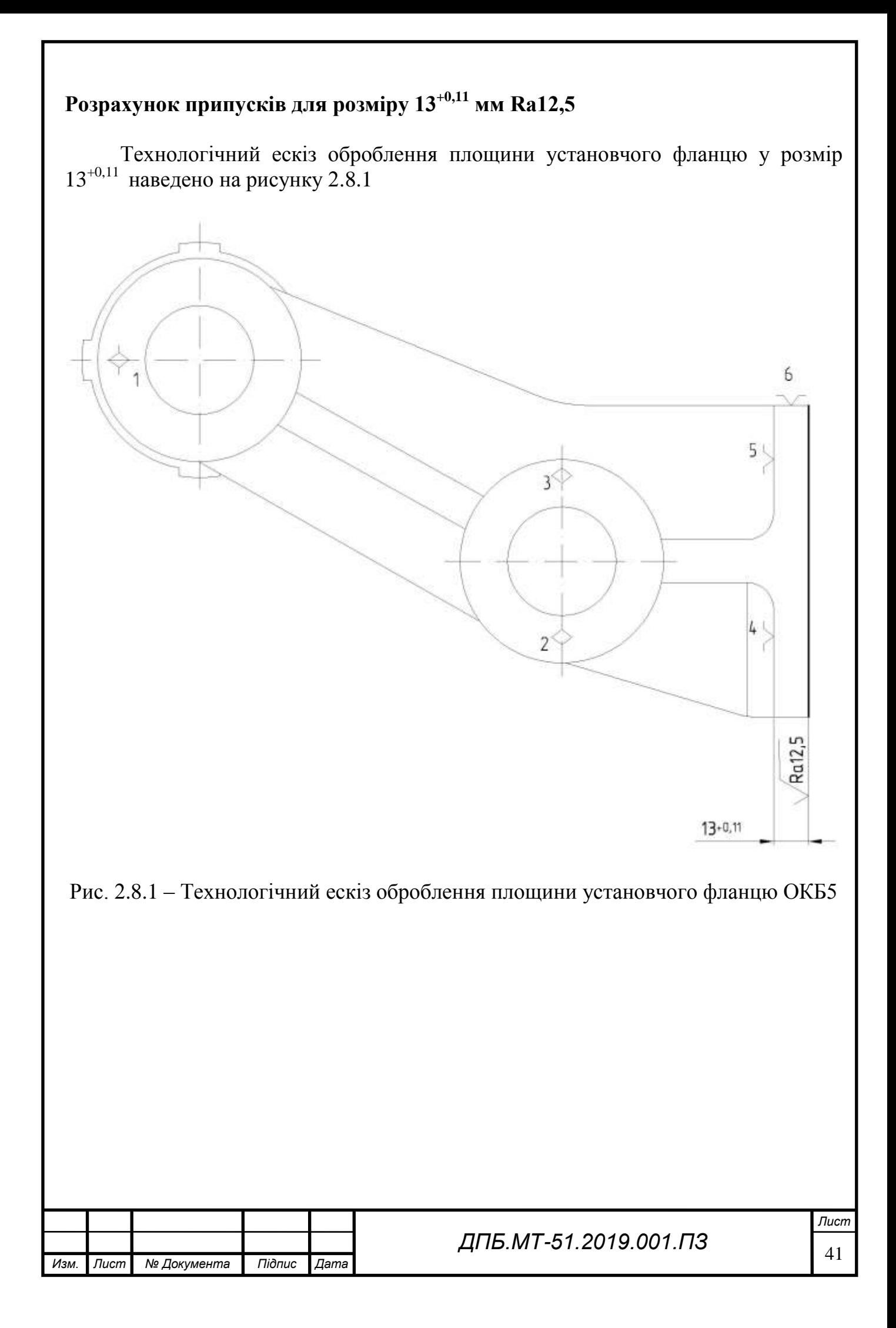

Мінімальні припуски для кожного із вибраних переходів розраховують за формулою[3,ст.62,табл.4.2]:

$$
Z \min_{i} = Rz_{i-1} + h_{i-1} + \Delta_{i-1} + \varepsilon_i ,
$$

де *R<sup>z</sup>* – висота нерівностей профілю; *h* – глубина дефектного шару; Δ сумарне відхилення розташування поверхні; ε – похибка установки заготовки;

Визначаємо елементи припуску. Середня висота мікронерівностей *R<sup>z</sup>* = 200 мкм, глибина дефектного поверхневого шару *h* = 600 мкм[4,ст.199,табл.27],середня висота мікронерівностей після чорнового фрезерування *R<sup>z</sup>* = 100 мкм,глибина дефектного шару *h* = 100 мкм,після напівчистового фрезерування *R<sup>z</sup>* = 20 мкм, глибина дефектного шару *h* = 20 мкм [4,ст.201,табл.29].

Похибка установки визначається як[3,ст.73]:

$$
\varepsilon_{y} = \sqrt{\varepsilon_{\delta}^{2} + \varepsilon_{s}^{2}} ,
$$

де  $\,\varepsilon_{_{\scriptscriptstyle{\theta}}}$  - похибка базування;  $\varepsilon_{_{\scriptscriptstyle{3}}}$  - похибка закріплення.

Оскільки технологічна база співпадає з вимірювальною, похибка базування відсутня:

$$
\varepsilon_{\delta} = 0 \text{ MKM}.
$$

Похибку закріплення визначимо за допомогою довідкових даних [3,табл. 4.12. ст.80]:

$$
\varepsilon_{3}=200~\text{MKM}.
$$

Таким чином похибка установки складатиме:

$$
\varepsilon_{\text{yup}} = \sqrt{0^2 + 200^2} = 200 \text{ MKM},
$$

 $\varepsilon_{\text{vhanis-unc}} = 0.05$   $\varepsilon_{\text{vtop}} = 200$   $\Omega$ ,  $0.05 = 10$  *MKM*.

Просторові відхилення розміщення поверхонь при обробці площин враховують тільки їх жолоблення, тобто:

$$
\Delta_{\scriptscriptstyle 3a2} = \Delta_{\scriptscriptstyle n\text{3}k\text{O}n}} \mathbb{L},
$$

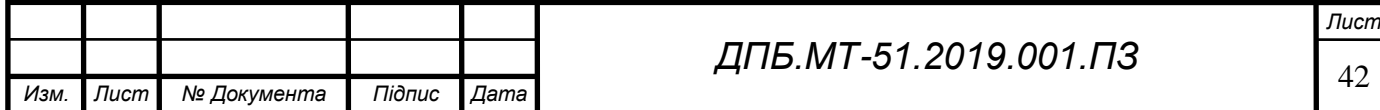

де  $\Delta_{n}$ ж<sub>ол</sub> = 1 *мкм* - питоме жолоблення на 1 мм довжини заготовки [3, с. 71,табл.4.8], L – найбільший розмір оброблюваної поверхні у напрямку обробки. Отримуємо загальне значення просторового відхилення:<br> $\Delta_{\textit{\tiny{3dZ}}} = \Delta_{\textit{\tiny{n}x\textit{k}o\textit{\tiny{I}}}} U = 1116 = 116$  мкм.

$$
\Delta_{\text{302}} = \Delta_{\text{nskool}}[L = 1]16 = 116 \text{ mkm}.
$$

Просторове відхилення на переходах:

Просторове відхилення на переходах:

\n<sup>•</sup> чорновому: 
$$
\Delta_{\text{40}ph} = \Delta_{\text{3a2}} \square K_{\text{y}} = 0,06116 = 7 \text{ мки},
$$

- напівчистовому:  $=$   $\Delta_{\text{3a2}}$   $K_y$  = 0,06116 = 7 мкм,<br> $\Delta_{\text{manis-unc}}$   $=$   $\Delta_{\text{3a2}}$   $K_y$  = 0,04116 = 4,6 мкм,

де *К<sup>у</sup> –*коефіцієнт уточнення форми [3, с. 73].

Визначаємо розрахункові припуски для кожного переходу:

Визначаються допуски для кожного переходу:

$$
T_{\text{3a2}} = 2400 \, \text{mKm} \, (\text{3a TOCT } 26645-85),
$$
\n
$$
T_{\text{40PM}} = 270 \, \text{mKm} \, (\text{FOCT } 25346-13),
$$
\n
$$
T_{\text{4amis} \cdot \text{40cm}} = 110 \, \text{mKm} \, (\text{TOCT } 25346-13).
$$

Основні параметри розраховуємо за методичними вказівками наведеними в [4,ст.174].

Мінімальні припуски для кожного із вибраних переходів:  
\n
$$
Z_{\phi\text{-}topmim} = 200 + 400 + 116 + 200 = 1116 \, (\text{мки}),
$$
\n
$$
Z_{\phi\text{-}memim} = 100 + 100 + 7 + 10 = 217 \, (\text{мки}).
$$

Визначаємо мінімальний розмір для кожного переходу.

 min 13 *Hфнапівчист мм*, min min min 13 0,217 13,22 *<sup>H</sup>фчорн фнапівчист фнапівчист Н Z мм*, min min min 13,22 1,116 14,34 *заг фчорн <sup>H</sup> чорн <sup>H</sup> <sup>Z</sup> мм*.

Визначається максимальний розмір для кожного переходу.

$$
H_{\phi \text{main}} = 13,11 \text{ } M\text{m} ,
$$
  

$$
H_{\phi \text{loopH max}} = H_{\phi \text{loopH min}} + T_{\text{loopH}} = 13,11 + 0,27 = 13,38 \text{ } M\text{m} ,
$$
  

$$
H_{\text{0.02 max}} = H_{\text{0.01 min}} + T_{\text{0.02 min}} = 14,34 + 2,4 = 16,74 \text{ } M\text{m} .
$$

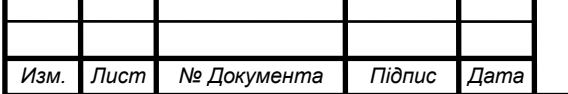

## <sup>43</sup> *ДПБ.МТ-51.2019.001.ПЗ*

Визначаються граничні значення припусків для кожного переходу.

 max *напівчист* 13,38 13,11 0,27 *фчорн max фнапівчист max Z H H мм*, min min min 13,22 13 0,22 *напівчист фчорн фнапівчист Z H H мм*, *чорн заг max* max 16,74 13,38 3,36 *фчорн max Z H H мм*, min min min 14,34 13,22 1,12 *чорн заг фчорн Z H H мм* .

Одержані результати перевіряють з формулою:

$$
T_{\text{3a2}} - T_{\text{0em}} = Z_{\text{max}} - Z_{\text{min}},
$$
  
2400 - 110 = 3630 - 1340,  
2290 = 2290.

Тобто розрахунки вірні.

Розраховані величини наведено у таблиці 2.8.2

Таблиця 2.8.2 – Розраховані величини припусків та граничних розмірів

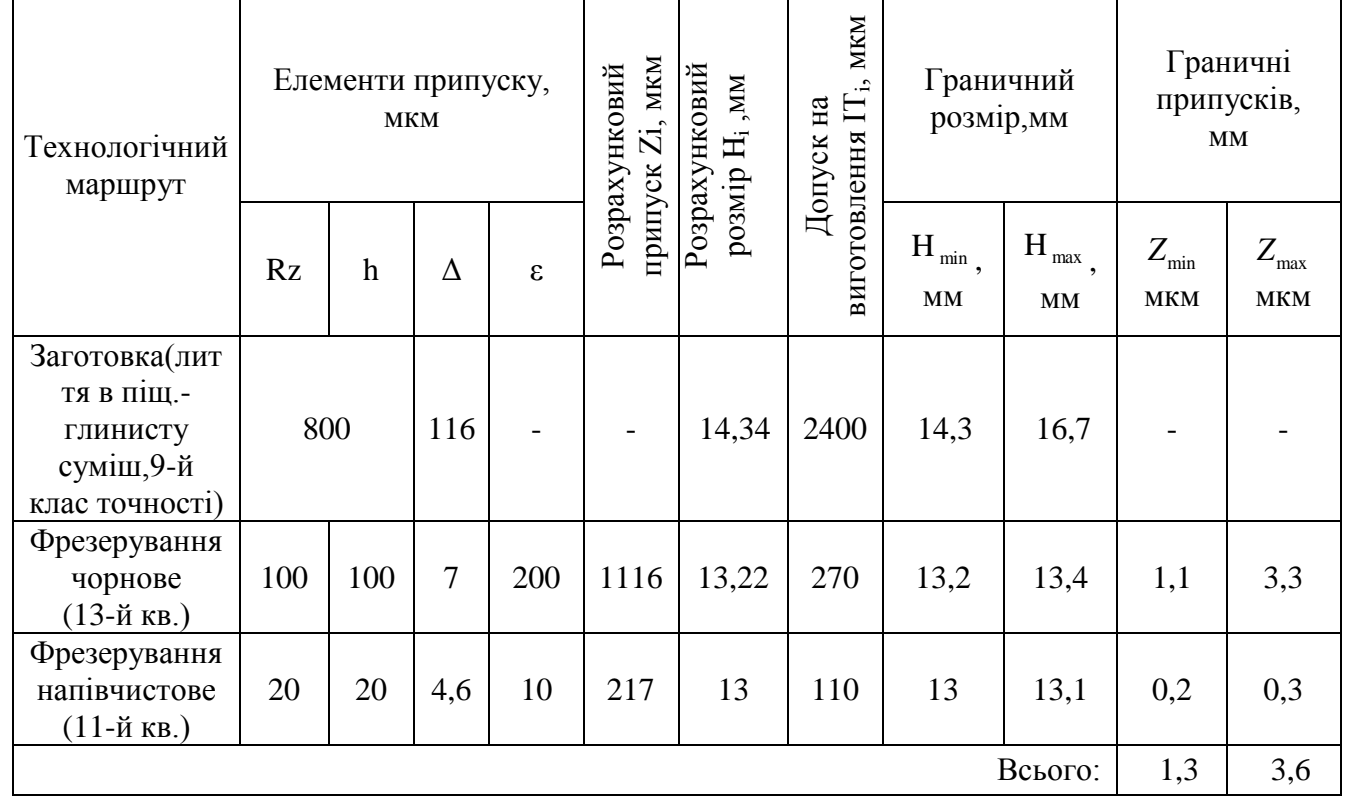

Cхему розміщення припусків на обробку площини наведено на рисунку 2.8.3

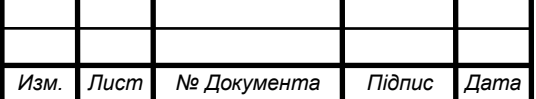

## <sup>44</sup> *ДПБ.МТ-51.2019.001.ПЗ*

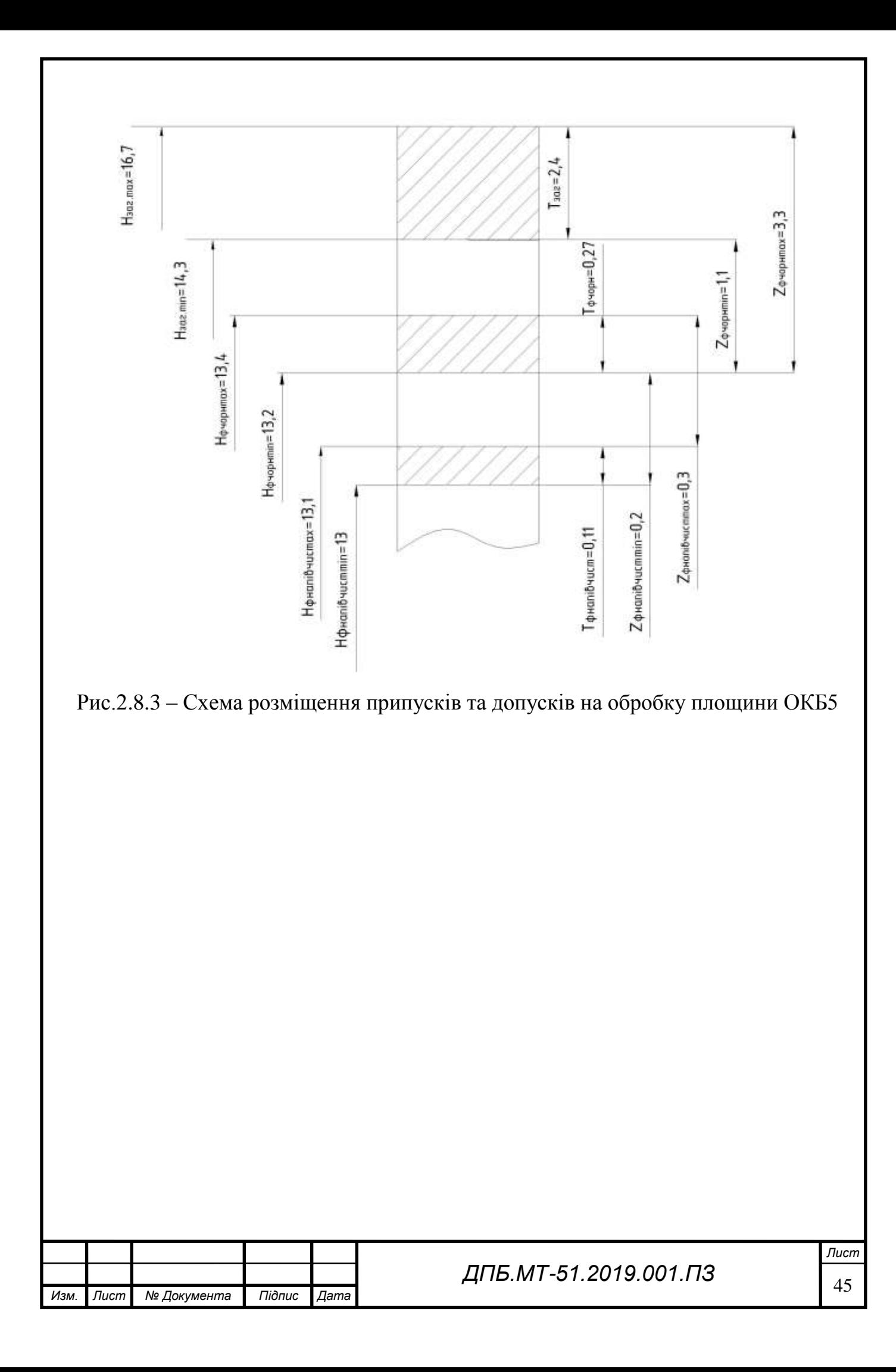

### **Розрахунок припуску на обробку отвору Ø62H8 мм Ra2,5**

Технологічний ескіз оброблення отворів ДКБ2,5 у розмір Ø62+0,046 мм наведено на рисунку 2.8.4

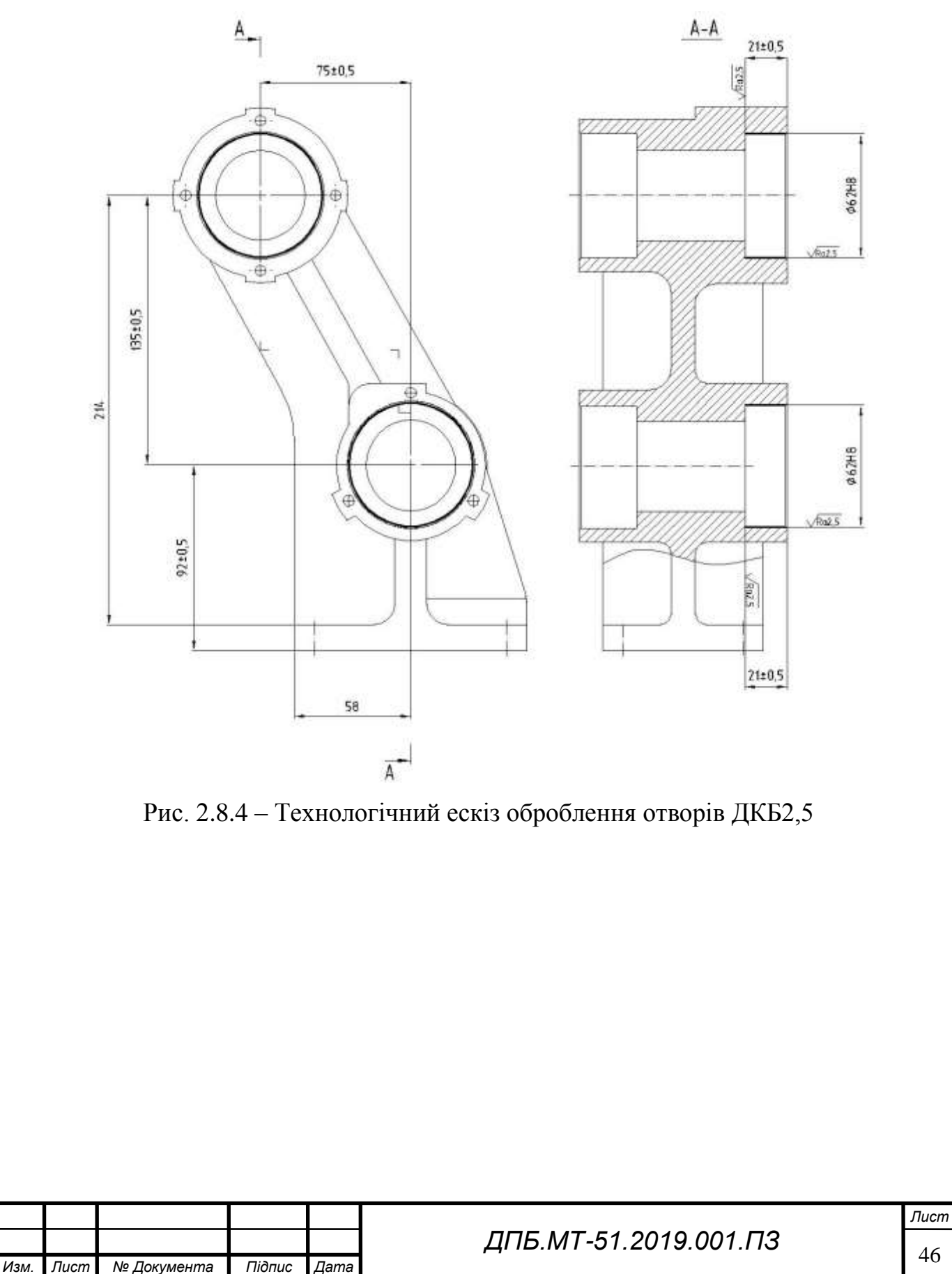

Розрахунок припуску для литого отвору будемо проводити за методикою [5,ст.23-26]

Для циліндричних внутрішніх поверхонь припуск визначають за формулою:<br>  $2Z_i \text{ min} = 2[(R_z + h)_{i-1} + \sqrt{\Delta^2_{\Sigma_{i-1}} + \varepsilon_{yi}^2}].$ 

$$
2Z_i \text{ min} = 2[(Rz + h)_{i-1} + \sqrt{\Delta^2 \Sigma_{i-1} + \varepsilon^2}].
$$

Визначаємо величини *R<sup>z</sup>* та *h* для кожного переходу користуючись довідниковим матеріалом [4,ст.195,табл.24] та заносимо дані в таблицю 2.8.5.

Таблиця 2.8.5 – Величини *R<sup>z</sup>* та *h* для обраних переходів

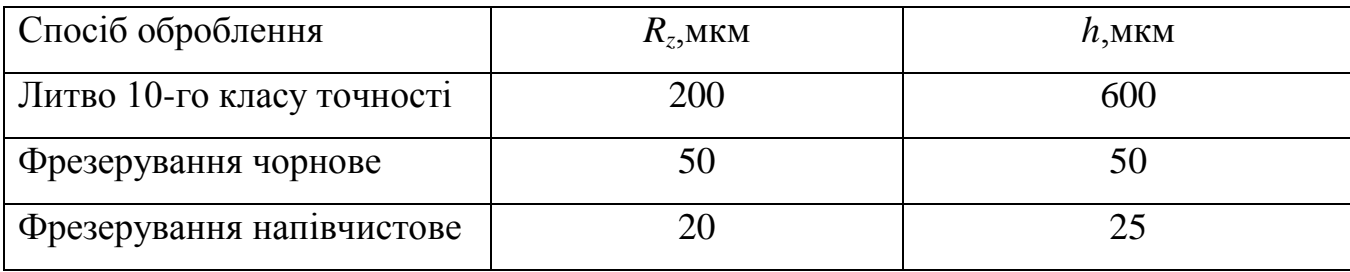

Сумарне значення просторових відхилень для литих отворів визначають за формулою [2,ст.178]:

$$
\Delta_{\Sigma 3a} = \sqrt{\Delta^2_{\text{ }3\text{e}o\text{n}} + \Delta_{3\text{M}}^2}.
$$

Жолоблення слід враховувати як у діаметральному, так і в осьовому перерізі<br>
у , тому:<br>  $\Delta_{\text{3000}} = \sqrt{(\Delta_{n,\text{3000}}[d)^2 + (\Delta_{n,\text{3000}}[L)^2]} = \sqrt{(162)^2 + (152)^2} = 81 \text{ MKM}$ . отвору , тому:

$$
\text{Iy:} \\
\Delta_{\text{2001}} = \sqrt{(\Delta_{n,\text{2001}}[d])^2 + (\Delta_{n,\text{2001}}[L])^2} = \sqrt{(\sqrt{162})^2 + (\sqrt{152})^2} = 81 \text{ MKM}.
$$

Зміщення оброблюваного отвору *зм* необхідно визначити у вертикальній і горизонтальній площинах і воно повинне враховувати відхилення осі литих отворів ДКБ2,5 відносно установчої бази у вертикальному напрямку і відносно базового отвору ОКБ2 Ø11Н7 під циліндричний палець у горизонтальному напрямку:

$$
\Delta_{3M} = \sqrt{\Delta_{3M,8}^2 + \Delta_{3M,2}^2},
$$

де  $\left(\Delta_{\scriptscriptstyle 3M\!,e},\Delta_{\scriptscriptstyle 3M\!,2}-3$ міщення у вертикальному і горизонтальному напрямках.

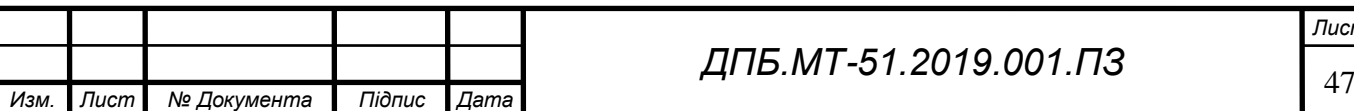

Користуючись значеннями величини допусків литих заготовок ГОСТ 26645- 85 [6] знаходимо величину допуску для розміру 95 та 25 мм за 10 класом точності виливка та визначаємо зміщення у вертикальній та горизонтальній площині:

$$
\Delta_{3M,8} = T/2 = 2,8/2 = 1,4 \text{ } M \text{m},
$$
  

$$
\Delta_{3M,2} = T/2 = 2,0/2 = 1,0 \text{ } M \text{m}.
$$

Отримуємо:

$$
\Delta_{3M} = \sqrt{\Delta_{3M.6}^2 + \Delta_{3M.2}^2} = \sqrt{1,4^2 + 1^2} = 1,72 \text{ } M.
$$

$$
\Delta_{3M} - \sqrt{\Delta}_{3M,8} + \Delta_{3M,2} = \sqrt{1,4 + 1} = 1,72 \text{ MM}.
$$
  
Pozpaxobyemo cymapni простopobi bizxunehhs:  

$$
\Delta_{\Sigma 3a2} = \sqrt{\Delta_{\text{2007}}^2 + \Delta_{3M}^2} = \sqrt{0,081^2 + 1,72^2} = 1,44 \text{ MM} = 1440 \text{ MKM}.
$$

Розраховуємо сумарні просторові відхилення після кожного переходу:

овуємо сумарні просторові відхилення після кожного пер

\n
$$
\Delta_{\Sigma \text{upper}.\text{upper}} = K_{\text{ydpes.voph}} \Delta_{\Sigma \text{3a2}} = 0,061440 = 86,4 \text{ мки},
$$
\n
$$
\Delta_{\Sigma \text{dpes}.\text{manis-vucm}} = K_{\text{ydpes}.\text{manis-vucm}} \Delta_{\Sigma \text{3a2}} = 0,041440 = 57,6 \text{ мки}.
$$

Похибку установки розраховуємо за методикою наведеною у [5,ст.26-28]:

$$
\varepsilon_{y}=\sqrt{\varepsilon_{\delta}^{2}+\varepsilon_{s}^{2}}\,,
$$

де  $\mathcal{E}_{\delta}$  ,  $\mathcal{E}_{_3}$  - відповідно похибка базування та закріплення.

Похибка базування виникає в результаті перекошування заготовки через наявність зазорів між базовими отворами  $\varnothing11^{\text{{\tiny +0,018}}}$  і установчими пальцями  $\bigodot 11^{ -0,016}_{ -0,034}$  .

Максимальний зазор між отворами і пальцями визначаємо за формулою:

лльний зазор між отворами і пальцями визначаемо за форму  

$$
S_{\text{max}} = T_{\text{omg}} + T_n + S_{\text{min}} = 0.018 + 0.018 + 0.016 = 0.052 \text{ } \text{M} \text{M} \text{,}
$$

де *Тотв* ,*Т<sup>п</sup>* - допуск на розмір отвору і установочного пальця відповідно, min *S* - мінімальний зазор між отворами і пальцями.

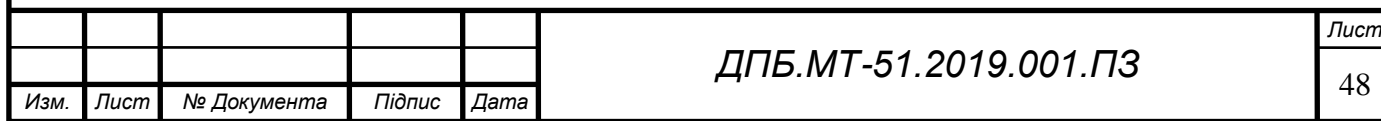

Найбільший кут повороту заготовки на пальцях можна визначити за формулою:

$$
tg\alpha = \frac{S_{\text{max}}}{l} = \frac{0,052}{96} = 0,00054,
$$

де *l* – відстань між базовоми отворами

*Изм. Лист № Документа Підпис Дата*

Розраховуємо похибку базування отворів довжиною 21 мм у горизонтальній площині:

$$
\varepsilon_{\delta} = l \Box g \alpha = 2 \Box 0,00054 = 0,011 \ \text{mm} = 11 \ \text{mm}.
$$

Визначаємо похибку закріплення за допомогою довідкових даних[3,ст.81] при установці на опорні пластини та з гвинтовими затискними пристроями:

$$
\varepsilon_{\scriptscriptstyle 3}=150~\text{mm}.
$$

Похибка установки при попередньому розточуванні дорівнює:  
\n
$$
\varepsilon_{\text{ydpes.чорн}} = \sqrt{\varepsilon_{\delta}^2 + \varepsilon_{\delta}^2} = \sqrt{11^2 + 150^2} = 150 \text{ MKM}.
$$

Похибка установки при остаточному розточуванні дорівнює:  
\n
$$
\varepsilon_{\text{ydpes.nanie-une}}
$$
 = 0,05 $\varepsilon_{\delta,\text{dpes-up}} = 0,05\text{ s} = 7,5$ мкм.

Розраховуємо мінімальні припуски для кожного переходу:

$$
\varepsilon_{\text{ydpex,main}} = 0,05\mathbb{E}_{\delta,\text{dpex,soppi}} = 0,05\mathbb{I}50 = 7,5 \text{ MKM}.
$$
  
\nPospaxoByemoi niihiani hupinycku *l*u7154 KoxHotoi nepexoj.27  
\n2Z<sub>dpex.soppi</sub> min = 2[(Rz + h)<sub>3ac</sub> +  $\sqrt{\Delta^2 z_{\text{ave}}} + \varepsilon^2_{\text{ydpex,soppi}}] = 2I(200 + 600) + \sqrt{1440^2 + 150^2}] = 4496 \text{ MKM}^2,$   
\n2Z<sub>dpex.mainivure</sub> min = 2[(Rz + h)<sub>dpex.voppi</sub> +  $\sqrt{\Delta^2 z_{\text{apex,soppi}}} + \varepsilon^2_{\text{ydpex,non}}] =$   
\n= 2I(20 + 25) +  $\sqrt{86^2 + 7.5^2}$  ] = 263 MKM  
\nBushauaemo *J*ONCKM *J*II5 KOKHOTO nepexoJ3':  
\n $T_{\text{av}} = 2400 \text{ MKM}$  (3a TOCT 26645-85),  
\n $T_{\text{posm1}} = 300 \text{ MKM}$  [5,cr.25,raón.2],  
\n $T_{\text{posm2}} = 46 \text{ MKM}$  [5,cr.25,raón.2].  
\n49

Визначаємо граничні розміри для кожного переходу:

изначаемо границні розміри для кожного перекоду:  
\n
$$
D_{\text{max} \phi p e 3.\text{напівчист}} = D_{\text{max} \text{oms}} = 62,046 \text{ } \text{AM};
$$
\n
$$
D_{\text{max} \phi p e 3.\text{чапівчист}} - 2Z_{\text{min} \phi p e 3.\text{напівчист}} = 62,046 - 0,263 = 61,783 \text{ } \text{MM};
$$
\n
$$
D_{\text{max} \text{ and } 3a2} = D_{\text{max} \phi p e 3.\text{чoph}} - 2Z_{\text{min} \phi p e 3.\text{чoph}} = 61,783 - 4,496 = 57,287 \text{ } \text{MM};
$$

$$
D_{\text{min} \phi p e 3.4 a n i s u c m} = D_{\text{min} \phi m} = 62 \text{ } M.;
$$
  

$$
D_{\text{min} \phi p e 3.4 o p H} = D_{\text{max} \phi p e 3.4 o p H} - T_{\phi p e 3.4 o p H} = 61,783 - 0,3 = 61,483 \text{ } M.;
$$
  

$$
D_{\text{min} \, 3a z} = D_{\text{max} \, 3a z} - T_{\text{3a} z} = 57,287 - 2,4 = 54,887 \text{ } M.;
$$

Розраховуємо граничні значення припусків для кожного переходу:

$$
D_{\min q\rho\mu\text{S.40p}} \qquad \text{max} \ \rho_{\mu\text{S.40p}} \qquad \text{max} \ \rho_{\text{PSS.40p}} \qquad \text{max} \ \rho_{\text{PSS.40p}} \qquad \text{max} \ \rho_{\text{PSS.40p}} \qquad \text{max} \ \rho_{\text{PSS.40p}} \qquad \text{max} \ \text{max} \ \text{
$$

$$
2Z_{\text{max} \phi p e 3.\text{1/4}} = D_{\text{min} \, p o 3m2} - D_{\text{min} \, p o 3m1} = 62 - 61,483 = 0,517 \, \text{mm};
$$
\n
$$
2Z_{\text{max} \phi p e 3.\text{1/4}} = D_{\text{min} \phi p e 3.\text{1/4}} - D_{\text{min} \, 3a2} = 61,483 - 54,887 = 6,596 \, \text{mm};
$$

Виконуємо перевірку розрахунків:

$$
T_{\text{3a2}} - T_{\text{0em}} = 2Z_{\text{max}} - 2Z_{\text{min}};
$$
  
2400 - 46 = 7113 - 4759;  
2354 = 2354.

Отже, розрахунки вірні.

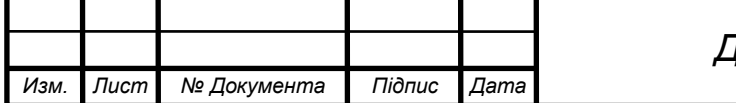

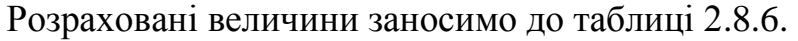

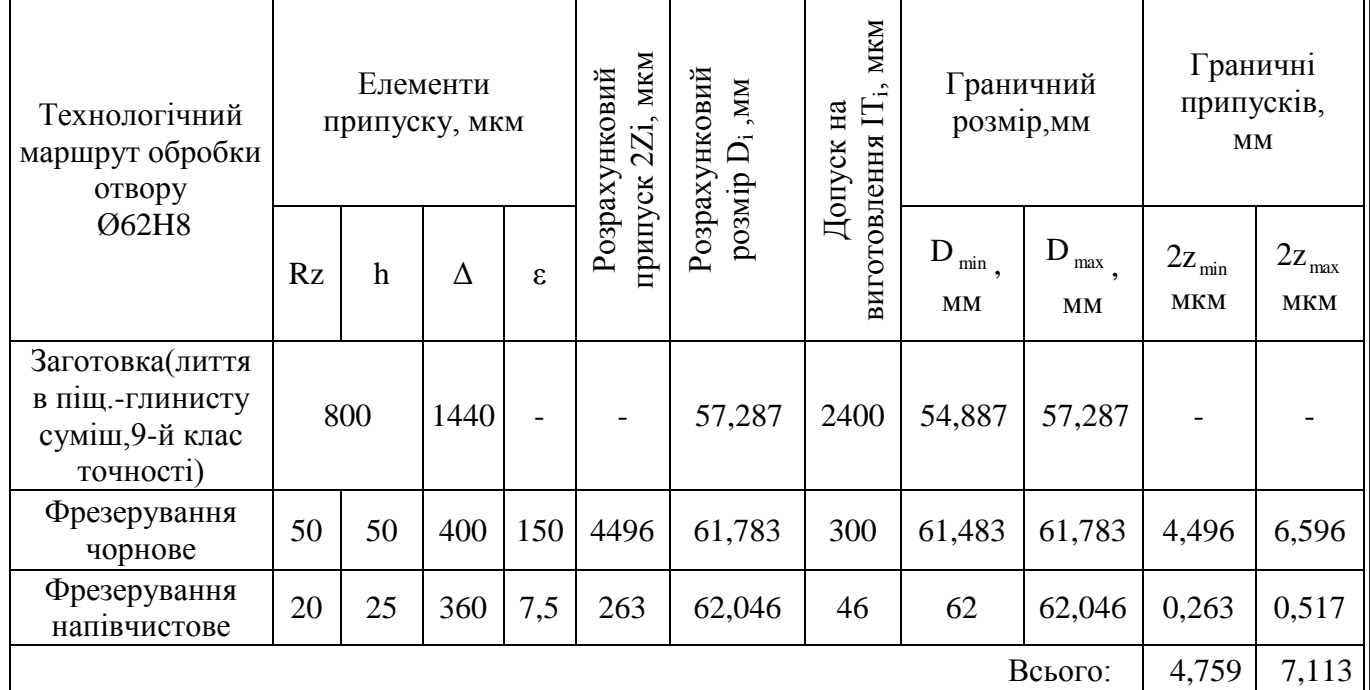

Схема розташування припусків та допусків для оброблення отвору Ø62H8 мм

#### Ra2,5 показана на рис. 2.8.7.

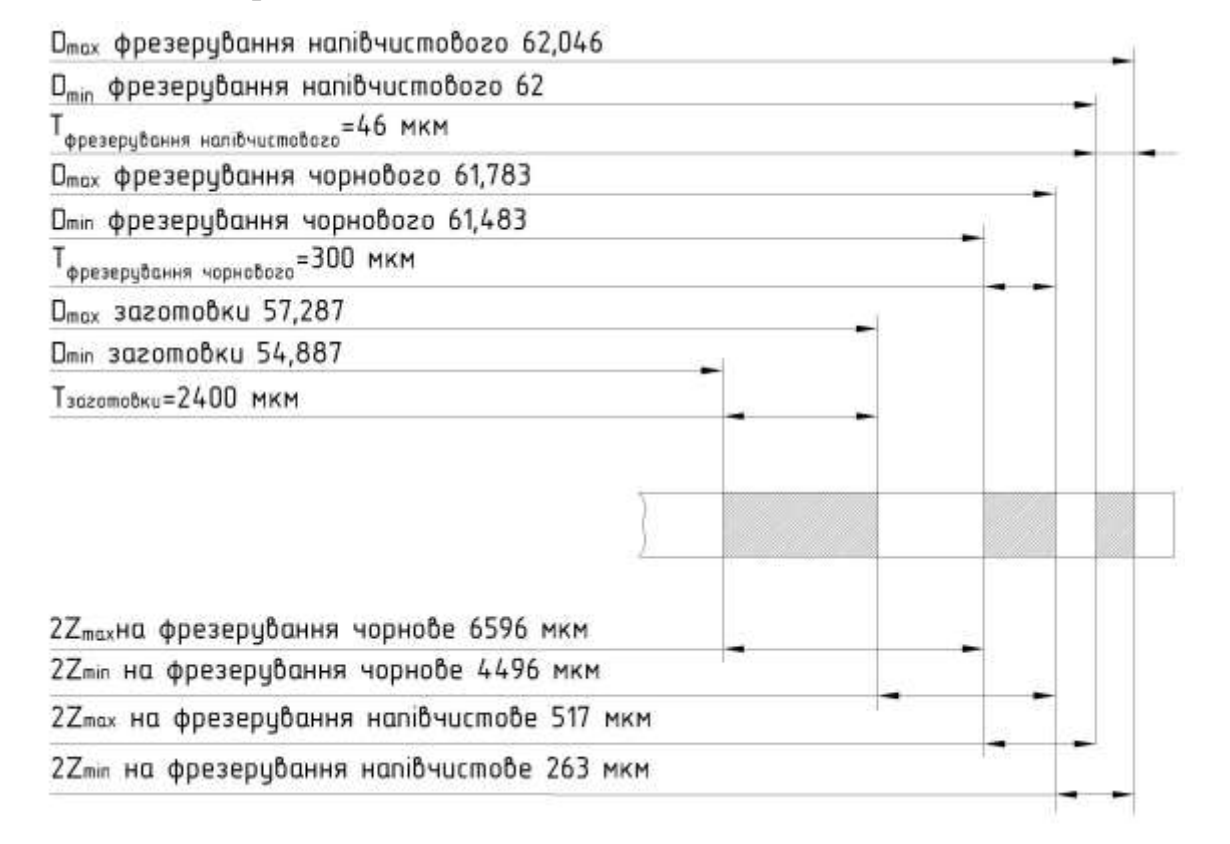

Рис. 2.8.7 - Схема розташування припусків та допусків для оброблення

отвору Ø62H8 ммRa2,5

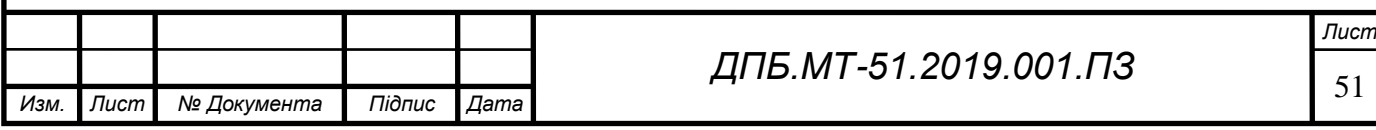

#### **2.8.2 Аналоговий метод призначення припусків**

Для остаточно прийнятого способу виготовлення виливка литтям у піщані форми з ручним формуванням за металевими моделями згідно з ГОСТ 26645- 85[6] призначаємо:

1. Технологічний процес лиття – лиття у піщано-глинисті сирі форми з високо вологих ( більше 4,5 %), низько міцних ( до 60кПа або 0,6кгс/см2) сумішей з низьким рівнем ущільнення до твердості нижчої 70 одиниць; клас розмірної точності виливка 10.

2. При визначенні ступеня жолоблення елементів виливка враховуємо, що виливок має тонкі та довгі елементи, схильні до жолоблення, представляє собою жорстку конструкцію з відношенням найменшого розміру до найбільшого (товщини або висоти до довжини елемента виливка), яке (за розмірами деталі на кресленику) дорівнює 11/214=0,05; приймаємо ступінь жолоблення елементів виливка – 7;

3. Ступінь точності поверхонь виливків – 12[6,табл.11];

4. Шорсткість поверхонь виливків  $Ra = 12.5$  мкм $[6, \text{rad}5, 12]$ ;

5. Клас точності маси виливків –9[6,табл.13];

6. Ряд припусків на оброблення виливка - 4[6,табл.14];

7. Допустима величина зміщення – 3,6[6,табл.1];

Використовуючи дані [6,табл.1,6] розраховуємо припуски на оброблювані поверхні та заносимо до таблиці 1.8.8.

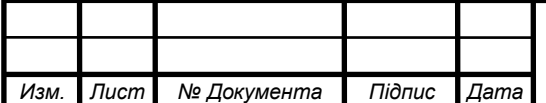

Таблиця 2.8.8 - Визначення допусків, припусків та технологічних напусків для розмірів виливка деталі "Корпус опори".

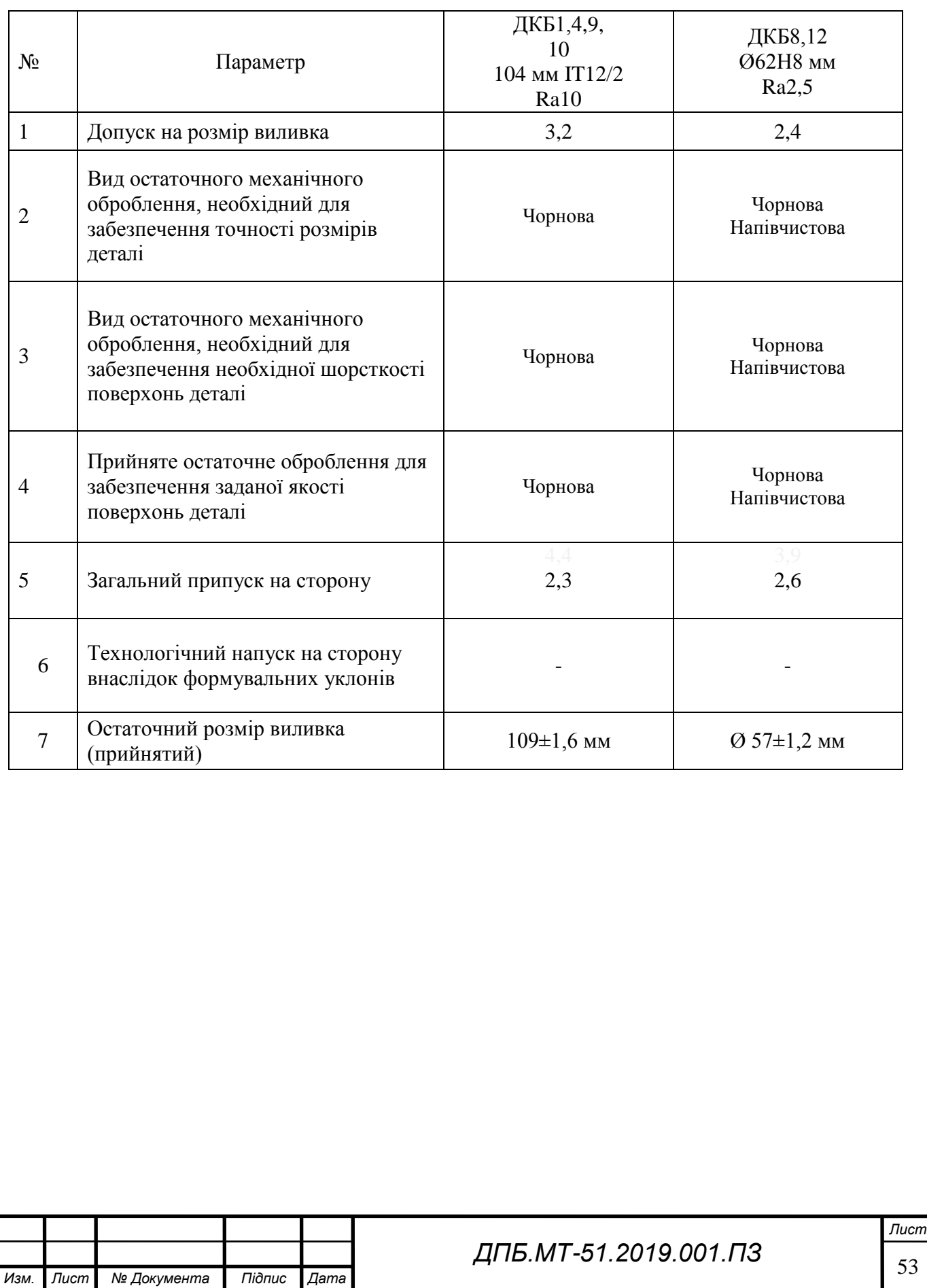

#### **2.9 Визначення режимів різання**

#### **2.9.1 Розрахунково-аналітичний метод розрахунку режимів різання**

#### **Розрахунок режимів різання для чорнового фрезерування поверхні ОКБ5**

Вихідні дані: оброблюваний матеріал – алюмінієвий сплав АК7<sub>ч</sub>; устаткування – горизонтальний обробляючий центр HAAS EC-400; інструмент – фреза торцева насадна  $\varnothing$ 100 мм, Z = 10[7,табл.94] з твердосплавними пластинками із твердого сплаву ВК8; геометричні параметри різальної частини пластинками із твердого сплаву ВК8; геометричні парам<br>фрези [7,ст.114]:  $\gamma = 5^\circ; \alpha = 7^\circ; \varphi = 45^\circ; \varphi_1 = 5^\circ; \lambda = 13^\circ; \mu$ оброблюваної поверхні 116 мм, ширина – 96 мм.

Розраховуємо режими різання для чорнового фрезерування згідно з методикою [7,ст.281-292].

Призначаємо попередньо подачу на зуб [7,табл.33]:<br> $S_z = 0.3$  *мм* / зуб  $\rightarrow$  S<sub>o</sub> = 0.310 = 3 *мм* / об;

$$
S_z = 0.3
$$
  $MM/3y\bar{0} \rightarrow S_o = 0.310 = 3$   $MM/0\bar{0}$ ;

Період стійкості фрези [7,табл.40]:

 $T = 180 \text{ x}$ *в*;

Швидкість різання, яку допускає стійкість інструмента, розраховують за формулою [7,ст.282]:

$$
V = \frac{C_{v} \cdot D^{qv}}{T^{m} \cdot h^{xv} \cdot S_Z^{yv} \cdot b^{uv} \cdot Z^{pv}} \cdot K_{v} M/xB,
$$

де *Сv* – коефіцієнт, що враховує умови оброблення[7,табл.39], *Сv* = 155; *D* – діаметр фрези,  $D = 100$  мм; *x*, *y*, *m*, *u*, *q*, *p* – показники степеня [7,табл.39],  $x =$ 0,1;  $y = 0.4$ ;  $m = 0.2$ ;  $u = 0.15$ ;  $q = 0.25$ ;  $p = 0.1$ ;  $S_z$  - подача на зуб,  $S_z = 0.3$  мм/ зуб; *T* - період стійкості[7,табл.40], *T* = 180 хв;*h* - глибина різання,що відповідає припуску розрахованому раніше, *h* = 2,5мм;*b* – ширина фрезерування, *b* = 80мм;Zк-сть ріжучих кромок, $Z=10$ ;

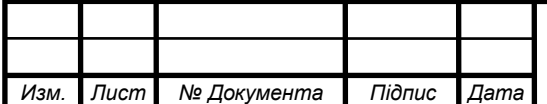

Визначаємо коефіцієнт *K<sup>v</sup>* для заданих умов обробки [7,ст.282]:

 $K_v = K_{mv} \cdot K_{nv} \cdot K_{uv} = 0,80,902,7 = 1,944$ 

де *Kmv* – коефіцієнт, що враховує матеріал заготовки[7,табл.4], *Kmv*=*0,8;Knv* – коефіцієнт, що враховує характер поверхні заготовки[7,табл.5], *Knv = 0,9*;*Kuv* – коефіцієнт, що враховує матеріал інструмента[7,табл.6], *Kuv =* 2,7;

Підставляємо отримані дані та розраховуємо швидкість різання:

пяємо отримані дані та розраховуємо швидкість різання:  
\n
$$
V = \frac{155 \cdot 100^{0.25}}{180^{0.2} \cdot 2,5^{0.1} \cdot 0,3^{0.4} \cdot 80^{0.15} \cdot 10^{0.1}} \cdot 1,944 = 215,3 \text{ m} / \text{ x} \text{ s};
$$

Розрахункова частота обертання шпинделя, яку допускає стійкість фрези[7,ст.290]:

$$
n = \frac{1000 \cdot V}{\pi \cdot D} = \frac{1000 \cdot 215.3}{3,14 \cdot 100} = 685,7 \text{ of } x\epsilon;
$$

Приймаємо: *n<sup>ф</sup>* = 700 об/хв.

Уточнюємо дійсну швидкість різання:<br>  $V_{\mu} = \frac{\pi \cdot D \cdot n_{\phi}}{2} = \frac{3,14 \cdot 100 \cdot 700}{2} = 2$ 

у швидкість різання:  
\n
$$
V_{\phi} = \frac{\pi \cdot D \cdot n_{\phi}}{1000} = \frac{3,14 \cdot 100 \cdot 700}{1000} = 219,8 \text{ m/sec};
$$

Визначаємо колову силу різання[7,ст.282]:

$$
P_{Z} = \frac{10 \cdot C_p \cdot h^{x} \cdot S_z^{y} \cdot B^n \cdot Z}{D^q \cdot n^w} \cdot K_{mp} \square, 25,
$$

де *Ср* – коефіцієнт, що враховує умови оброблення[7,табл.41], *Ср* = 825; *x*, *y*, *n*, *q*, *w* – показники степеня[7,табл.41], ; *x* = 1,0; *y* = 0,75; *n* = 1,1; *q* = 1,3; *w* = 0,2; *Kmp* – коефіцієнт, що враховує матеріал заготовки[7,табл.10], *Kmp=1,0*;Z - к-сть ріжучих кромок,Z=10.

Тоді:

$$
P_Z = \frac{10 \cdot 825 \cdot 2, 5^{1,0} \cdot 0, 3^{0,75} \cdot 80^{1,1} \cdot 10}{100^{1,3} \cdot 700^{0,2}} \cdot 1,000,25 = 1728 \ H.
$$

Визначаємо крутний момент на шпинделі верстата[7,ст.290]:<br>  $M = \frac{Pz \cdot D}{2,1000} = \frac{1728 \cdot 100}{2,1000} = 86,4 \ H \cdot M$ .

$$
M = \frac{Pz \cdot D}{2 \cdot 1000} = \frac{1728 \cdot 100}{2 \cdot 1000} = 86,4 \ H \cdot M.
$$

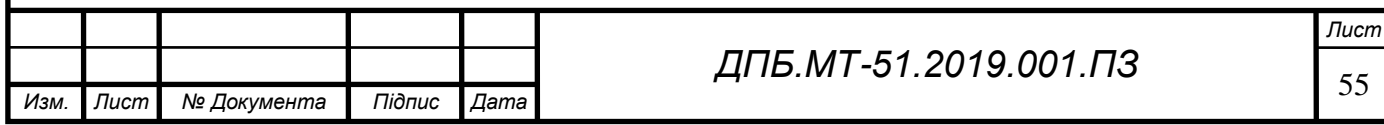

Визначаємо потужність різання на шпинделі верстата[7,ст.290]:<br>  $N = \frac{Pz \cdot V}{1000 \le \text{e}^2} = \frac{1728 \cdot 220}{1000 \le \text{e}^2} = 6.2 \text{ }\kappa Bm$ .

$$
N = \frac{Pz \cdot V}{1020 \cdot 60} = \frac{1728 \cdot 220}{1020 \cdot 60} = 6, 2 \text{ }\kappa Bm \,.
$$

Розраховані режими різання заносимо до таблиці 2.9.1

Таблиця 2.9.1 - Розраховані режими різання для чорнового фрезерування

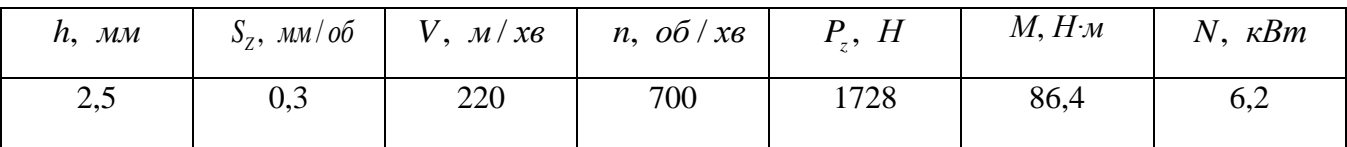

#### **Розрахунок режимів свердління для отворів ОКБ1-4 Ø11Н7**

Вихідні дані: оброблюваний матеріал – алюмінієвий сплав АК7<sub>ч</sub>; устаткування – горизонтальний обробляючий центр HAAS EC-400; інструмент – свердло спіральне Ø11 мм з різальною частиною із швидкорізальної сталі Р6М5[7,ст.136].

Розраховуємо режими свердління за методикою [7,ст.276-280].

Глибина різання *h* під час свердління дорівнює половині діаметра D обробленого отвору[7,ст.276]:

$$
h = \frac{D}{2} = \frac{11}{2} = 5,5 \ \text{mm};
$$

Призначаємо подачу користуючись рекомендаціями методологічної літератури[7,табл.25]:

$$
S = 0,32 \ \text{nm}/\text{06};
$$

Швидкість різання при свердлінні[7,ст.276]:  
\n
$$
V = \frac{C_v D^q}{T^m \square s^v} \square K_v = \frac{40,7 \square 1^{0,45}}{60^{0.125} \square 0,32^{0,5}} \square 0,8 = 94 \text{ m} / \text{ x} \text{ s};
$$

де значення коефіцієнта  $C_v = 40, 7$ , показників степенів  $q=0.45$ ;*m*=0,125;y=0,4, [7,табл.28];D – діаметр свердла,мм;T = 60– період стійкості свердла,хв[7,табл.30];S – подача,мм/об;

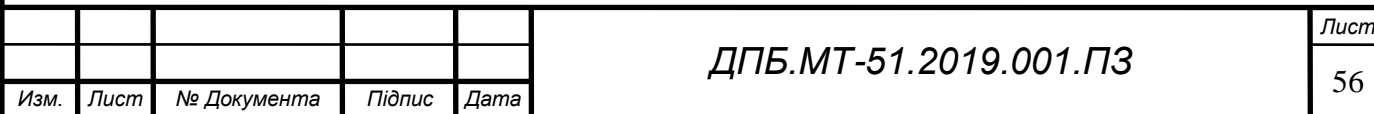

*K<sup>v</sup>* – поправочний коефцієнт,що враховуємо зміну умов обробки по відношенню до табличних та розраховується за формулою:<br> $K_v = K_{\mathit{mv}}\Box K_{\mathit{uv}}\Box K_{\mathit{lv}} = 0,8\Box,0\Box,0\,0,8\,,$ 

$$
K_{v} = K_{mv} \square K_{uv} \square K_{lv} = 0,8 \square, 0 \square, 0 = 0,8,
$$

де *Kmv* 0,8- коефіцієнт,що враховує якість оброблюваного матеріалу, [7,табл.4];

 $K_{uv}$  = 1,0 - коефіцієнт,що враховує матеріал інструменту, [7,табл.6];

 $K_{1v} = 1.0$  **KO**e KOE **CO** in EXACTED KING THE REFORM REFORM FOR THE REFORM STROPY, [7,табл.31].

Розраховуємо частоту обертання шпинделя[7,ст.280]:<br>  $n = \frac{1000V}{R} = \frac{100004}{R} = 2721$  об/хв;

$$
n = \frac{1000 \text{V}}{\pi \text{D}} = \frac{1000 \text{B}4}{3,14 \text{L}1} = 2721 \text{ of } x\text{ s};
$$

Призначаємо частоту обертання  $n_{\phi} = 2700$  *об* / *хв*.

Перераховуємо швидкість різання відповідно до обраної частоти обертання шпинделя:

$$
V_{\phi} = \frac{\pi \cdot D \cdot n_{\phi}}{1000} = \frac{3,14 \cdot 11 \cdot 2700}{1000} = 93,3 \text{ m} / \text{ x} \text{ s} ,
$$

Крутний момент та осьову силу різання, при свердлінні розраховують за наступними формулами[7,ст.277]:

и формулами[7,cr.277]:  
\n
$$
M = 10C_{M} \square D^{q_{M}} \square S^{y_{M}} \square K_{p} = 1000,05\square 1^{2,0} \square 0,32^{0,8} \square 0,0 = 24,3 H/M;
$$
\n
$$
P_{O} = 10C_{P} \square D^{q_{P}} \square S^{y_{P}} \square K_{p} = 1000,8 \square 1^{1,0} \square 0,32^{0,7} \square 0,0 = 464,1 H,
$$

де значення коефіцієнту $C_M^{}$  = 0,05 , $C_P^{}$  = 9,8 показників степенів,  $q_M^{}$  = 2,0 ,  $y_M = 0.8$ ,  $q_P = 1.0$ ,  $y_P = 0.7$  [7, табл.32],  $K_P$  - коефіцієнт, що залежить від матеріалу оброблюваної заготовки,  $K_p = 1, 0, [7, \text{rad}, 10].$ 

Визначаемо потужність різання[7,ст.280]:  
\n
$$
N = \frac{M \ln 2}{9750} = \frac{24,312700}{9750} = 6,73 \text{ к} \text{Bm}.
$$

Розраховані режими різання заносимо до таблиці 2.9.2

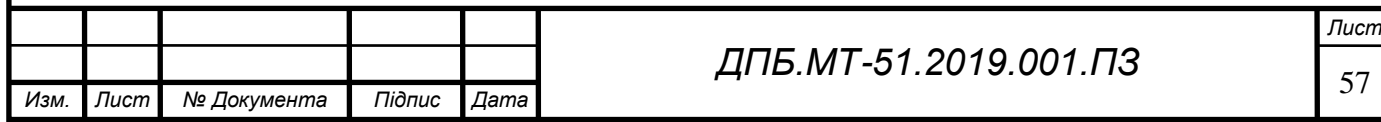

### Таблиця 2.9.2 - Розраховані режими свердління

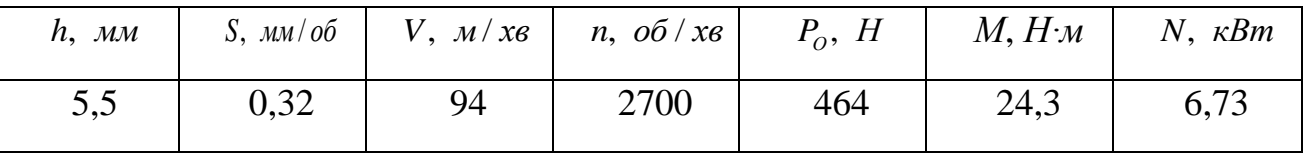

#### **2.9.2 Метод призначення режимів різання за таблицями**

Призначаємо режими різання для оброблюваних поверхонь згідно рекомендацій [8] та заносимо до таблиці 2.9.3.

Таблиця 2.9.3 – Режими різання для оброблюваних поверхонь

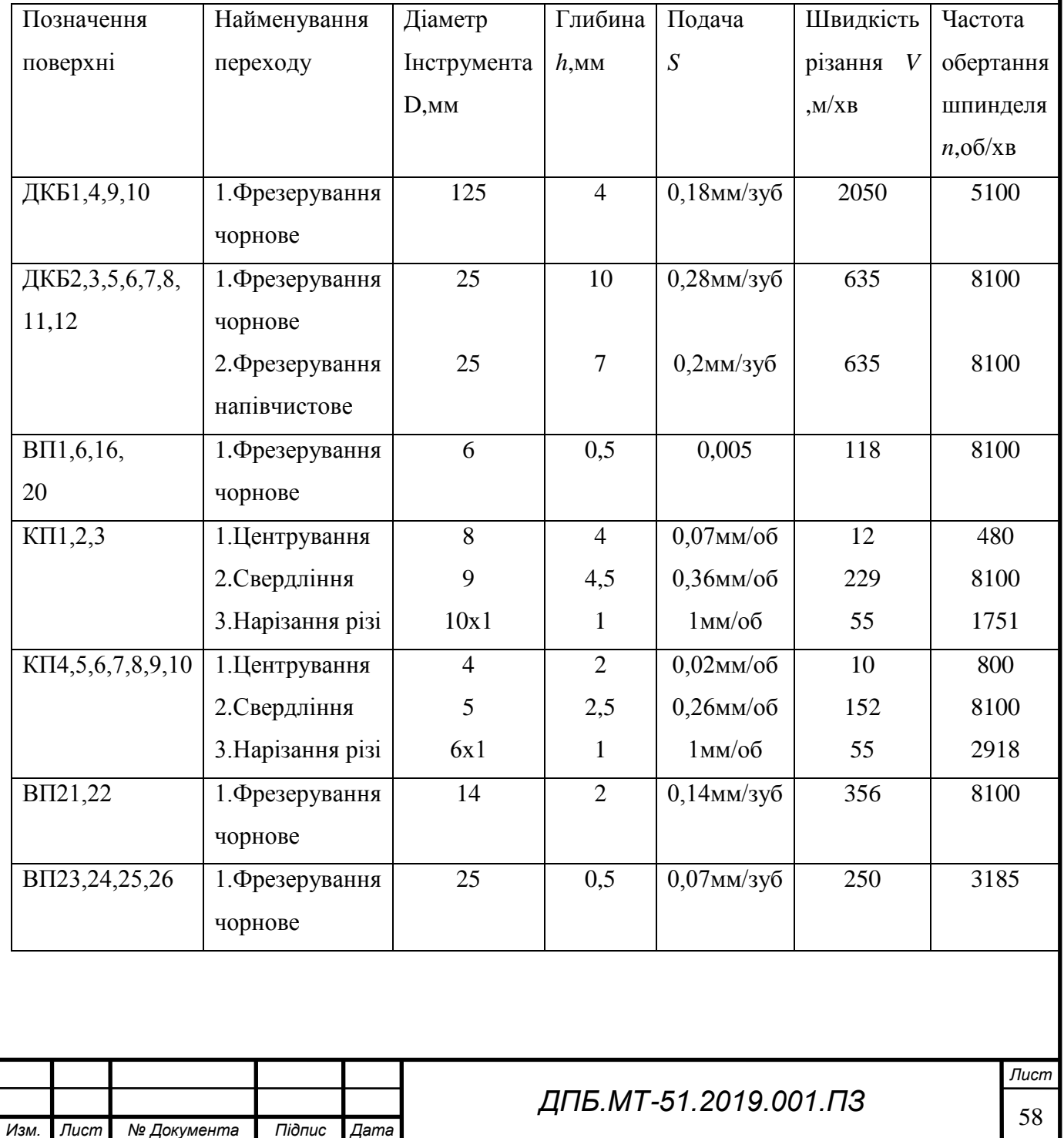

#### **2.10 Нормування технологічних операцій**

Відповідно до методичних вказівок [5,ст.33-34] норму штучнокалькуляційного часу, що витрачається на виконання операції в серійному

виробництві, розраховують за формулою:  
\n
$$
T_{u.x.} = T_{u} + \frac{T_{n.s}}{n} = T_o + T_o + T_{o\bar{o}c} + T_{\alpha\bar{n}} + \frac{T_{n.s}}{n}, xe
$$

де *Т<sup>ш</sup>* - норма штучного часу, хв; *Тпз*. - норма підготовчо-заключного часу на обробку партії заготовок, хв;  $n$  — кількість заготовок в партії, шт;  $T_o$ , $T_o$  відповідно основний і допоміжний час, хв;  $T_{\sigma\sigma\sigma}$ - час на обслуговування робочого місця, хв; *Твл* - власний час перерви на особисті потреби, хв.

Основний час для виконання одного переходу визначають за формулою:

$$
T_o = \frac{L}{S} = \frac{l_{ep} + l + l_{nep}}{S_o \ln} ,
$$

де L – розрахункова довжина обробки, тобто загальна довжина робочого ходу інструмента, яка складається з довжини оброблюваної поверхні *l* , довжини врізання l<sub>ep</sub> і довжини перебігу l<sub>nep</sub> інструмента, мм. Значення l<sub>ep</sub> та l<sub>nep</sub> підбирають за довідниками.

Норма допоміжного часу  $T_\partial$ , що витрачається на дії верстатника, які забезпечують безпосереднє виконання основної технологічної роботи, визначається за довідниковими даними.

Величини  $T_{\sigma \sigma c}$  та  $T_{\sigma a}$  приймають у процентах від оперативного  $(T_{on} = T_o + T_o)$  часу згідно з рекомендаціями, а величину  $T_{n,s}$  визначають за довідниковими даними.

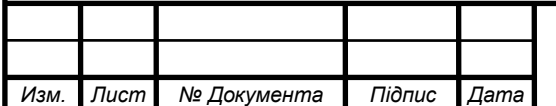

#### **Розрахунок норми часу на операцію 005**

Вихідні дані: розраховані режими різання (табл.2.9.1,2.9.2); устаткування – горизонтальний обробляючий центр HAAS EC-400;пристрій – одномісний з ручним затиском; інструмент – торцева фреза Ø 100 мм,свердло Ø 11 мм; ширина фрезерування - 80 мм, довжина – 116 мм,глибина отвору – 13 мм.

Для розрахунку норми часу будемо користуватися методичними вказівками [5,ст.34,36].

Розраховуємо основний час для чорнового фрезерування:  
\n
$$
T_o = \frac{L}{S} = \frac{l_{ep} + l + l_{nep}}{S_o \ln} = \frac{116 + 25 + 3}{3 \ln 700} = 0,07 \text{ x/s};
$$

Розраховуємо основний час для свердління:  
\n
$$
T_o = \frac{L}{S} = \frac{l_{ep} + l + l_{nep}}{S_o \Box n} = \frac{5 + 13 + 2}{0,32 \Box 2700} = 4 \Box 0,023 = 0,09 \text{ x}
$$

Визначаємо величину  $T$ <sub>д</sub> виписуючи усі додаткові роботи,що проводяться при виконанні операції 005 та записуємо їх до таблиці 2.10.1.

Таблиця 2.10.1 – Час на додаткові роботи при виконанні операції 005.

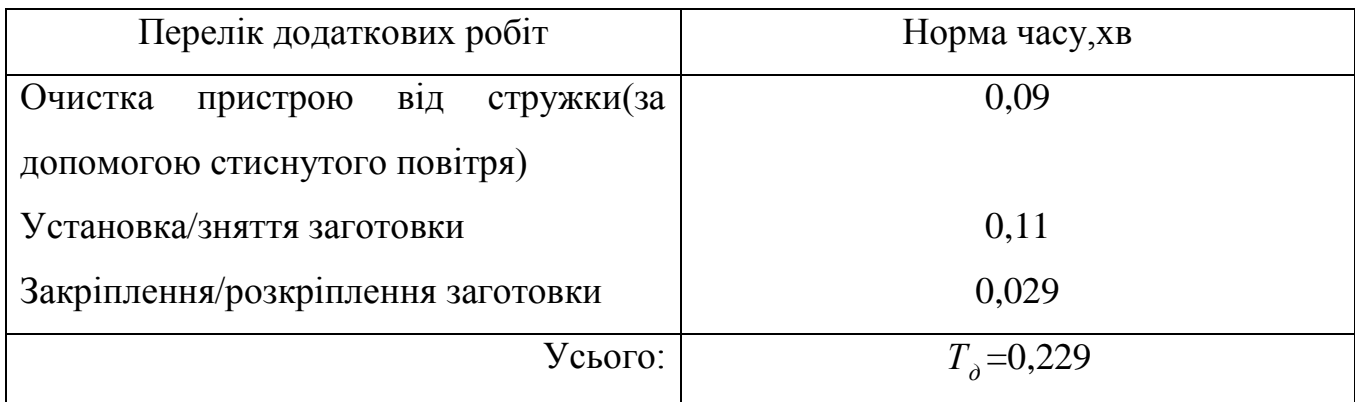

За довідниковими даними час на обслуговування складає:

$$
T_{o6c} = 3,5\% T_{on},
$$

Час на перерви для власних потреб:

 $T_{\alpha} = 6\% T_{\alpha}$ 

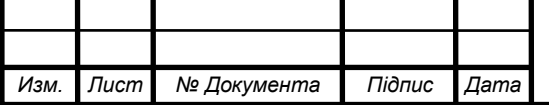

## <sup>60</sup> *ДПБ.МТ-51.2019.001.ПЗ*

Підготовчо-заключний час на партію заготовок(250 шт.) складає 22 хв.В результаті норма штучно-калькуляційного часу, який витрачається на виконання операції 005, складає:

$$
T_{u.x.} = 0,16+0,23+0,014+0,023+\frac{22}{250} = 0,515 x \epsilon.
$$

#### **Нормування операції 010**

*Изм. Лист №* 

Нормування операції 010 будемо здійснювати за розрахованим часом обробки, отримані у програмі розрахунку режимів різання та часу обробки [8].Розрахований основний час заносимо до таблиці 2.10.2.

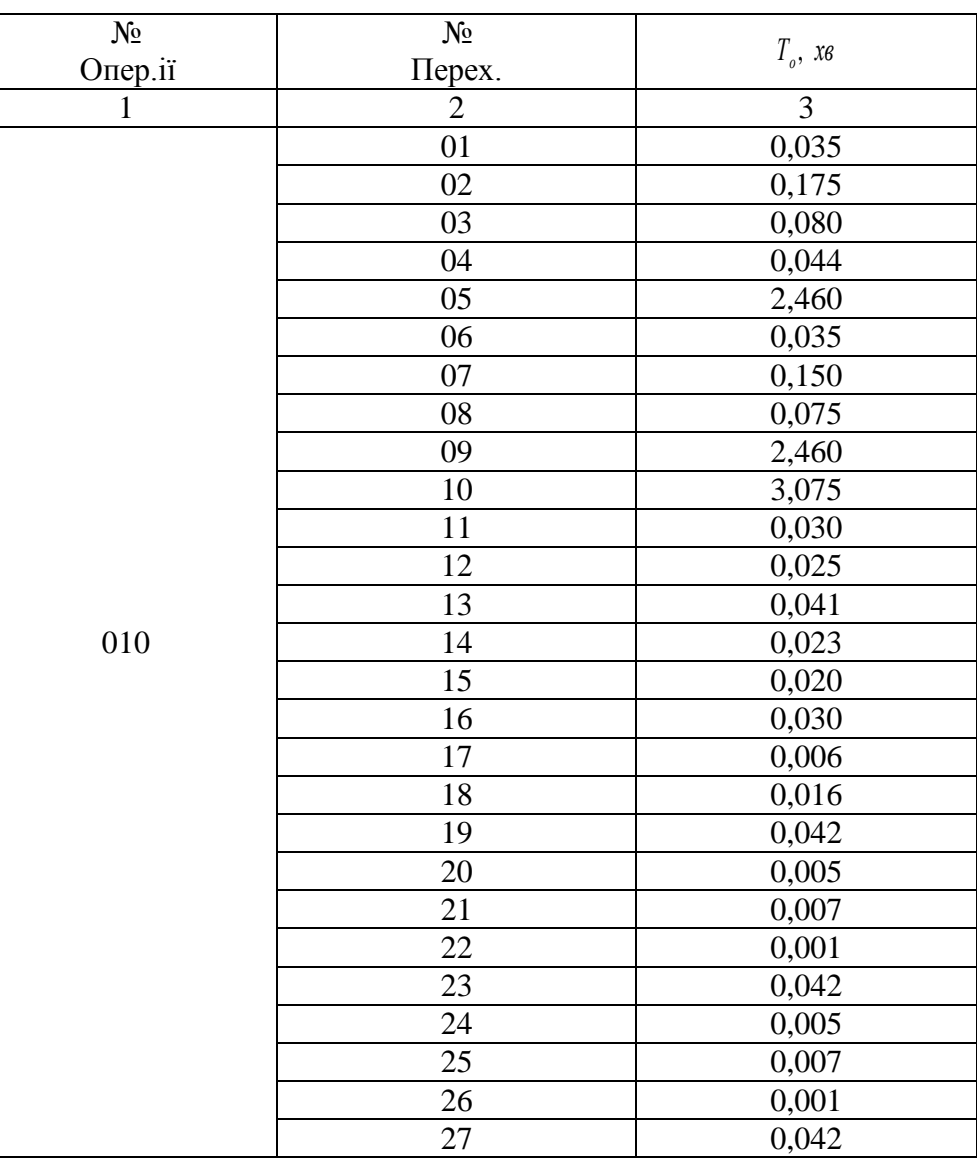

Таблиця 2.10.2 - Основний час на технологічних переходах

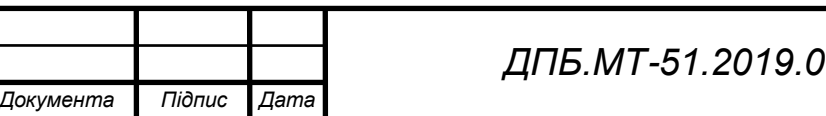

**001.ПЗ** 

Величини  $T_{\partial}$ ,  $T_{u}$ ,  $T_{\partial \partial c}$ ,  $T_{\alpha}$ ,  $T_{n,3}$  будуть однаковими з операцією 005. В результаті норма штучно-калькуляційного часу, який витрачається на виконання операції 010, складає:

$$
T_{u.x.} = 8,9 + 0,23 + 0,014 + 0,023 + \frac{22}{250} = 9,255 \text{ x} \epsilon.
$$

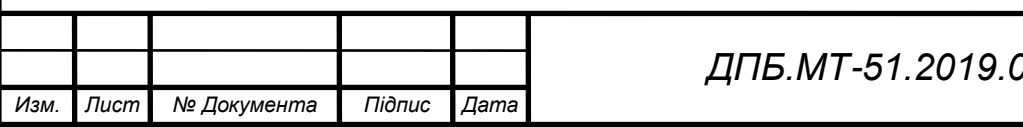

### **3.Конструкторський розділ**

#### **3.1. Обґрунтування системи верстатних пристроїв**

В якості верстатного пристрою для операції 005 будемо використовувати нерозбірний спеціальний верстатний пристрій (НСП),конструкція якого забезпечує реалізацію необхідної схеми базування деталі та надійний затиск заготовки в процесі оброблення.Використання нерозбірного спеціального пристрою обумовлено річною програмою випуску а також високими вимогами до точності оброблюваних поверхонь.

Для операції 010 обираємо схему базування на площину та два точних отвори.Для цього розробляємо верстатний пристрій,що складається з базової плити та двох різьбових отворів.На міжосьові відстані накладені жорсткі допуски,для точного позиціювання болтів.Оснащення відноситься до нерозбірних спеціальних пристроїв,що дозволяють значно зменшити час на вивірку при встановленні заготовки.

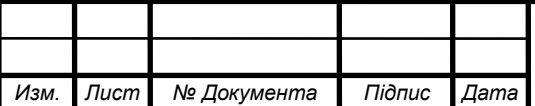

#### **3.2. Розрахунки верстатного пристрою**

#### **3.2.1 Проектування розрахункової схеми пристрою**

Конструкція верстатного пристрою для операції 005 забезпечує реалізацію установчої бази за допомогою трьох циліндричних упорів Ø25х16 мм.В якості напрямної бази використовуються два регульованих упори висотою 52 мм з регулюючою шпилькою М8х1,25х40 мм,опорна база являє собою регульований по довжині упор в конструкції якого наявний шарнір,завдяки якому реалізується повне прилягання робочої площини упору з поверхнею заготовки.

В якості затискних елементів використовуються два Г-подібних прихвати з ручним затиском болтами М12х1,75х50 мм.Конструкцію верстатного пристрою наведено на рисунку 3.2.1.

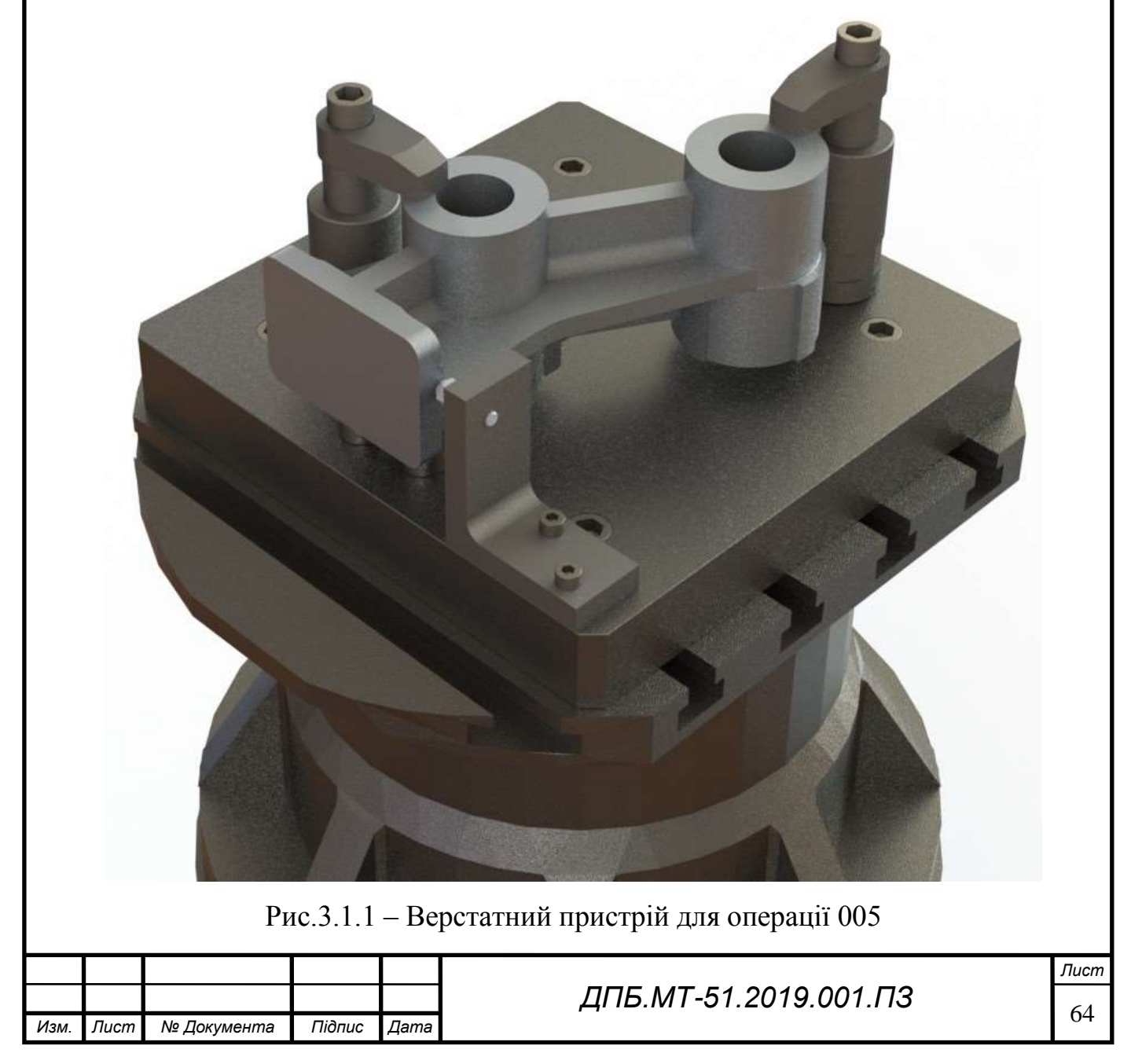

Для реалізації обраної схеми базування на операції будемо використовувати два циліндричні пальці, що реалізовані болтами з точним виконанням стержня та базову плиту з призначеним допуском площинності для забезпечення необхідної точності обробки.В якості затискних елементів використовуємо болти М10х1.5х40 мм,що є одночасно і затискними,і базуючими елементами з ручними затиском.Конструктивне виконання пристрою наведено на рисунку 3.2.2.

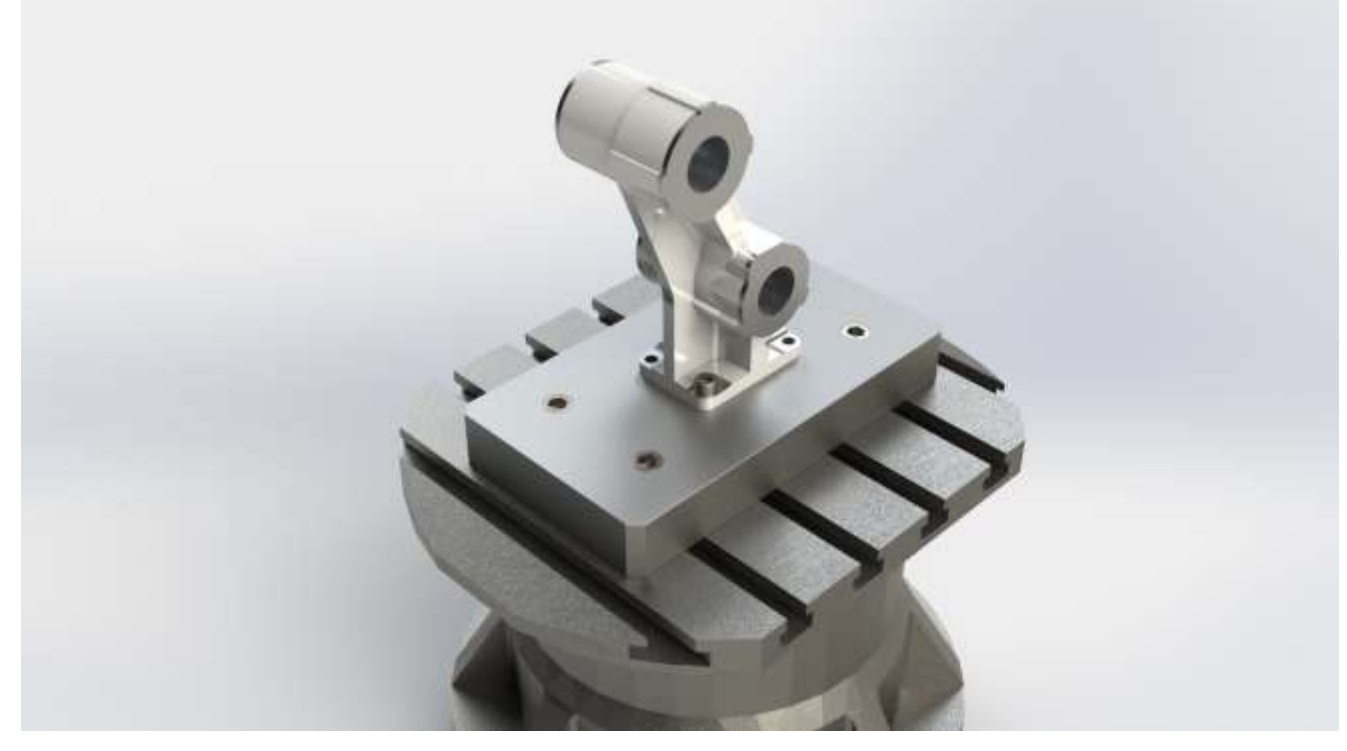

Рис.3.2.2 – Верстатний пристрій для операції 010

#### **3.2.2 Схема визначення похибки базування**

Похибка базування на операції 005 дорівнює нулю,адже розроблений пристрій дозволяє сумістити установчу та вимірювальну бази,отже:

$$
\varepsilon_{\delta} = 0 \text{ MKM}.
$$

Для розрахунку похибки базування на операції 010 попередньо треба перевірити умову встановлення заготовки на два циліндричних пальці.Перевірку виконуємо згідно вказівок [14,ст.26-30].Схема утворення похибки наведена на рисунку 3.2.3.

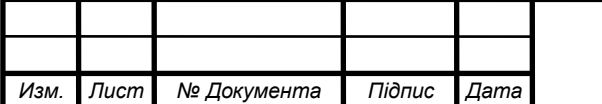

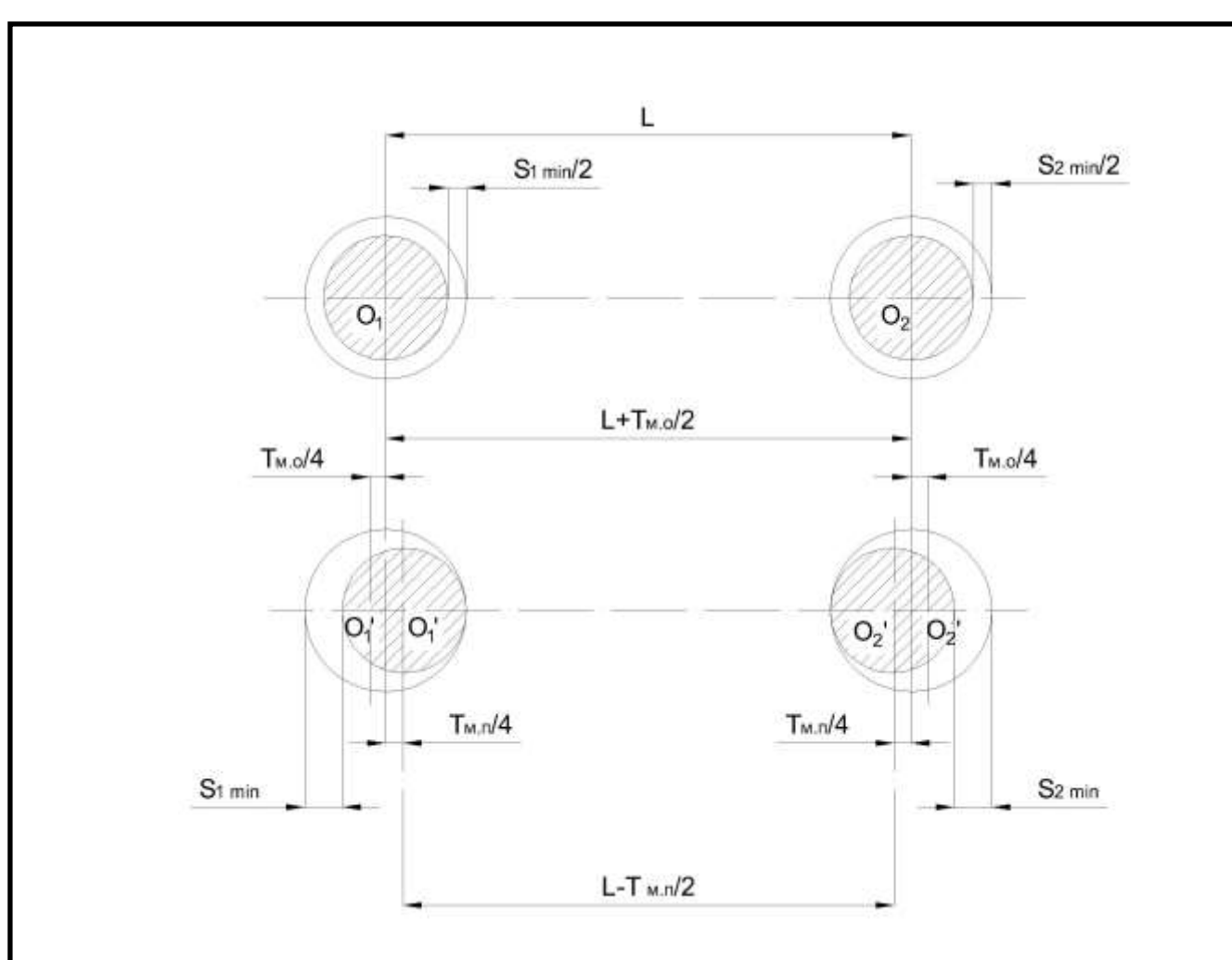

Рис.3.2.3 – Схема утворення похибки базування

Для перевірки умови встановлення заготовки на два циліндричних пальця розглянемо випадок коли міжцентрова відстань отворів максимальна і дорівнює . 2  $L + \frac{T_{M.O}}{2}$  а міжцентрова відстань пальців мінімальна  $L - \frac{T_{M.D}}{2}$ 2  $L - \frac{T_{M,H}}{2}$ ,зазори між отворами та пальцями мінімальні  $\,S_{1\rm min},S_{2\rm min}$ . Умова установки на два циліндричних пальці:

$$
S_{\text{1min}} + S_{\text{2min}} \ge T_{M.O} + T_{M.n}.
$$

Мінімальний зазор  $S_{\rm 2min}$  дорівнює різниці між мінімального діаметра отвору та максимального діаметра пальця:

$$
S_{2\min} = d_{\min \text{om} \epsilon 2} - d_{\max n 2}.
$$

Підставивши цей вираз в умову установки заготовки на два циліндричних пальця знайдемо формулу для розрахунку діаметру пальця:<br>  $d_{n2} = (d_{\text{minoms2}} + S_{\text{1min}} - T_{m.o} - T_{m.n}).$ 

$$
d_{n2} = (d_{\text{minome2}} + S_{\text{1min}} - T_{M.O} - T_{M.n}).
$$

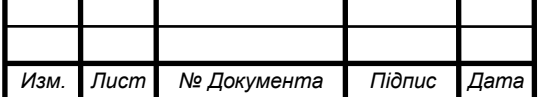

## <sup>66</sup> *ДПБ.МТ-51.2019.001.ПЗ*

Заготовка базується на точні отвори Ø11+0,018 мм, величини допусків на міжцентрову відстань отворів та пальців відповідно иіжцентрову відстань отворів та пальців відповідно<br>  $T_{M,0} = \pm 0,05$  *мм*,  $T_{M,n} = \pm 0,02$  *мм*. Посадку в системі отвору-палець обираємо згідно рекомендацій [14]  $\frac{H7}{\sigma}$ 6 *Н f* .Діаметр першого пальця  $d_{n_1} = \emptyset 11_{-0,027}^{-0,016}$  мм.

Тоді  $S_{\text{1min}} = 0,016 \mu$ м, а діаметр другого пальця:<br>  $d_{n2} = (11+0,016-0,1-0,04) = 10,976 \mu$ м.

$$
d_{n2} = (11+0,016-0,1-0,04) = 10,976 \quad \text{mm}.
$$

Приймаємо діаметр другого пальця  $d_{\scriptscriptstyle n2} = \varnothing 10,98^{+0,016}_{-0,027}$  *мм*  $=$  Ø10,98–0,016 мм.Розраховуємо похибку базування використовуючи схему зображену на рисунку 3.2.4.

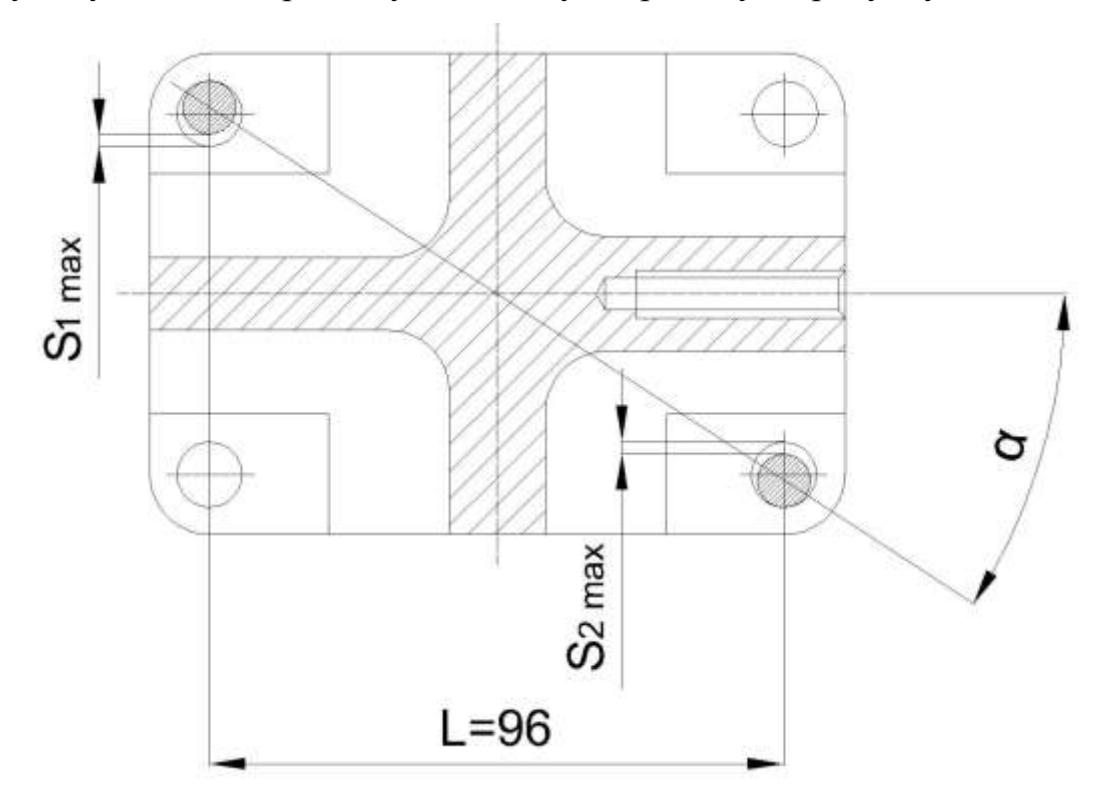

Рис.3.2.4 – Схема для розрахунку похибки базування на операції 010 Визначаємо найбільший зазор між першим отвором та пальцем: 0 найбільший зазор між першим отвором та пальц $S_{\text{1max}} = d_{\text{maxomel}} - d_{\text{minnl}} = 11,018 - 10,964 = 0,054$  *мм*.

$$
S_{\text{1max}} = d_{\text{max ome1}} - d_{\text{min }n1} = 11,018 - 10,964 = 0,054 \text{ M.M.}
$$

Визначаємо найбільший зазор між другим отвором та пальцем:

но найбільший зазор між другим отвором та пальце  
\n
$$
S_{2\text{max}} = d_{\text{max} \text{oms2}} - d_{\text{min} \text{nz}} = 11,018 - 10,953 = 0,065 \text{ MM}.
$$

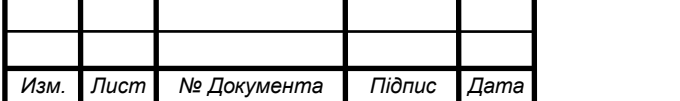

<sup>67</sup> *ДПБ.МТ-51.2019.001.ПЗ*

Визначаемо найбільший кут повороту заголовки на пальцях:  
\n
$$
tg\alpha = \frac{S_{\text{1max}} + S_{\text{2max}}}{2L_{\text{max}}} = \frac{0.054 + 0.065}{2D} = 0.00062.
$$

Похибка базування отвору довжиною 104 мм:<br> $\varepsilon_{\delta} = t g \alpha \mathbb{L}_{\text{om} s} = 0,00062 \mathbb{L} \text{O}4 = 0,054 \enskip \text{and}$ .

$$
\varepsilon_{\delta} = t g \alpha \mathbb{L}_{\text{omg}} = 0,00062 \mathbb{104} = 0,054 \text{ } \text{nm}.
$$

#### **3.2.3 Схема дії сил**

Схема дії сил різання,реакцій опор,сил тертя та зусилля затиску у пристрої,що використовується на операції 005 зображено на рисунку 3.2.5.

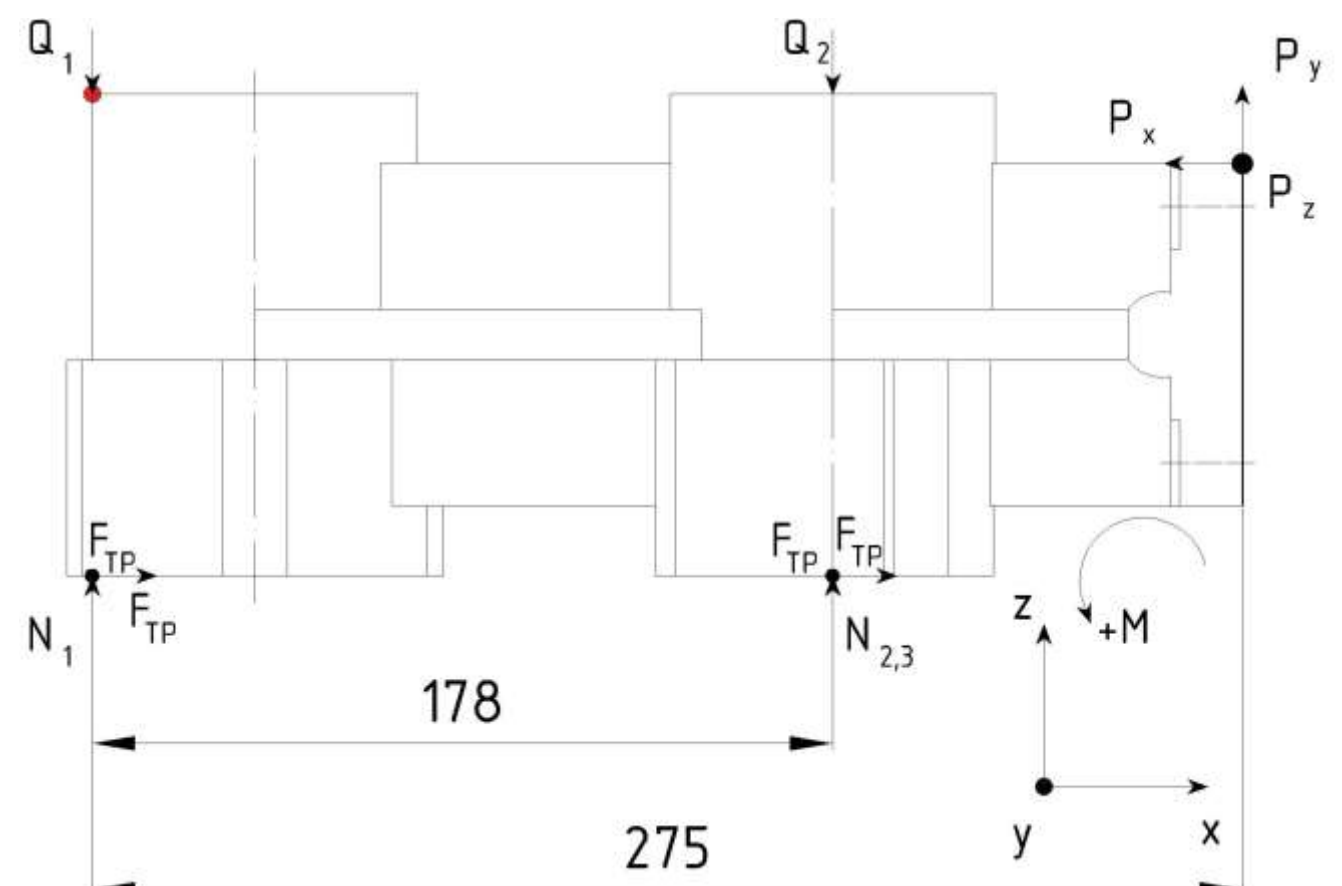

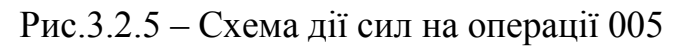

Для розрахунку необхідного зусилля затиску необхідно скласти рівняння проекцій сил на осі та рівняння моментів сил відносно цих осей:<br>  $\sum F_x = 0 \parallel 3N\mu - P_x = 0$ 

$$
\sum F_x = 0 || 3N\mu - P_x = 0
$$
  
\n
$$
\sum F_y = 0 || 3N - Q_1 - Q_2 + P_y = 0
$$
  
\n
$$
\sum M_z = 0 || -178N - 178N + 178Q_2 - 275P_y + 94P_y = 0
$$

де  $\mu$  = 0,3 - коефіцієнт тертя,[14,ст.37],  $P_x, P_y$  - складові сили різання.

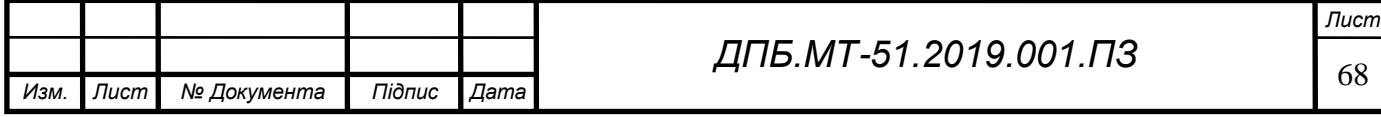

Для визначення складових  $P_x, P_y$  сили різання скористаємося залежностями,наведеними у довідковій літературі [7]:

$$
P_y = 0, 4\Box P_z,
$$
  

$$
P_x = 0, 3\Box P_z.
$$

Для розрахунку будемо використовувати складову *Pz* сили різання від чорнового фрезерування торцю,що значно перевищує складові *Pz* сили різання від свердління та розвертання. Розраховуємо складові  $P_x, P_y$  сили різання використовуючи попередньо отримане значення *Pz* :

$$
P_y = 0,4 \square 728 = 691 H,
$$
  

$$
P_x = 0,3 \square 728 = 518 H.
$$

Для обчислення рівняння з трьома невідомими скористаємося середовищем автоматизованого розрахунку MathCAD 14.Інтерфейс програми та результати розрахунку наведено на рисунку 3.2.6.

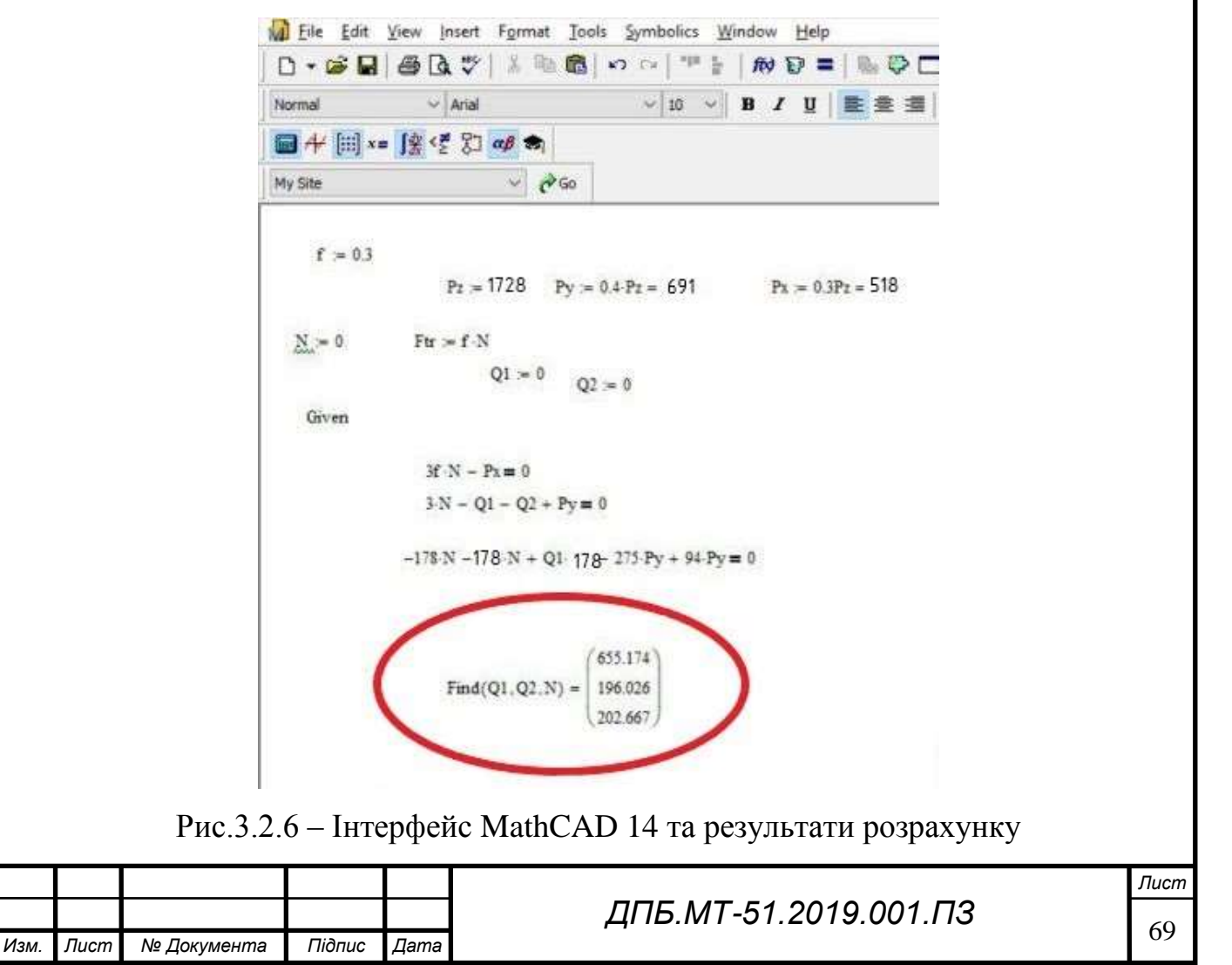

Згідно рекомендацій [14,ст.34] вводимо додатково коефіцієнт надійності закріплення:

$$
k = k_0 \cdot k_1 \cdot k_2 \cdot k_3 \cdot k_4 \cdot k_5
$$

де  $k_{\rm 0}$  - гарантований коефіцієнт запасу надійності закріплення,  $k_{\rm 0}$  = 1,5 ;  $k_{\rm l}$  - коефіцієнт, щ враховує збільшення сили різання через випадкові нерівності на заготовці, для чорнового оброблення  $k_{\rm l}$  = 1,2 ;

 $k_{\rm{2}}$  - коефіцієнт, щ враховує збільшення сили різання внаслідок затуплення інструменту,  $k_2 = 1, 3$ ;

3 *k* - коефіцієнт, що враховує збільшення сили різання при перервному різанні,  $k_3 = 1, 2;$ 

 $k_4$  - коефіцієнт, що враховує непостійність затискного зусилля, для ручного затиску  $k_4 = 1, 3$ ;

5 *k* - коефіцієнт, що враховує невизначеність через нерівності місця контакту заготовки з опорними елементами, що мають велику опорну поверхню(враховуючи наявності крутного моменту при повороті заготовки), для опорного елементу, що ма $\epsilon$  обмежену поверхню контакту із заготовкою $k_{\mathfrak{z}} =\!1,0$  ;

Остаточно приймаємо:

$$
k = 1, 5 \cdot 1, 2 \cdot 1, 3 \cdot 1, 2 \cdot 1, 3 \cdot 1, 0 = 3, 6.
$$

Отже, сила, необхідна для надійного затиску, буде рівна:

1ла, необхідна для надійного затиску, буде рівна:<br> $Q_{p_1} = k \cdot Q_1 = 3,6 \cdot 655 = 2358$   $H; Q_{p_2} = kQ_2 = 3,6$ 196 = 706  $H$ .

Схема дії сил різання,реакцій опор,сил тертя та зусилля затиску у пристрої,що використовується на операції 010 зображено на рисунку 3.2.7.

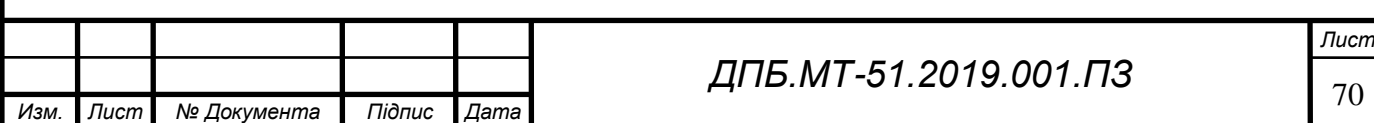

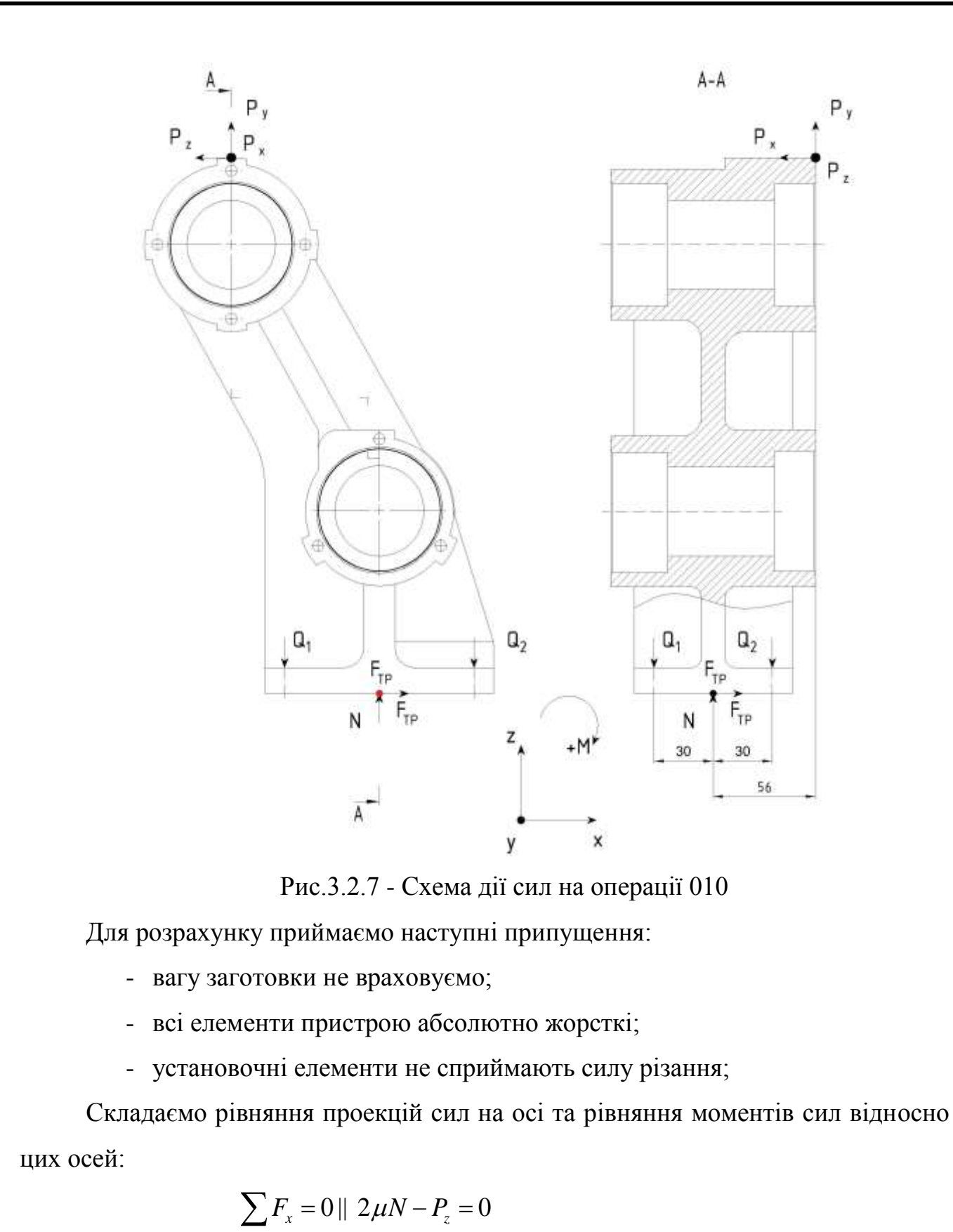

$$
\sum F_x = 0 || 2\mu N - P_z = 0
$$
  
\n
$$
\sum F_y = 0 || 2N - Q_1 - Q_2 + P_y = 0
$$
  
\n
$$
\sum M_z = 0 || -30Q_1 + 30Q_2 - 30P_y - 56P_x = 0
$$

де  $\mu$  = 0,3 - коефіцієнт тертя,[14,ст.37],  $P_x, P_y$  - складові сили різання.

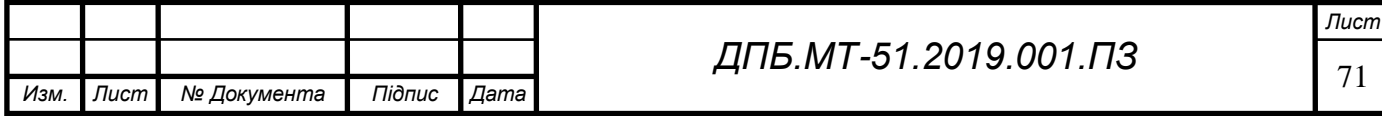

Для визначення складових  $P_x, P_y$  сили різання скористаємося залежностями,наведеними у довідковій літературі [7]:

$$
P_y = 0, 4\Box P_z,
$$
  

$$
P_x = 0, 3\Box P_z.
$$

Для розрахунку будемо використовувати складову *Pz* сили різання від чорнового фрезерування торцю,що є максимальною на операції 010 порівнянно з іншими переходами.Використовуємо складову *Pz* сили різання,що розрахували у додатку [8]. Визначаємо складові *Р<sub>х</sub>,Р<sub>у</sub> сили* різання:

$$
P_y = 0,4 \square 350 = 540
$$
 H,  
 $P_x = 0,3 \square 350 = 405$  H.

Для обчислення рівняння з трьома невідомими скористаємося середовищем автоматизованого розрахунку MathCAD 14.Інтерфейс програми та результати розрахунку наведено на рисунку 3.2.8.

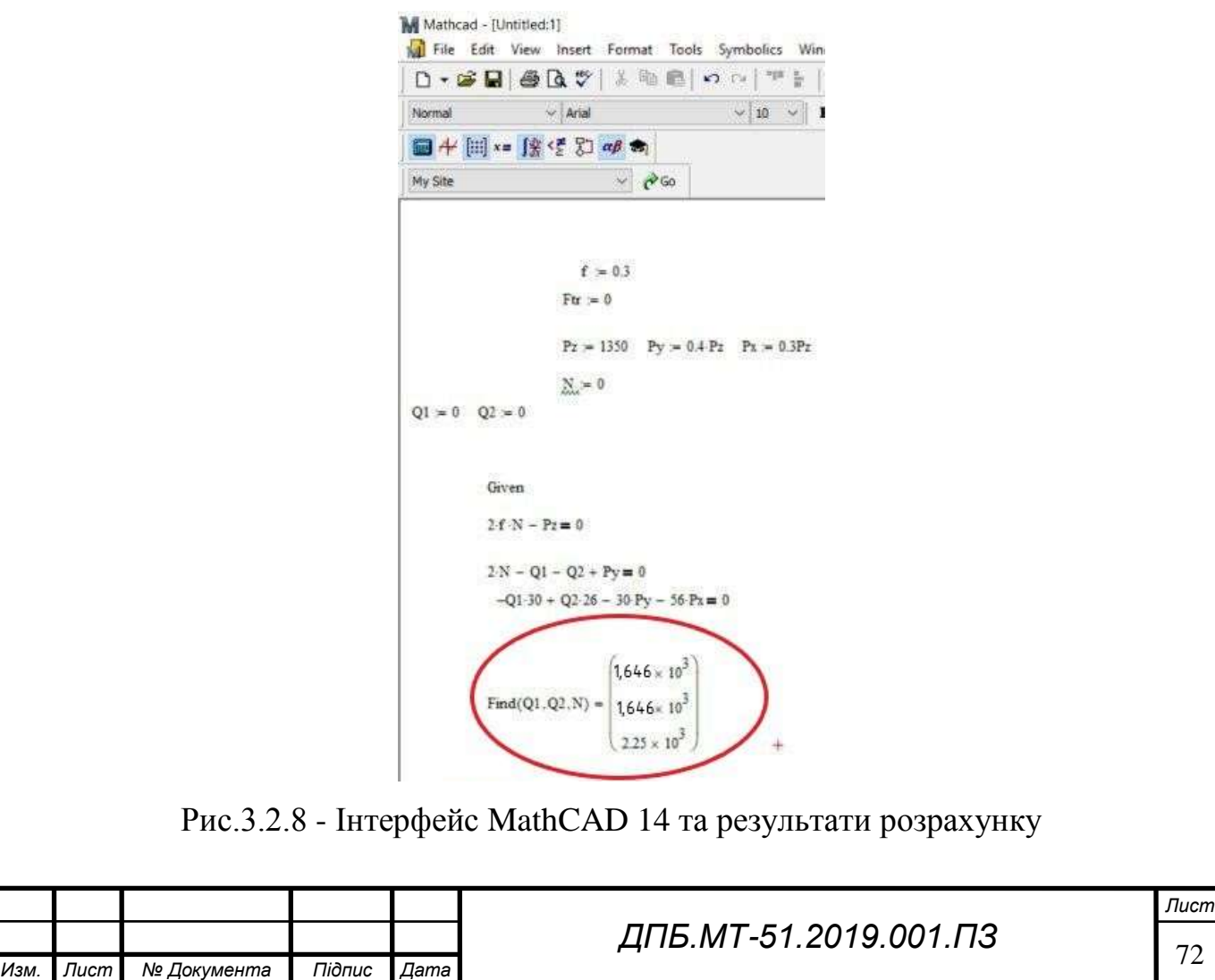
Згідно рекомендацій [14,ст.34] вводимо додатково коефіцієнт надійності закріплення:

$$
k = k_0 \cdot k_1 \cdot k_2 \cdot k_3 \cdot k_4 \cdot k_5
$$

де  $k_{\rm 0}$  - гарантований коефіцієнт запасу надійності закріплення,  $k_{\rm 0}$  = 1,5 ;  $k_{\rm l}$  - коефіцієнт, щ враховує збільшення сили різання через випадкові нерівності на заготовці, для чорнового оброблення  $k_{\rm l}$  = 1,2 ;

 $k_{\rm{2}}$  - коефіцієнт, щ враховує збільшення сили різання внаслідок затуплення інструменту,  $k_2 = 1, 3$ ;

3 *k* - коефіцієнт, що враховує збільшення сили різання при перервному різанні,  $k_3 = 1, 2;$ 

 $k_4$  - коефіцієнт, що враховує непостійність затискного зусилля, для ручного затиску  $k_4 = 1, 3$ ;

5 *k* - коефіцієнт, що враховує невизначеність через нерівності місця контакту заготовки з опорними елементами, що мають велику опорну поверхню(враховуючи наявності крутного моменту при повороті заготовки), для опорного елементу, що ма $\epsilon$  обмежену поверхню контакту із заготовкою $k_{\mathfrak{z}} =\!1,0$  ;

Остаточно приймаємо:

$$
k = 1, 5 \cdot 1, 2 \cdot 1, 3 \cdot 1, 2 \cdot 1, 3 \cdot 1, 0 = 3, 6.
$$

Отже, сила, необхідна для надійного затиску, буде рівна:

сила, необхідна для надійного затиску, буде рівна:<br> $Q_{p_1} = k \cdot Q_1 = 3, 6 \cdot 1646 = 5926$   $H$ ;  $Q_{p_2} = kQ_2 = 3, 6Q$  1646 = 5926  $H$ .

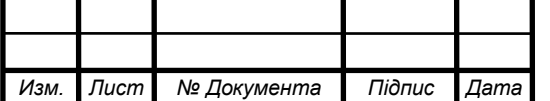

# **3.2.4 Вибір силового приводу та його розрахунки**

*Изм. Лист № Документа Підпис Дата*

В якості силового приводу обираємо ручний привод.Це обумовлено річним обсягом випуску деталі,а також значним здорожчанням та ускладненням конструкції верстатних пристроїв з механізованим приводом.Розрахунок ручного приводу будемо виконувати у відповідності до методичних вказівок [15,ст. 391].

Для розрахунку необхідного моменту затиску болта Г-подібного прихвата будемо використовувати схему зображену на рисунку 3.2.9.

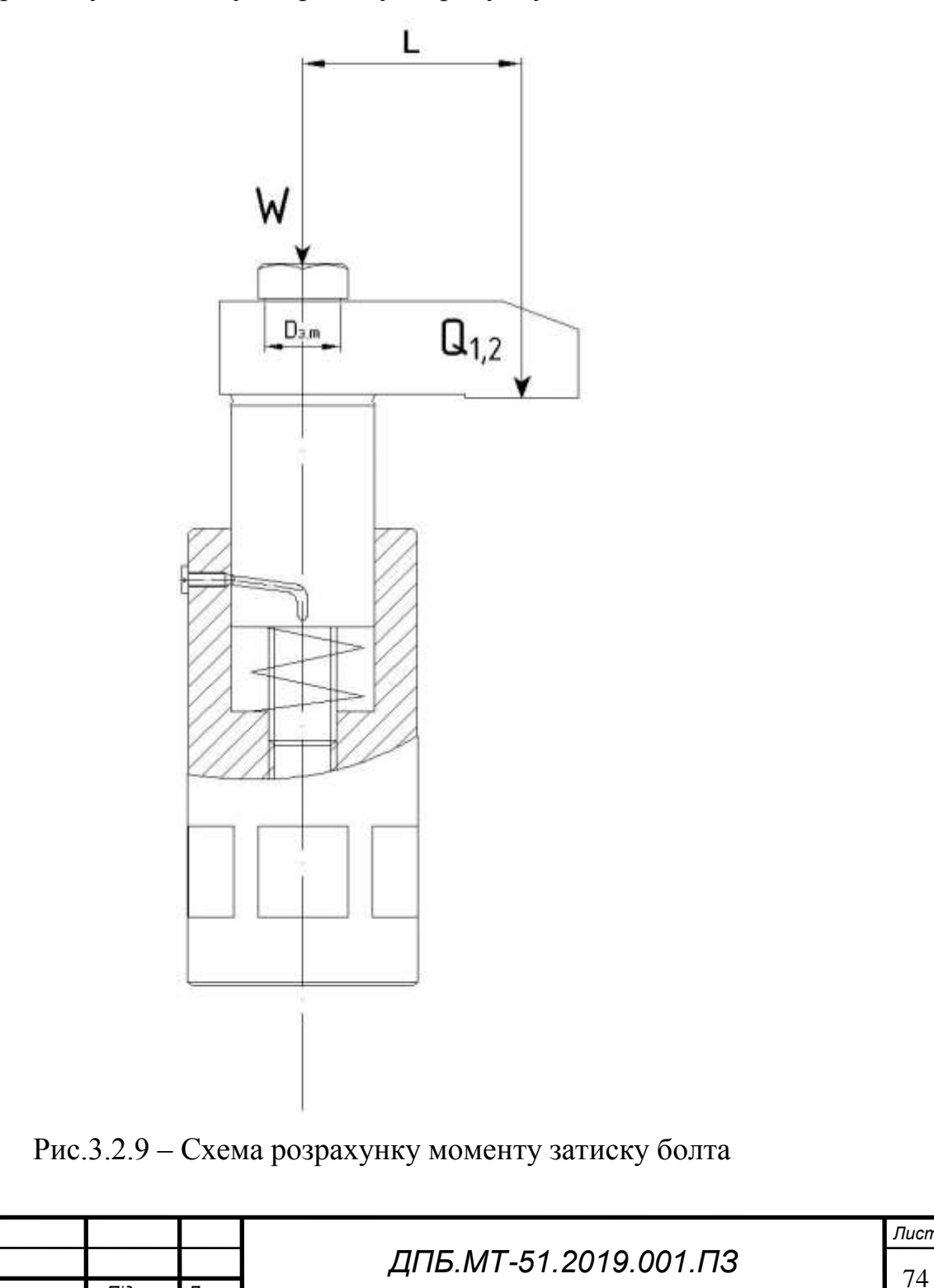

*Лист*

Сила закріплення Г-подібним прихватом розраховується за формулою[15]:

$$
Q = (W - q)(1 - 3\mu \frac{L}{H}), H
$$

Звідси необхідна сила затиску гвинта обчислюється за формулою:

$$
W = \frac{Q}{1 - 3\mu \frac{L}{H}} + q, H
$$

,

де  $\mu$ =0,15 - коефіцієнт тертя на торці шляпки болта [15,ст.391],  $q = 15H$  опір пружини.

Підставляючи попередньо розраховані дані, значодимо:  
\n
$$
W_{1} = \frac{Q_{1}}{1 - 3\mu} \frac{L}{H} + q = \frac{2358}{1 - 300,15 \frac{46}{75}} + 15 = 3272 \text{ H},
$$
\n
$$
W_{2} = \frac{Q_{2}}{1 - 3\mu} \frac{L}{H} + q = \frac{706}{1 - 300,15 \frac{46}{75}} + 15 = 990 \text{ H}.
$$

Момент затяжки визначається за формулою [15,ст.391]:

гяжки визначається за формулою [15,ст.391]:  
\n
$$
M = 0,5(W+q)\frac{(d_{cp}tg(\alpha_p+\varphi)+\mu(D_{3,m}^3-d_{s,m}^3)}{3(D_{3,m}^2-d_{s,m}^2)}, Hu,
$$

де  $\varphi = 5^{\circ}$  - кут тертя в різьбовій парі $[15, c \text{m} \cdot 391]$ ,  $tg\alpha_p = 0, 20$  -коефіцієнт тертя в різьбі [15],  $D_{3,m} = 16, 5, d_{\epsilon,m} = 12 \text{ } m\text{m}$ [15,табл.4] - зовнішній і внутрішній діаметр опорного торцю шляпки болта, *dср* 11,026 *мм* - середній діаметр різьби M12x1.5 [15,табл.4],  $\mu$  = 0,3 - коефіцієнт тертя на торці болта.

1.5 [13,1a01.4], 
$$
\mu
$$
 = 0,5 - Roceynthen leps ha tophí tónra.  
\nBushavaemo момент затяжки кожного з болтів Г-подібних прихватів:  
\n
$$
M_1 = 0,5 \text{B272} \frac{(11,0260,3+0,3(16,5^3-12^3)}{3(16,5^2-12^2)} = 1636 \frac{(3,3+829,3)}{385} = 3538 \text{ Hmm},
$$
\n
$$
M_2 = 0,5 \text{B990} \frac{(11,0260,3+0,3(16,5^3-12^3)}{3(16,5^2-12^2)} = 495 \frac{(3,3+829,3)}{385} = 1070 \text{ Hmm}.
$$

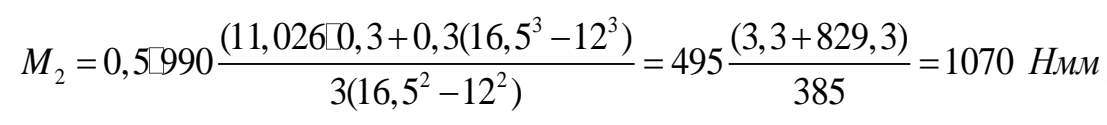

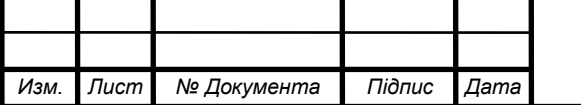

*Лист*

Знаходимо мінімальну довжину ключа,враховуючи,що допустиме зусилля, прикладене до ключа для робітника становить  $F_{\text{non}} = 157 \text{ H } [15]$ :

$$
l_{\text{knownin}} = \frac{M_1}{F_0} = \frac{3538}{157} = 22,53 \text{mm} \approx 24 \text{mm}.
$$

Для пристрою,що використовується на операції 010 також використовуємо ручний привід.В якості затискного механізму використовуються болти М12х1.5.Розраховуємо необхідний момент затиску та довжину ключа користуючись методикою [15,ст.385].

Визначаємо максимальне напруження розтягу болта [15,табл.4]:

$$
\sigma_p = 88 \text{ M} \Pi a.
$$

Визначаємо кут підйому різьби:

$$
\alpha = \frac{\text{arctg}P}{\pi d_2} = \frac{56,3}{34,6} = 1,6^{\circ},
$$

де *P* 1,5 *мм* - крок різьби, 2 *d* 11,016 *мм* - середній діаметр різьби М12х1.5.

Кут тертя в різьбі для метричних різьб [15]:

$$
\varphi_{\text{mp}} = 6,4^{\circ}
$$

Визначаємо необхідний момент затяжки болтів за формулою [15,табл.5]:

обхідний момент загяжки болтів за формулою [ 
$$
M_{1,2} = 0,5Q \frac{(d_{cp}tg(\alpha + \varphi_{np}) + \mu(D_{s,m}^3 - d_{s,m}^3)}{3(D_{s,m}^2 - d_{s,m}^2)}, Hu,
$$

де  $\varphi_{np} = 6,4^{\circ}$  - кут тертя в різьбовій парі $[15, \text{cr.}391]$ ,  $\alpha = 1,6^{\circ}$  - кут підйому різьби [15],  $D_{\scriptscriptstyle 3,m} = 16, 5, d_{\scriptscriptstyle 6,m} = 12 \;\text{mm}$ [15,табл.4] - зовнішній і внутрішній діаметр опорного торцю шляпки болта, *dср* 11,026 *мм* - середній діаметр різьби М12х1.5 [15, табл.4],  $\mu = 0.3$  - коефіцієнт тертя на торці болта.

Підставляємо значення невідомих та розраховуємо момент затяжки:<br> $(11,0260,14+0,3(16,5^3-12^3))$ 

ляємо значення невідомих та розраховуємо момент затяжки:  
\n
$$
M_{1,2} = 0,5\text{5926} \frac{(11,026\text{I0},14+0,3(16,5^3-12^3)}{3(16,5^2-12^2)} = 19188,3 \text{ HMM}.
$$

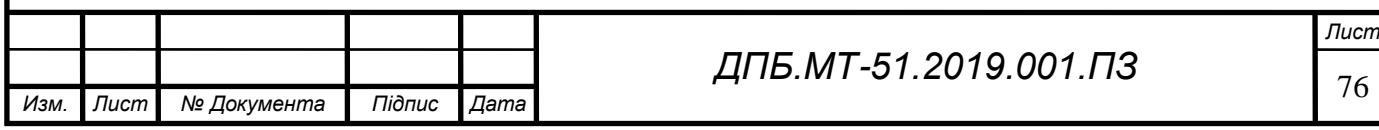

Знаходимо мінімальну довжину ключа,враховуючи,що допустиме зусилля, прикладене до ключа для робітника становить  $F_{\text{qon}} = 157 \text{ H } [15]$ :

$$
l_{\text{knownin}} = \frac{M_{1,2}}{F_o} = \frac{19188}{157} = 122, 2 \text{mm} \approx 124 \text{mm}.
$$

#### **3.3 Розрахунки затискних елементів пристрою на міцність та жорсткість.**

Розглядаючи схему навантаження Г-подібного прихвата робимо висновок,що конструкція працює на згин від сили затиску заготовки  $Q_{\rm l}$  = 2358 H та на стиск від сили затиску болта  $W_{\rm l}$  = 3272 H .Схема навантаження Г-подібного прихвата зображена на рисунку 3.2.10.

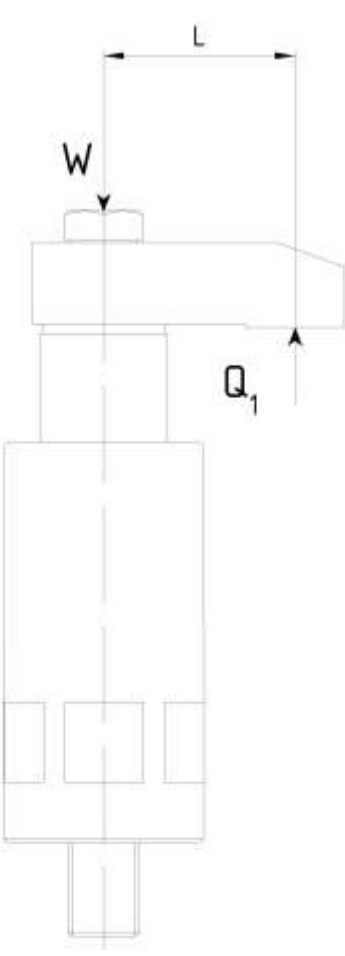

Рис.3.2.10 – Схема навантаження Г-подібного прихвата на операції 005

Зі схеми навантаження видно,що прихват необхідно розрахувати на стиснення,згин та стійкість.

Враховуючи те що при конструюванні верстатного пристрою були використані стандартні елементи,користуючись каталогом виробника [16]

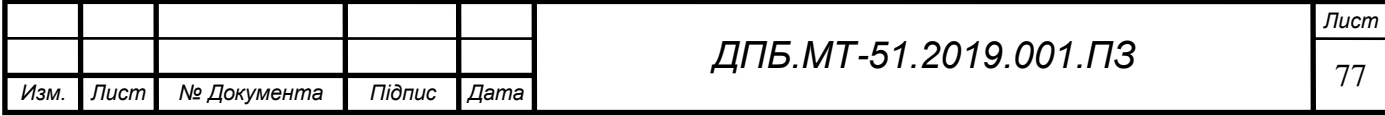

знаходимо допустиму силу затиску заготовки та допустимий момент затиску болта прихвата:

$$
W_{\text{don.npux}} = 26 \text{ kH} > W_{\text{posp.npux}} = 3,3 \text{ kH},
$$
  

$$
M_{\text{don.npux}} = 129 \text{ Hm} > M_{\text{posp.npux}} = 3,5 \text{ Hm}.
$$

Отже,робимо висновки,що Г-подібний прихват має великий запас по міцності та жорсткості.

Для пристрою,що використовується на операції 010 визначаємо максимальний момент затяжки болта з каталогу виробника[16] та порівнюємо з попередньо розрахованим моментом:

8aHUM MOMCHTOM:

\n
$$
M_{\text{don.6o}} = 98,6 \, H_M > M_{\text{pop.6o}} = 19,2 \, H_M.
$$

Отже, всі затискні елементи обрано зі значним запасом міцності та жорсткості.

**3.4. Визначення стандартних розмірів робочих елементів верстатних пристроїв.**

Робочими елементами пристроїв, що використовуються на операціях 005,010  $\epsilon$ :

- базові плити;

- прихвати;

- упори;

- кутники;

- направляючі опори.

Визначаємо розміри базових плит для операцій 005,010.Для верстатного пристрою,що використовується для операції 005 проектуємо базову плиту габаритними розмірами 360х360х30мм з попередньо обробленими різьбовими отворами.Габаритні розміри плити дозволяють компактно розмістити робочі елементи і водночас забезпечити їх функціонування.Креслення базової плити для операції 005 наведено на рисунку 3.2.11.

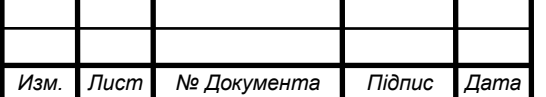

<sup>78</sup> *ДПБ.МТ-51.2019.001.ПЗ*

*Лист*

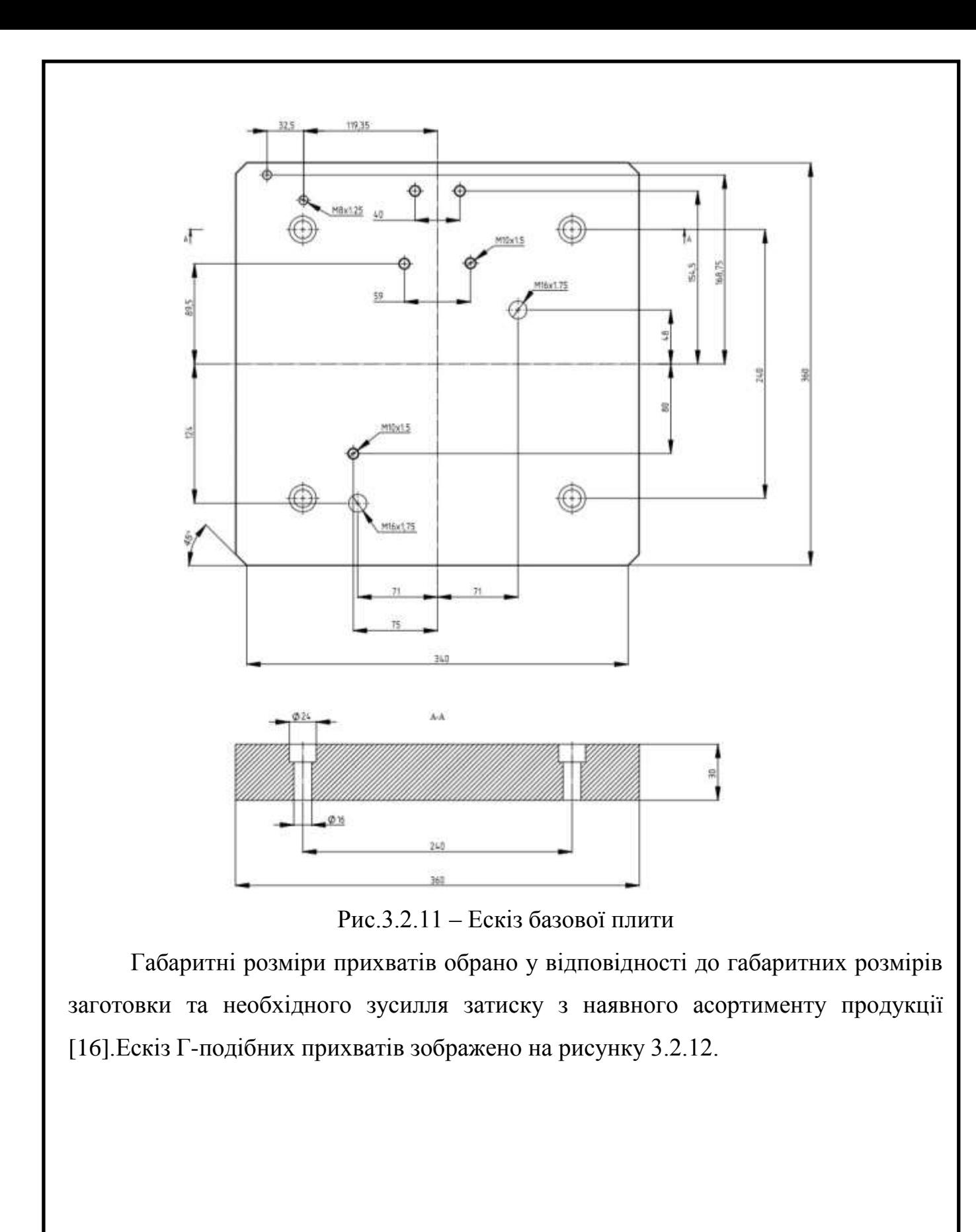

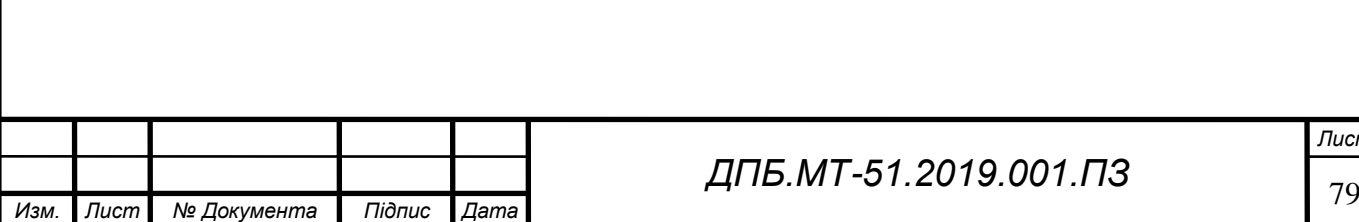

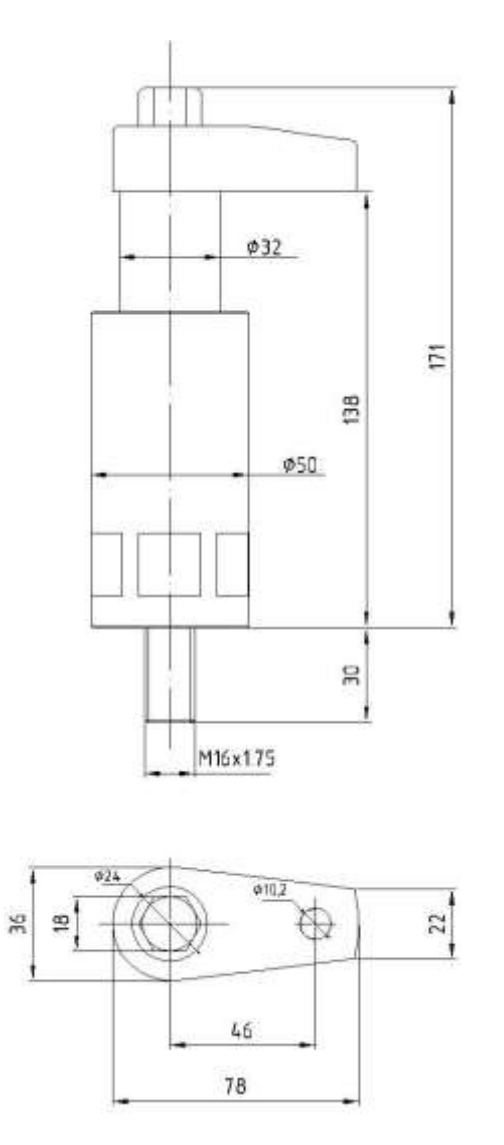

Рис.3.2.12 – Ескіз Г-подібного прихвата

Для реалізації опорної бази проектуємо кутник з різьбовим отвором в який встановлюється регульований болт з шарніром.Також в кутнику наявні циліндричні отвори під болти якими кутник кріпиться до базової плити.Ескіз кутника наведено на рисунку 3.2.13.

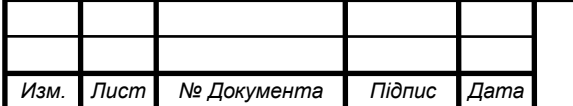

*Лист*

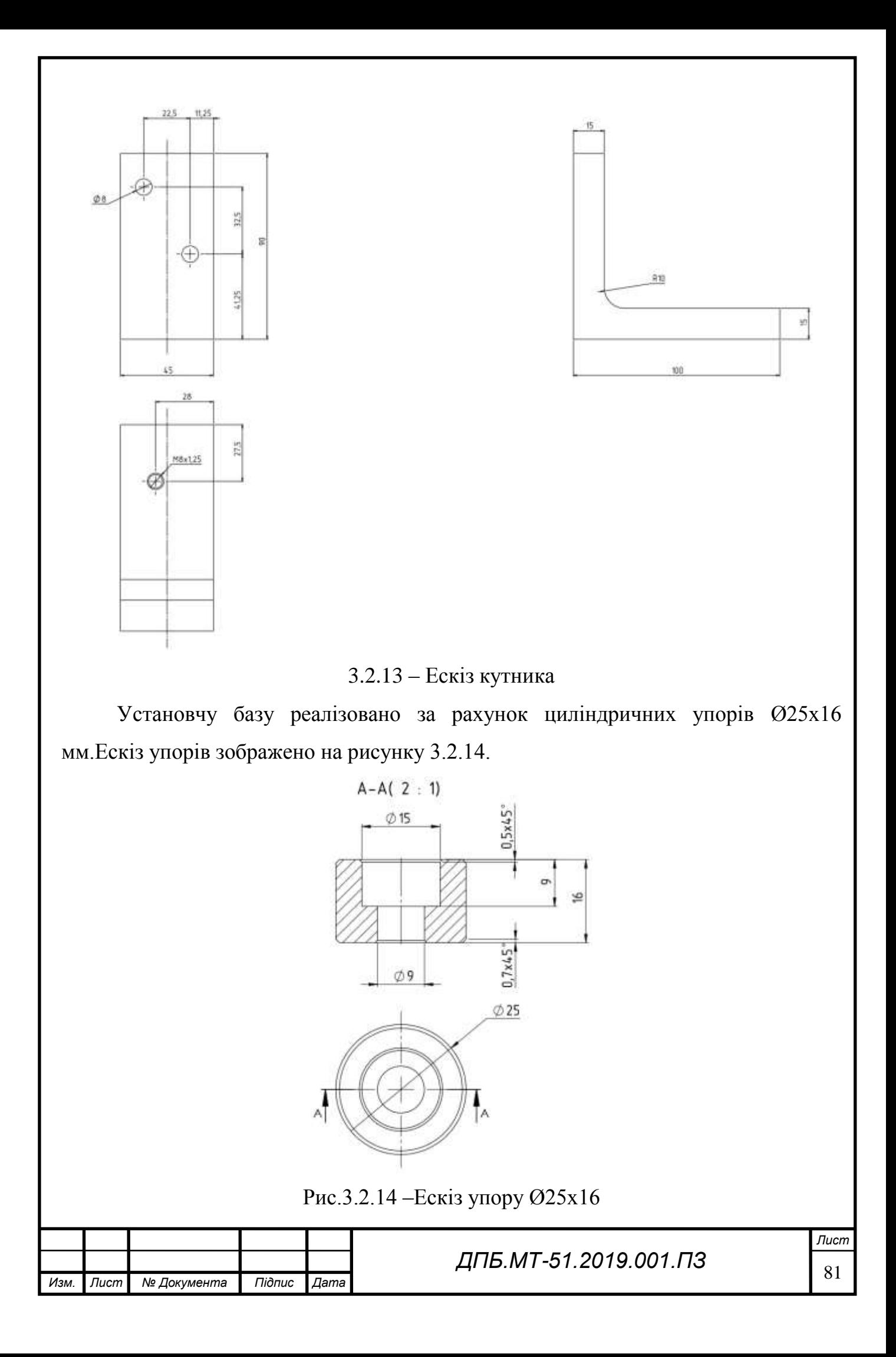

Подвійну напрямну базу реалізовано за допомогою шестигранних упорів Ø24,3х52 мм з регульованою по довжині шпилькою М8х1,25х40 мм,що має на кінці шарнір для точного прилягання до поверхні заготовки.Ескіз упору та шпильки наведено на рисунку 3.2.15.

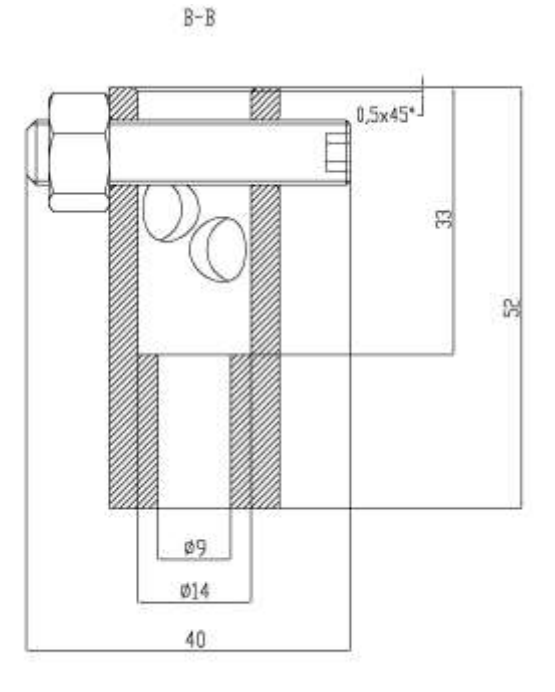

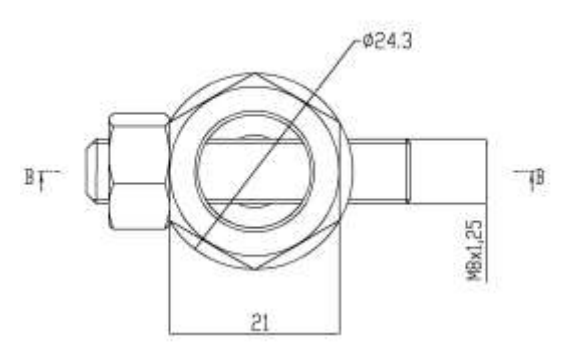

Рис.3.2.15 – Ескіз упору Ø24,3х52 мм та шпильки М8х1,25х40 мм

Для пришвидшення та полегшення позиціювання деталі у пристрої використовуємо направляючі опори,які завдяки силі опору пружини,через важель тиснуть на поверхню заготовки,підвищуючи точність позиціювання на установчій базі.Ескіз направляючої опори наведено на рисунку 3.2.16.

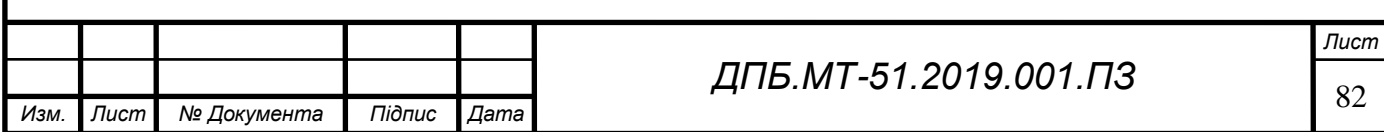

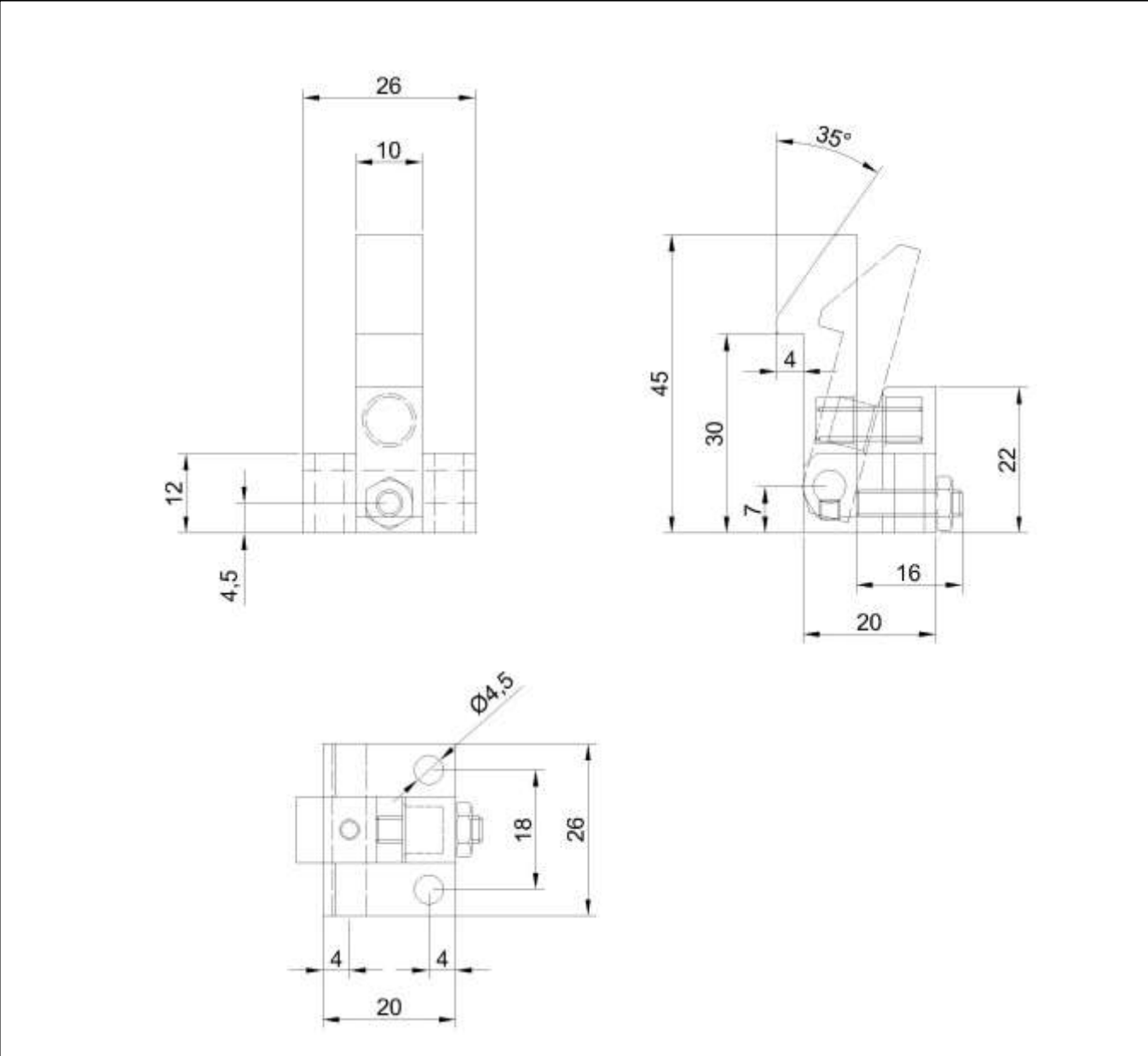

Рис.3.2.16 – Ескіз направляючої опори

В якості кріпильних елементів будемо використовувати стандартні метизи,що відповідають ГОСТ 7798-70 та ГОСТ 5915-70.

На операції 010 в якості базуючих та затискних елементів використовуються базова плита та болти.Ескіз базової плити для операції 010 наведено на рисунку 3.2.17.

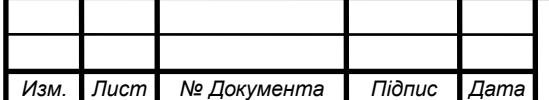

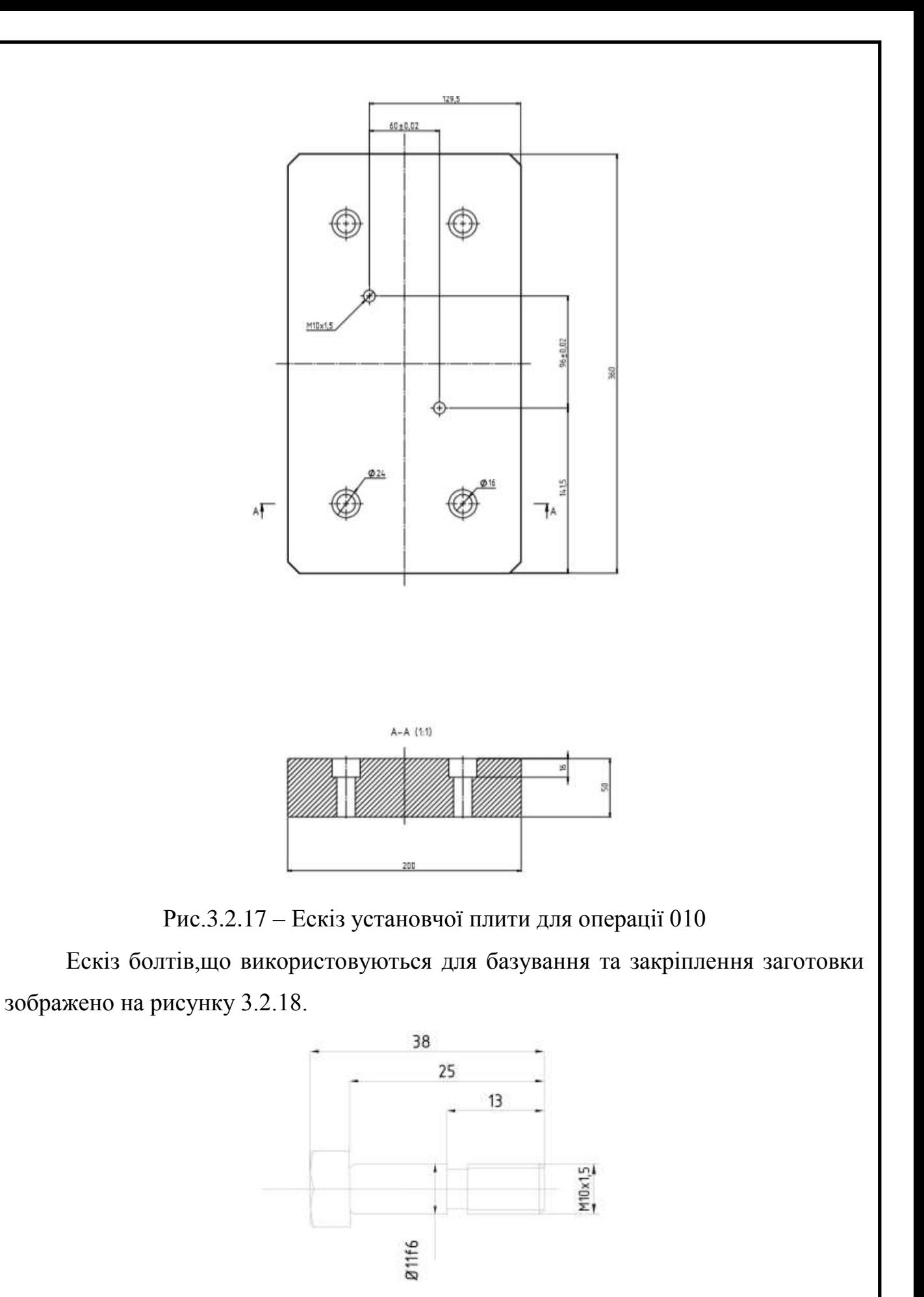

Рис.3.2.18 – Ескіз болту,що використовується на операції 010

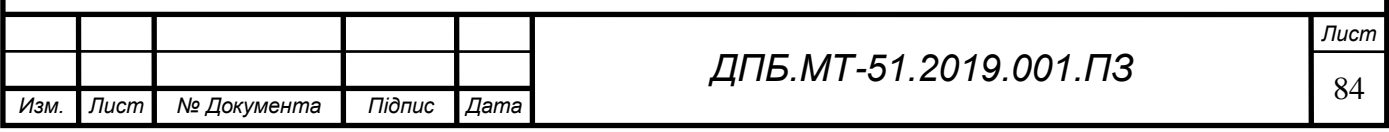

## **3.5. Опис дії верстатного пристрою**

Пристрій для операції 005

Заготовка встановлюється на упори(2),що попередньо закріплені на установчій плиті(1).Завдяки направляючим опорам(3) заготовка точно позиціонується у пристрої.Регульовані упори(4),що реалізують подвійну опорну базу, забезпечують точне базування заготовки,що зменшує похибку установки.Регульований упор(5) довзволяє налаштувати пристрій на отримані в процесі лиття відхилення реальної поверхні від еталонної.За допомогою Г-подібних прихватів(6) надійно закріплюємо заготовку, затягуючи болти прихватів попередньо розрахованим моментом.Ескіз пристрою наведено на рисунку 3.2.19.

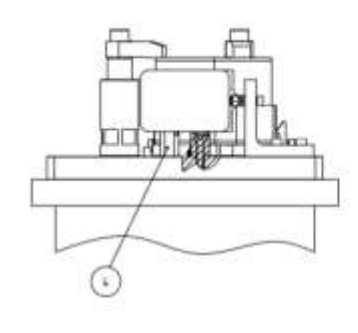

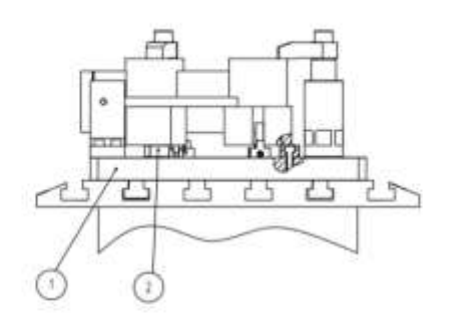

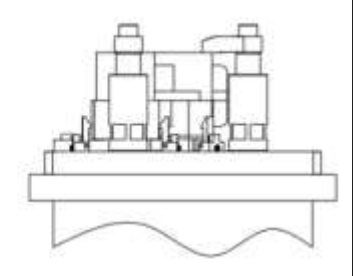

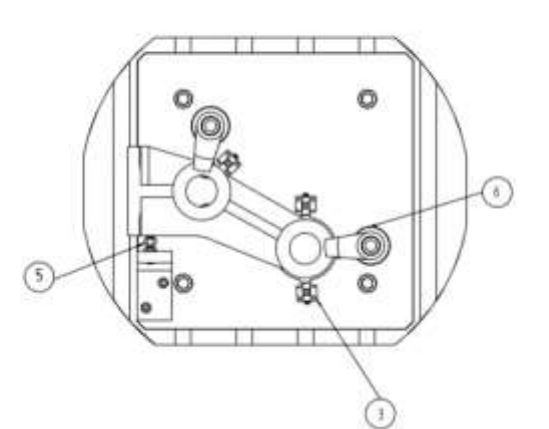

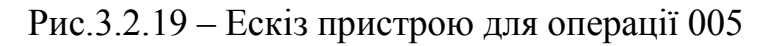

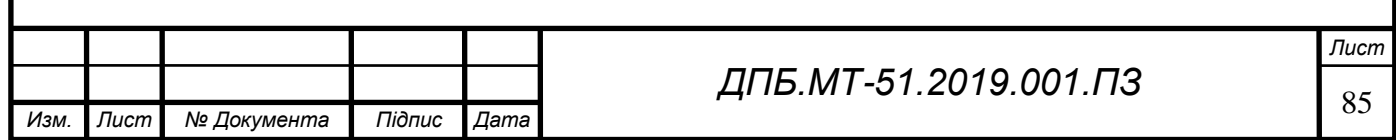

Пристрій для операції 010

Заготовка (1) встановлюється на установчу плиту (2) ,базується та закріплюється за допомогою болтів (3).Болти затягуються з попередньо визначеним моментом затяжки.Ескіз пристрою зображено на рисунку 3.2.20.

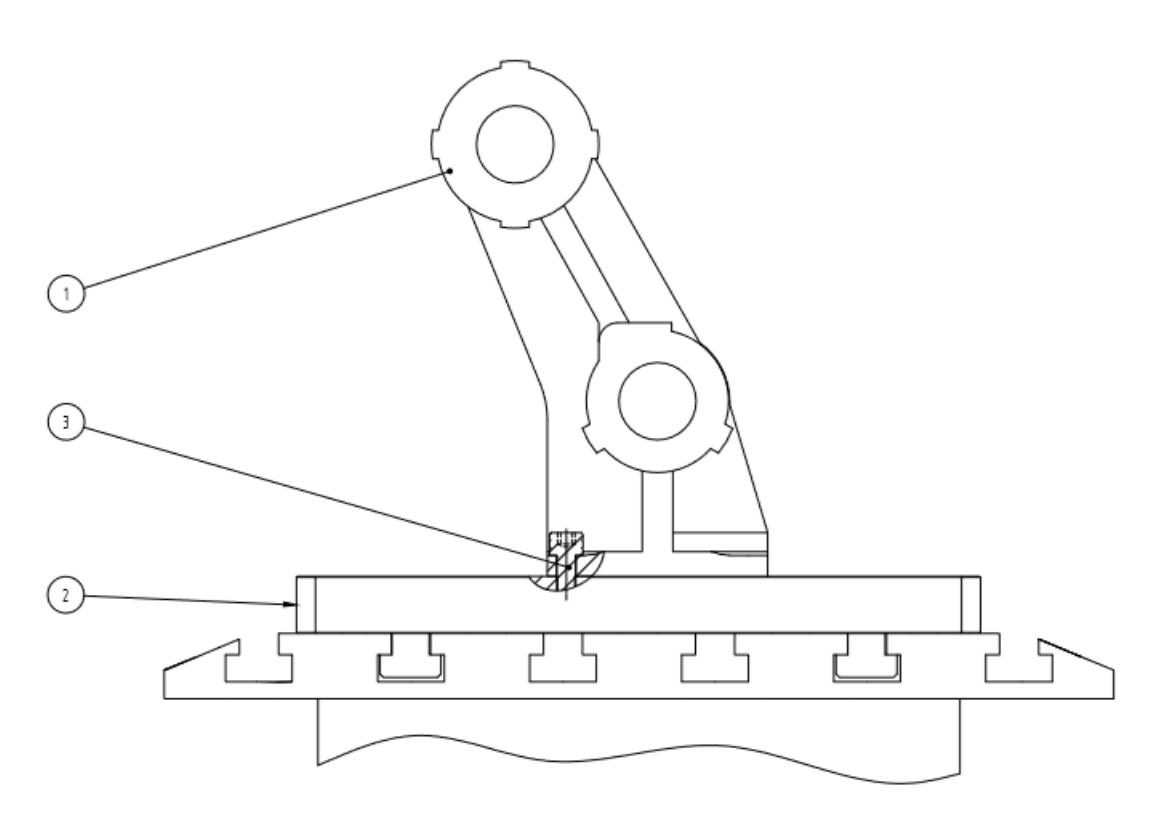

Рис.3.2.20 – Ескіз пристрою для операції 010

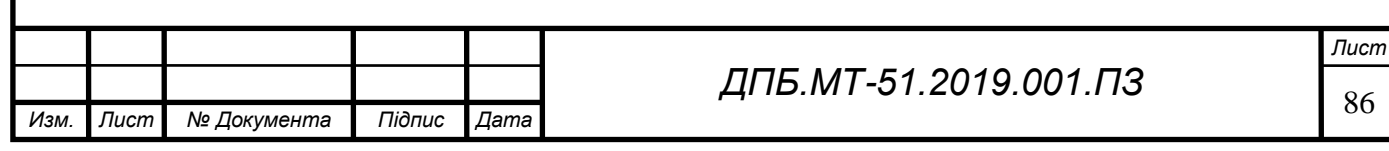

### **4. Економічна частина**

Економічна частина дипломного проекту включає в себе розрахунок технологічної собівартості деталі "Корпус опори".

#### **4.1 Економічні розрахунки**

Річна продуктивність визначається по к-сті придатних виробів і умовно приймається рівною виробничій програмі випуску (тобто вважається, що продуктивність нової машини буде використовуватися повністю) та розраховується за формулою [17,ст.9]:

$$
B=\frac{B_{nc}\cdot k_z}{100},
$$

де *Впс=*177\*1=177 верстато-годин – річна продуктивність обладнання(враховуючи річний обсяг виробництва 1000 шт,попередньо розрахований час на механічну обробку 10,065 хв/дет,розраховуємо к-сть годин роботи верстата на рік - 177 годин);*k<sup>г</sup>* = 95(за даними [17] при використанні верстатів з ЧПК) - коефіцієнт виробництва придатних деталей, %.

Річна продуктивність дорівнює:

$$
B = \frac{177 \cdot 95}{100} = 168,15 \text{ верстато-годин.}
$$

Розраховуємо затрати на основні матеріали [17,ст.10]:

$$
S_M=q_u^M\cdot H_M\cdot B\,,
$$

де  $q_{\mu}^{\scriptscriptstyle{M}}$  = 3,9 *кг* – норма витрат матеріалів на одину деталь, скоригована з урахуванням технологічно неминучого браку (виходу придатної продукції), кг; *Ц<sup>М</sup>* = 60грн/кг – оптова ціна за одиницю виміру матеріалів, с урахуванням транспортно-заготівельних витрат;В = 1000 шт – річна програма випуску.

Отже:

$$
S_M = 3,9.60.1000 = 234\,000\,zpn.
$$

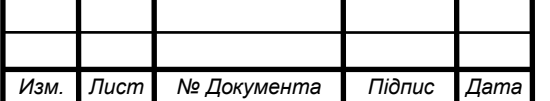

<sup>87</sup> *ДПБ.МТ-51.2019.001.ПЗ*

Розрахунок зворотних відходів [17,ст.11] :

$$
S_{\text{eiax}} = q_{\text{H}}^{\text{e}} \cdot H_{\text{eiax}} \cdot B_{\text{np}} ,
$$

де  $q^{\textit{e}}_{\textit{H}}$  =1,5 - норма відходів матеріалу на партію або одиницю виробів, кг;  $I\!I_{\textit{e}}$  =30 оптова ціна за встановлену одиницю виміру відходів матеріалів, з урахуванням транспортно - заготівельних витрат, грн/кг;*В* = 1000 шт - річна пропускна здатність.

Отже:

$$
S_{\text{eiax}} = q_{\text{H}}^e \cdot H_{\text{eiax}} \cdot B_{\text{np}} = 1,5 \text{B0} \text{1000} = 45 \text{ 000 } \text{ zpt.}
$$

Розраховуємо величину заробітної плати основних робочих за формулою[17,ст.12]:

$$
L_{_{on}}=\sum_{_{\text{i}=1}}^{^{P_{_{o}}}}\!\!\left(\textit{L}_{_{m}}^{\textit{o}}\cdot t_{_{mp}}\right),
$$

де *Po* 1 - чисельність верстатників на кожній операції, люд.;  $L_m^o = 62, 5$  грн / год - погодинна тарифна ставка (з врахуванням кваліфікації, інтенсивності і умов праці,за даними сайту пошуку роботи);t <sub>mp</sub> =177 нормо годин трудомісткість виготовлення деталі.

Розраховуємо величину річної заробітної плати для реалізації технологічного процесу виготовлення деталі "Корпус опори":

$$
L_{_{on}} = \sum_{_{i=1}}^{^{P_o}} \left( L_{_{m}}^{^{o}} \cdot t_{_{mp}} \right) = 62,5 \square 77 = 11\ 062,5\ zph
$$

.

Розраховуємо величину річної заробітної плати допоміжних робочих для реалізації технологічного процесу виготовлення деталі "Корпус опори" за формулою [17,ст.13]:

$$
L_{on} = \sum_{i=1}^{P_O} \left( L_m^o \cdot F_p \cdot k_{oon} \cdot h \right),
$$

*Изм. Лист № Документа Підпис Дата Лист* <sup>88</sup> *ДПБ.МТ-51.2019.001.ПЗ* де  $P_o = 1$  - чисельність допоміжних робітників, чол .;  $L_m^o = 33$  грн/год-годинна тарифна ставка (з урахуванням кваліфікації, інтенсивності та умов праці);

 $F_p = 177$  *год* - корисний фонд часу одного робітника;  $k_{\text{don}} = 1.72$  - коефіцієнт обліку додаткової заробітну плати, доплат і відрахувань на соціальне страхування (1,67 ... 1,77);*h* =1- кількість змін роботи.

Розраховуємо заробітну плату допоміжних робітників:

*Lоп* 33 177 1,72 1 10 046,5 *грн*.

Витрати на електроенергію для цілей виробництва [17,ст.14]:

$$
S_e = \sum_{i=1}^{m} \Bigl( N_{ycm} \cdot k_{ep} \cdot k_{nom} \cdot F_{\partial} \cdot L_3 \Bigr),
$$

 $F_p$ -177 *φρ* - κορποιεπική φοια, часу одного робітника;  $k_{\text{av}}$ -1,72- коефіцієнт обліку<br> *Π.Π.)*, *H*, -1,70), *H* - knowier and potential potential contained representation (1,67<br> *L*, *H*, *D*), *H* - knowier savis де *m*=1 - кількість обладнання, яке споживає електроенергію; *Nуст*=22,4 встановлена сумарна потужність одиниці обладнання, кВт; *kвр*=1 - коефіцієнт використання за часом;  $k_{\textit{nom}}$ =1 - коефіцієнт використання за потужністю;  $F_{\partial}$  =177 - дійсний фонд часу роботи обладнання, год; *Ц<sup>Е</sup>* =1,78 - ціна 1 кВт.год електроенергії, грн.

Розраховуємо річні витрати на електроенергію:<br> $S_e = 22,4$ 111771,78 = 7 057,3 *грн*.

$$
S_e = 22,411117711,78 = 7 057,3
$$
 zpt.

Розраховуємо річні витрати на додаткові матеріали [17,ст.14]:

$$
S_{\partial O} = \sum_{i=1}^{n} \Bigl( q_{\scriptscriptstyle H}^{\scriptscriptstyle B} \cdot H_{\scriptscriptstyle CD} \cdot B \Bigr),
$$

де *n* - кількість видів застосовуваних матеріалів;  $q_{\mu}^{e} = 0.675$  л/год - норма витрати сож; *ЦСР* = 30 - середня ціна за одиницю виміру матеріалу, грн / л;  $F_p$  = 177 *год* - корисний фонд часу обладнання.

Розраховуємо річні витрати на додаткові матеріали:<br> $S_{\partial O\partial} = 0,675B0T77 = 3\,584,2\,zpn\,.$ 

$$
S_{\partial O\partial} = 0,675B0177 = 3\,584, 2\,2p\mu.
$$

Розраховуємо річні амортизаційні відрахування[17,ст.15]:

$$
A^o = \frac{S_E \cdot N_{an}^p}{100};
$$

$$
S_{\scriptscriptstyle{B}} = L_{\scriptscriptstyle{3}} \cdot k_{\scriptscriptstyle{ycm}} \,,
$$

де *S<sup>б</sup>* = 4 615 512 - сумарна балансова вартість обладнання ділянки, грн;

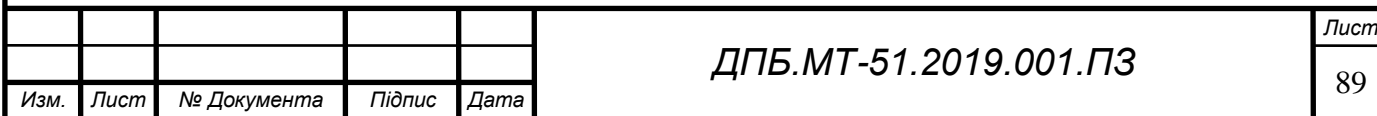

 $N_{an}^p = 20$ % - річна норма амортизації, при використанні методу прискореного зменшення залишкової вартості протягом 5 років експлуатації; $k_{ycm} = 1,1$  коефіцієнт витрат на доставку, установку і монтаж обладнання;  $\mathcal{U}^3_3$  = 4 195 920 -

ціна придбання з доставкою та монтажем, грн.

Отже:

$$
A^o = \frac{S_E \cdot N_{an3}^e}{100} = \frac{4\,577\,100\,20}{100} = 915\,420\,pH.
$$

Користуючись каталогом продукції [16] розраховуємо вартість верстатних пристроїв для операцій 005 та 010 та заносимо дані до таблиці 5.1.1:

Таблиця 5.1.1 – Розрахунок вартості верстатних пристроїв

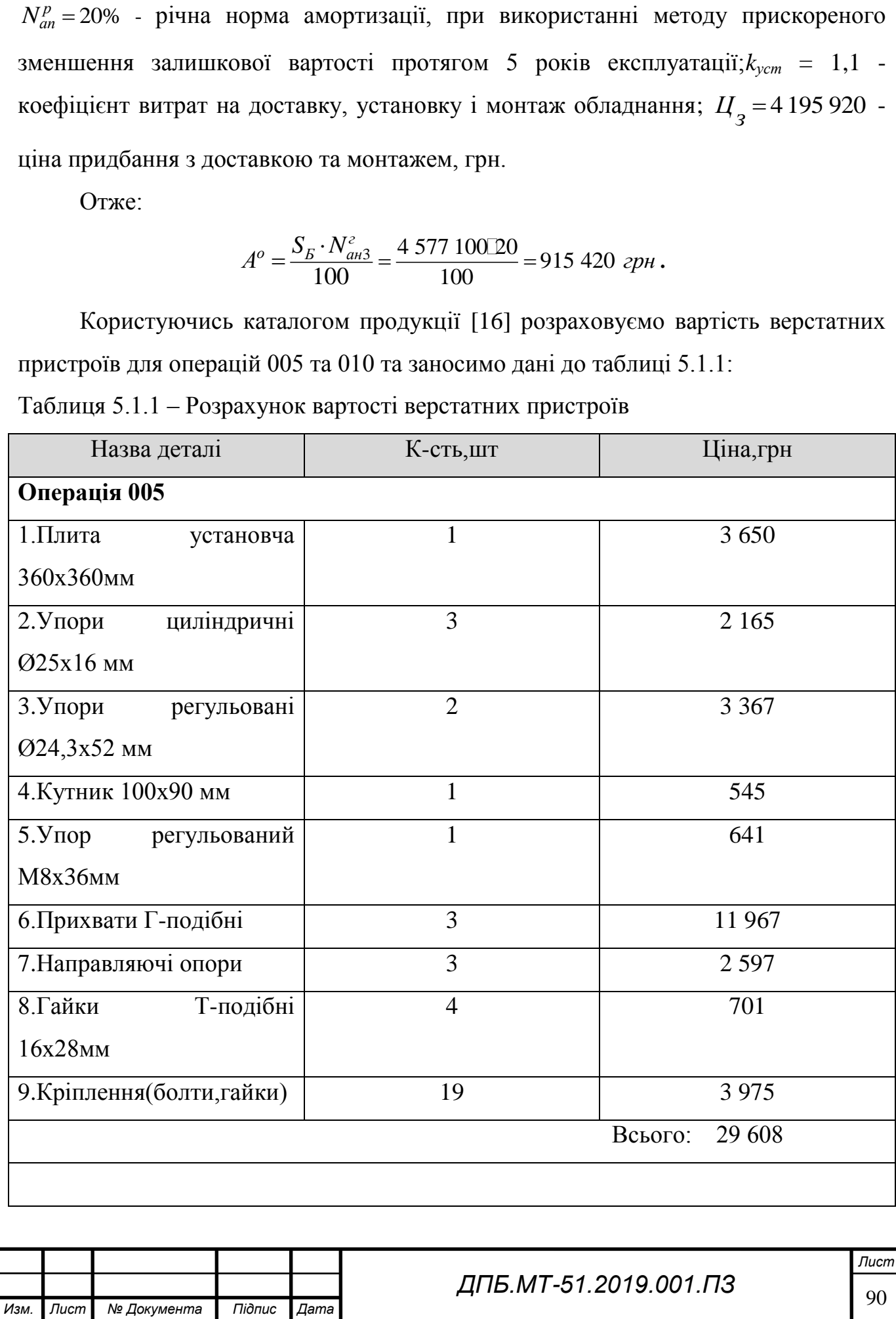

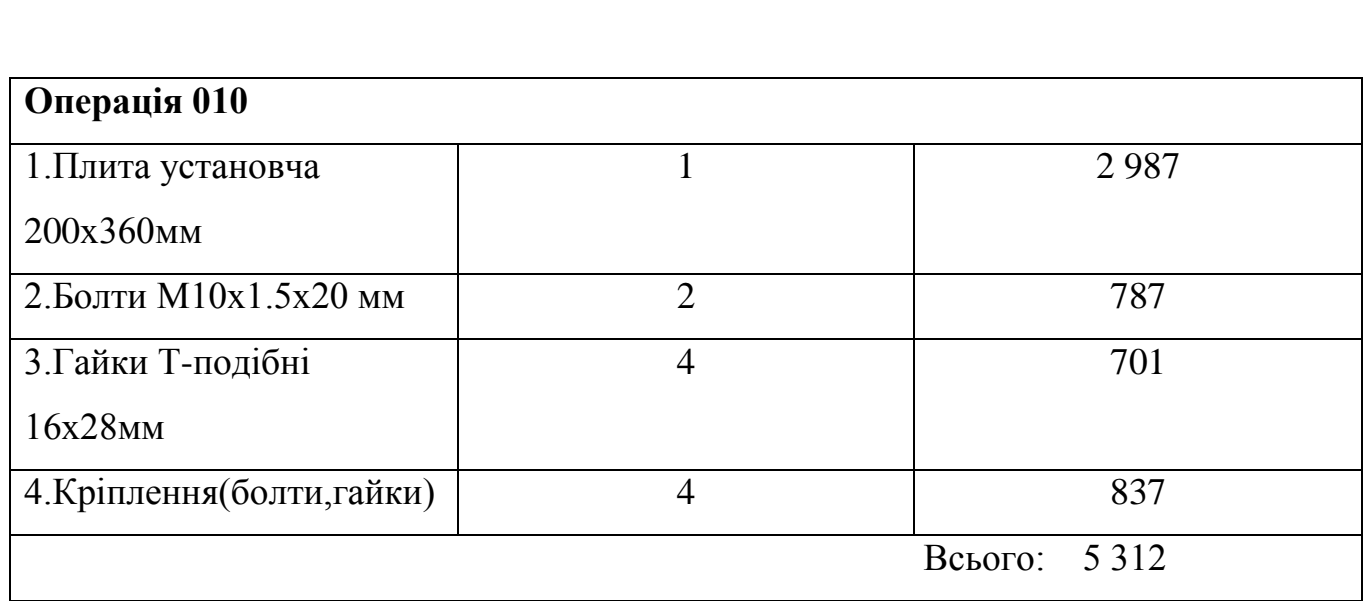

Річні витрати на ремонт та обслуговування обладнання становлять 10% від балансової вартості [17,cт.22]:

$$
S_p = 0, \text{IS}_{\delta} = 461\,551\, \text{zpt}.
$$

Розраховуємо необхідну к-сть інструменту для забезпечення річної програми випуску(1000 шт/рік) та заносимо дані до таблиці 5.1.2

Таблиця 5.1.2 – Розрахунок вартості інструмента

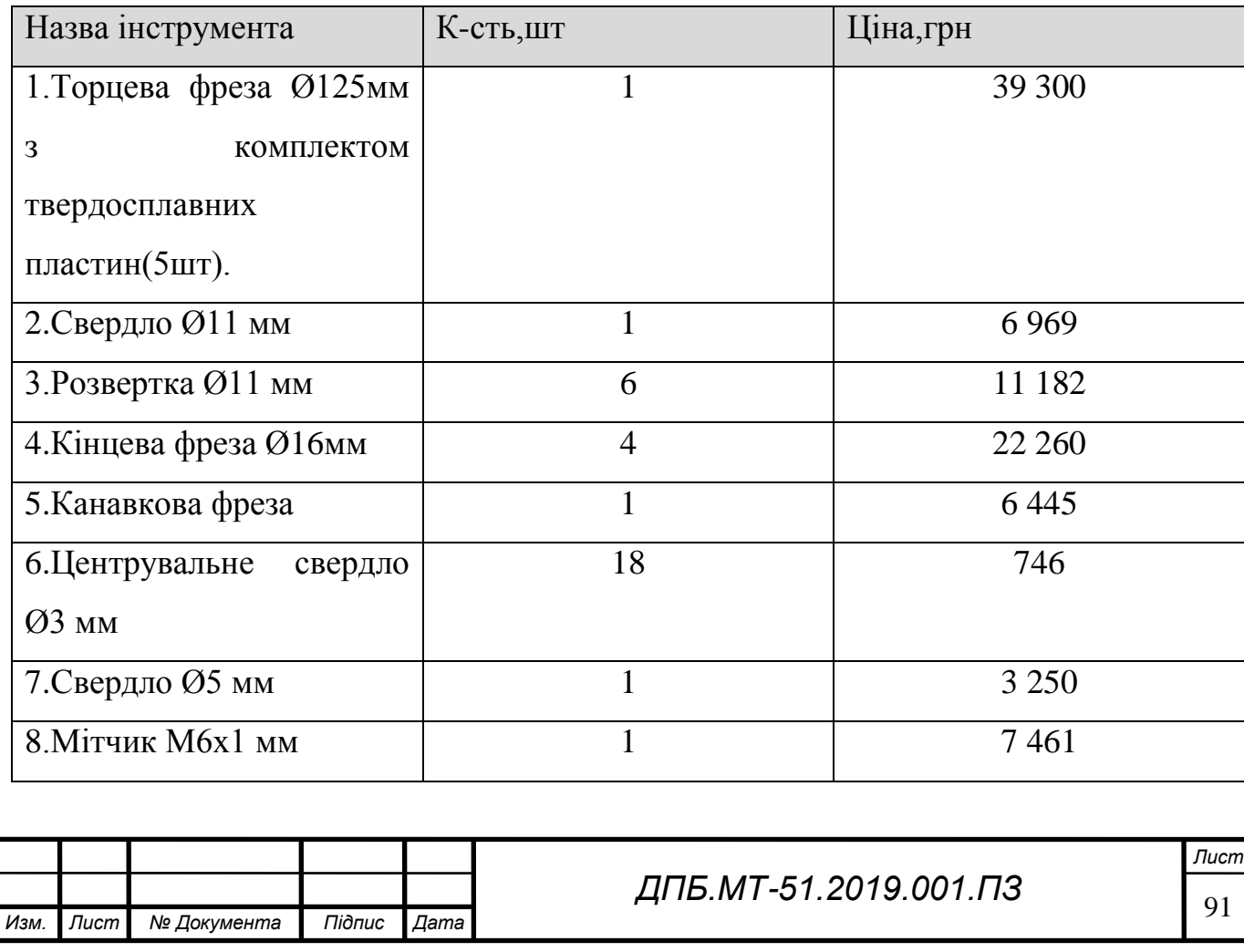

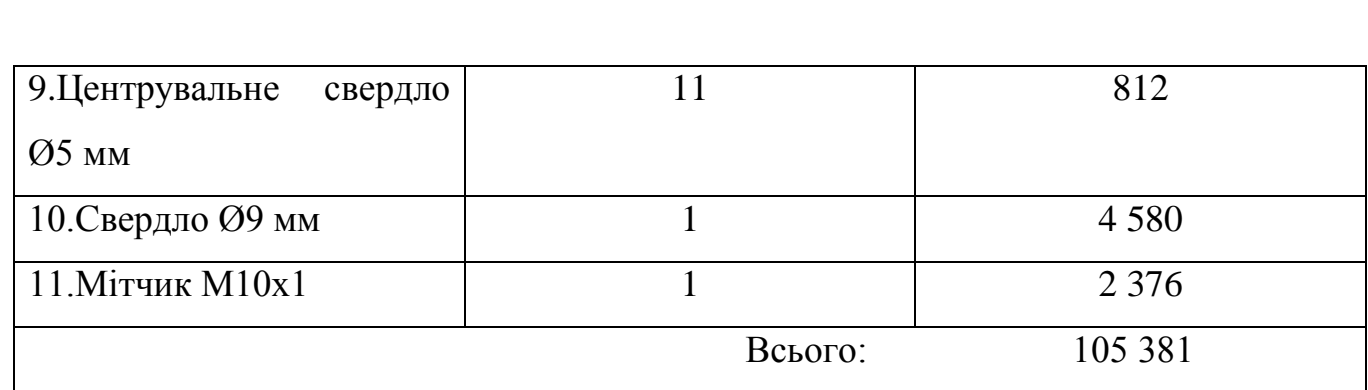

Розраховуємо загальні витрати для реалізації виробництва деталі "Корпус опори" та заносимо дані до таблиці 5.1.3.

Таблиця 5.1.3 – Вартість річного обсягу виробництва деталі "Корпус опори"

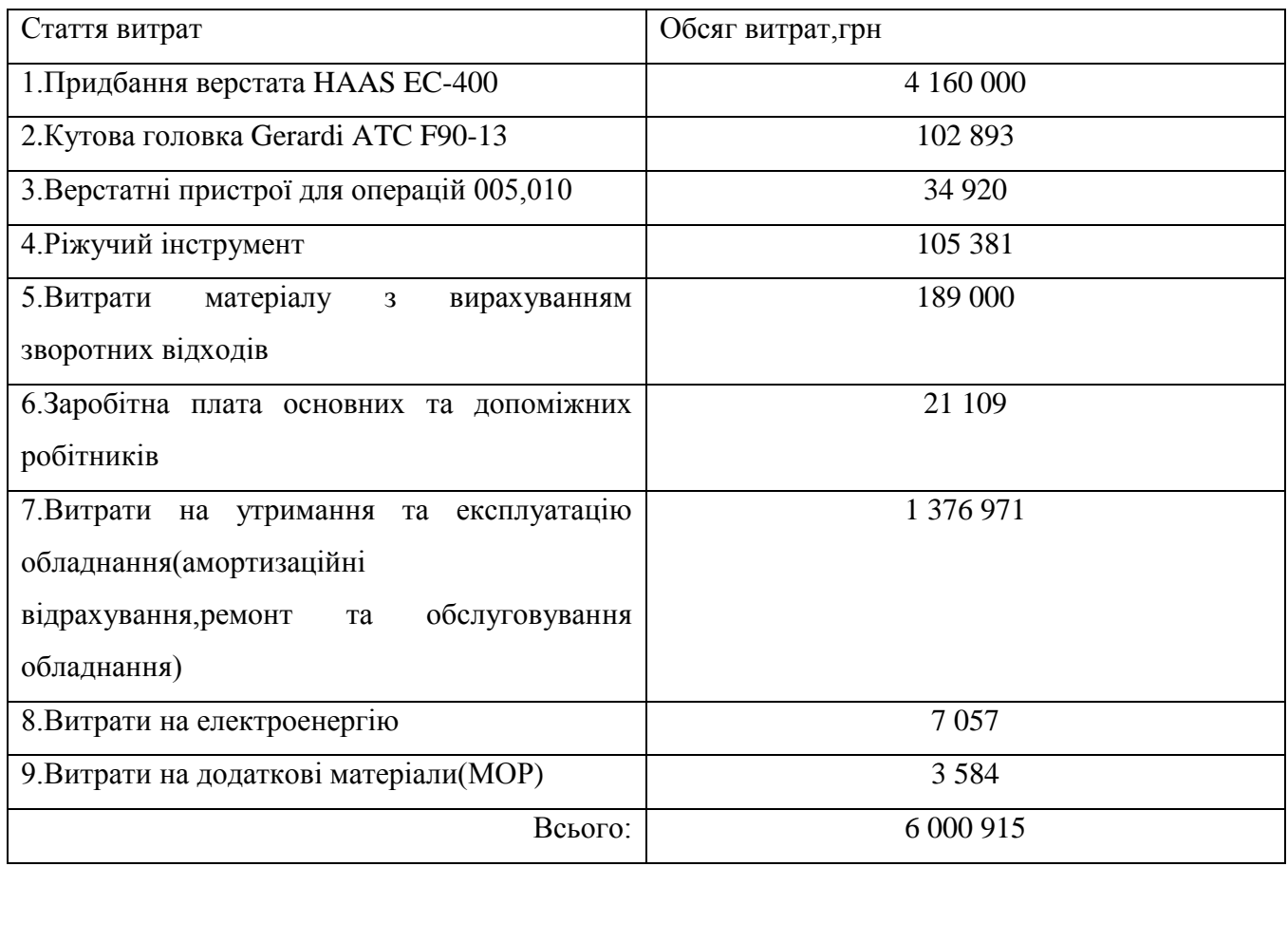

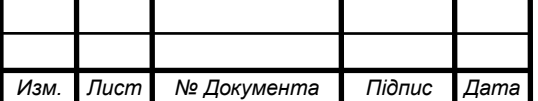

<sup>92</sup> *ДПБ.МТ-51.2019.001.ПЗ*

# **6.Охорона праці та навколишнього середовища**

## **6.1 Аналіз шкідливих і небезпечних виробничих факторів**

Небезпечні і шкідливі виробничі фактори поділяються за своєю дією на наступні групи:

- активні;
- пасивно-активні;
- пасивні.

Активні в залежності від виду енергії діляться на фізичні, хімічні, біологічні та психофізіологічні.

Фізичні небезпечні і шкідливі виробничі фактори поділяються в свою чергу на:

- рухомі машини і механізми;
- пересувні вироби, заготовки, матеріали;
- підвищена запиленість і загазованість повітряного середовища;
- підвищений рівень шуму на робочому місці;
- підвищена або знижена вологість повітря;
- підвищене значення напруги в електричному ланцюзі, замикання якого може відбутися через тіло людини;
- недостатня освітленість робочої зони;
- гострі кромки, задири і нерівності на поверхнях заготовок, інструментів та обладнання.

Психофізіологічні небезпечні та шкідливі виробничі фактори являють собою фізичне або нервово-психологічне перевантаження,зумовлене важкою працею,довготривалою працею без відпочинку,виконанням монотонної роботи.

## **Аналіз стану повітряного середовища**

Небезпечними факторами пов'язаними з підвищеною загазованістю або запиленістю повітря робочої зони є висока концентрація токсичних газів, таких як чадний газ  $CO$ , аміак NH<sub>3</sub>, сірководень H<sub>2</sub>S, бензол  $C_6H_6$ .

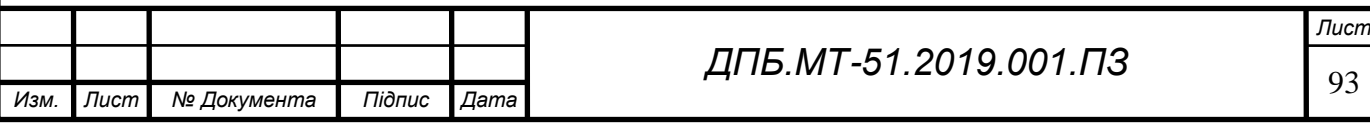

При роботі верстатів виділяється надмірна кількість тепла та вологи,через багатозмінну роботу та застосування МОР ,що сприяє збільшенню вологості повітря. Температурні норми середовища та вологості у виробничих цехах згідно ГОСТ 12.1.005-88 наведені в таблиці 6.1.1.

Таблиця 6.1.1 – Норми температури та вологості виробничих приміщень.

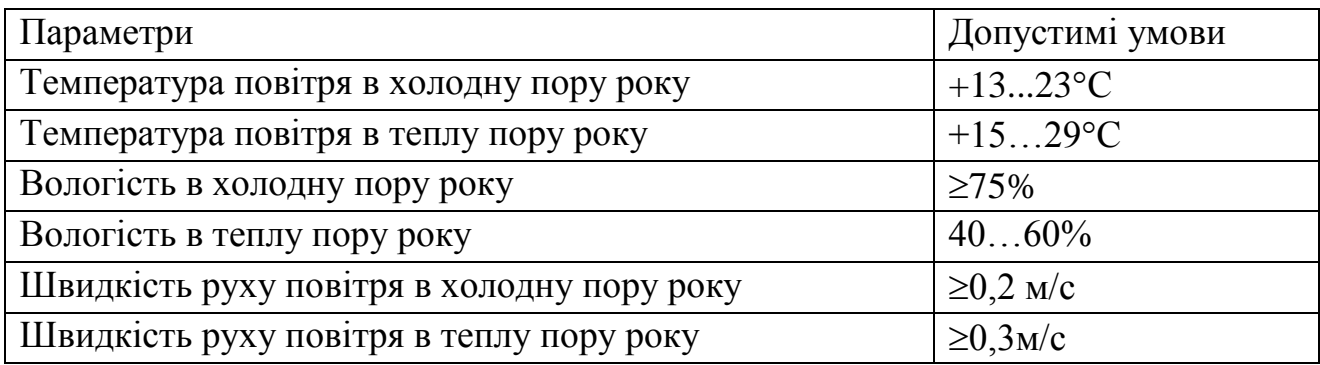

Гранично допустимі концентрації шкідливих газів і пилу в повітрі робочої зони виробничих приміщень встановлені ГОСТ 12.1.005-88 наведені в таблиці 6.1.2.

Таблиця 6.1.2 –Гранично допустимі концентрації газів та пилу

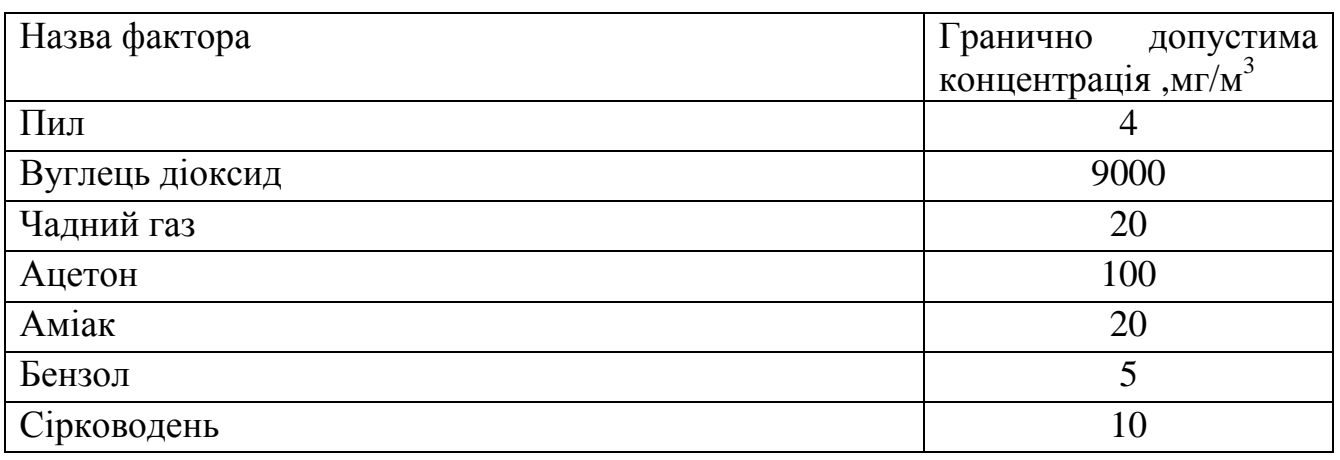

## **Аналіз виробничого шума та вібрацій**

Використання високопродуктивного обладнання,працюючого з підвищеними швидкостями, обумовлено значним поширенням шуму і вібрацій.

Причинами шуму є:

-інерційні сили, що виникають внаслідок руху механізмів;

-зіткнення деталей в механізмох між собою, внаслідок зазорів між ними;

-робота пневмо- і гідросистем.

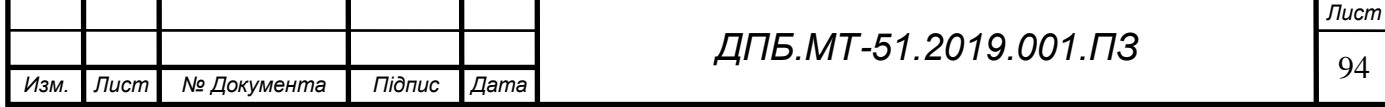

Вплив сильного шуму на організм викликає стомлюваность, знижує продуктивність, збільшує число помилок під час роботи.Користуючись каталогом продукції [10] визначаємо величину шуму верстата під час роботи *L*max*верст* 130 *дБа* .За ГОСТ 12.1.003-83 при рівні шуму більше ніж 85 дБа необхідно використовувати захисні засоби органів слуху.Також нормується доза шуму,яка не має перевищувати значення 3,63 $10^3$   $Ta^2$ С $\cdot$  .

#### **Аналіз можливості отримання механічного травматизму**

Небезпека механічного травматизму існує в просторі навколо рухомих елементів, ріжучого інструменту, оброблюваних деталей, робочих поверхонь верстатів, конвеєрів.

При прибиранні стружки також виникає небезпека отримання колючоріжучих травм, особливо якщо стружка має велику довжину.

Причинами травм також є: нерівномірність припуску, наявність раковин і більш твердих частинок на поверхні заготовки, що сприяє вириву заготовки з пристроїв або поломки ріжучого інструменту, неправильно обрані режими різання, динамічні навантаження окремих ланок механізмів.Наявність в сучасних верстатах захисних дверцят та систем контролю закриття останніх значно зменшує вірогідність травматизму.

Засоби індивідуального захисту, що застосовуються при обробці різанням повинні відповідати вимогам ГОСТ 12.4.011-75,захищаючи від фізичного впливу(гострі кромки,виступи,висока температура) та хімічного впливу(вплив МОР,інших рідин).

#### **Аналіз небезпеки вражения електричним струмом**

Враження електричним струмом можливо при недотримані норм безпеки та механічних пошкодження електричних мереж.

Джерелами ураження служать струмопровідні частини, металорізальне обладнання, ручний електроінструмент, освітлювальні прилади і т.д.

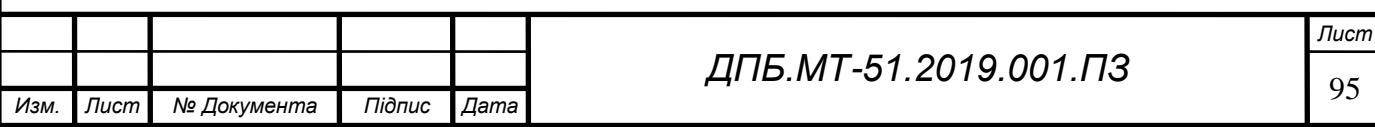

Електричний струм надає термічне (опік, нагрів кровоносних судин), електричне (розкладання крові), біологічне (розкладання живих тканин), порушення діяльності органів дихання і кровообігу.

До факторів електробезпеки в мережах відносяться: хороша електрична ізоляція електричної мережі від навколишніх предметів, а також застосування захисного заземлення корпусів обладнання.

Необхідна величина опору ізоляції фазних проводів повинна бути не менше 500 КОм. Вона досягається за рахунок застосування ізолюючих матеріалів (гуми, пластмас, фарфору, скла та ін.).

Під впливом вологи, агресивних парів, пилу, вібрації та інших факторів опір ізоляції може знижуватися аж до нуля (коротке замикання на корпус), що призводить до витоку струму на корпусу обладнання і появи на їх поверхнях небезпечної напруги (потенціалу).

Для зниження цього потенціалу, корпуси обладнання та інших струмопровідних предметів навмисно електрично з'єднують із землею, тобто заземлюють.

В якості заземлювачів використовують зариті в грунт металеві предмети (труби, рейки, арматуру залізобетонних конструкцій та інші об'єкти).

Згідно ПЕЕ (правил експлуатації електроустановок) опір захисного заземлення в будь-який час року не повиннен перевищувати:

 $-0.5$  Ом - в установках напругою понад  $1000$  B;

-4 Ом - в установках напругою до 1000 В;

-10 Ом - в установках потужністю 100 кВт і менше.

Ефективність захисного заземлення тим вище, чим нижче його опір.

При наявності напруги (потенціалу) на корпусі обладнання виникає небезпека ураження електричним струмом.

Ураження електричним струмом відбувається в результаті дотику людини до струмопровідних частин, що перебували під напругою.

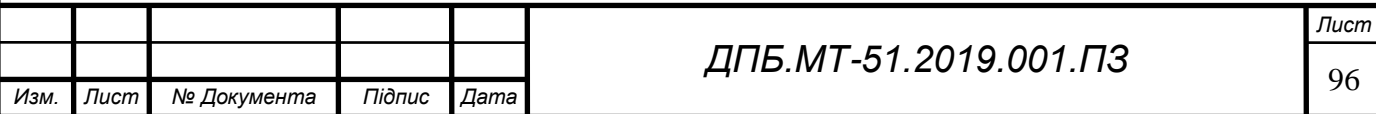

Величина струму, що проходить через тіло людини, залежить від режиму мережі, активного і ємнісного опору між фазними дротами і землею, а також схеми включення людини в ланцюг струму.

Аналіз небезпечних факторів в електричних мережах зводиться до визначення сили струму, що проходить через тіло людини, величина якого залежить від:

- схеми дотику людини в ланцюг струму;

- напруги мережі;

- схеми самої мережі;

- величини опору ізоляції струмоведучих частин щодо землі;

- величини ємності струмоведучих частин щодо землі.

Величина струму при дотику людини до ланцюга :

$$
I = \frac{U_{\text{Mepe} \rightarrow \text{R}}}{R_{\text{NLO}}} = \frac{380}{1000} = 0,38 \text{ A}
$$

Максимально допустима величина струму,що проходить крізь тіло людини лежить в діапазоні 10-15 мА,що значно менше розрахованої величини,отже при роботі з електрообладнанням дільниці необхідно використовувати захисні засоби.

#### **Аналіз освітлення**

Необхідні умови роботи у виробничих приміщеннях можуть бути забезпечені лише при достатньому освітленні робочих зон, проходів та проїздів.

Причинами поганого освітлення служать: забруднені вікна, мала площа вікон,недостатня потужність світлових ліхтарів,недостатньою кількістю джерел освітлення.

Недостатня освітленість викликає швидке стомлення, зниження гостроти зору, викликає психофізіологічне навантаження.

Рівень освітленності має відповідати допустими значенням згідно ГОСТ Р 55710-2013.Допустимі значення освітленості наведено в таблиці 6.1.3 Таблиця 6.1.3 - Допустимі значення освітленості

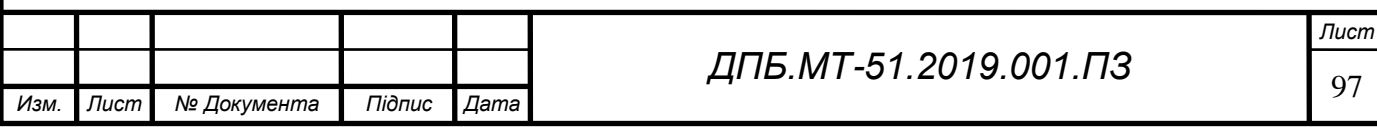

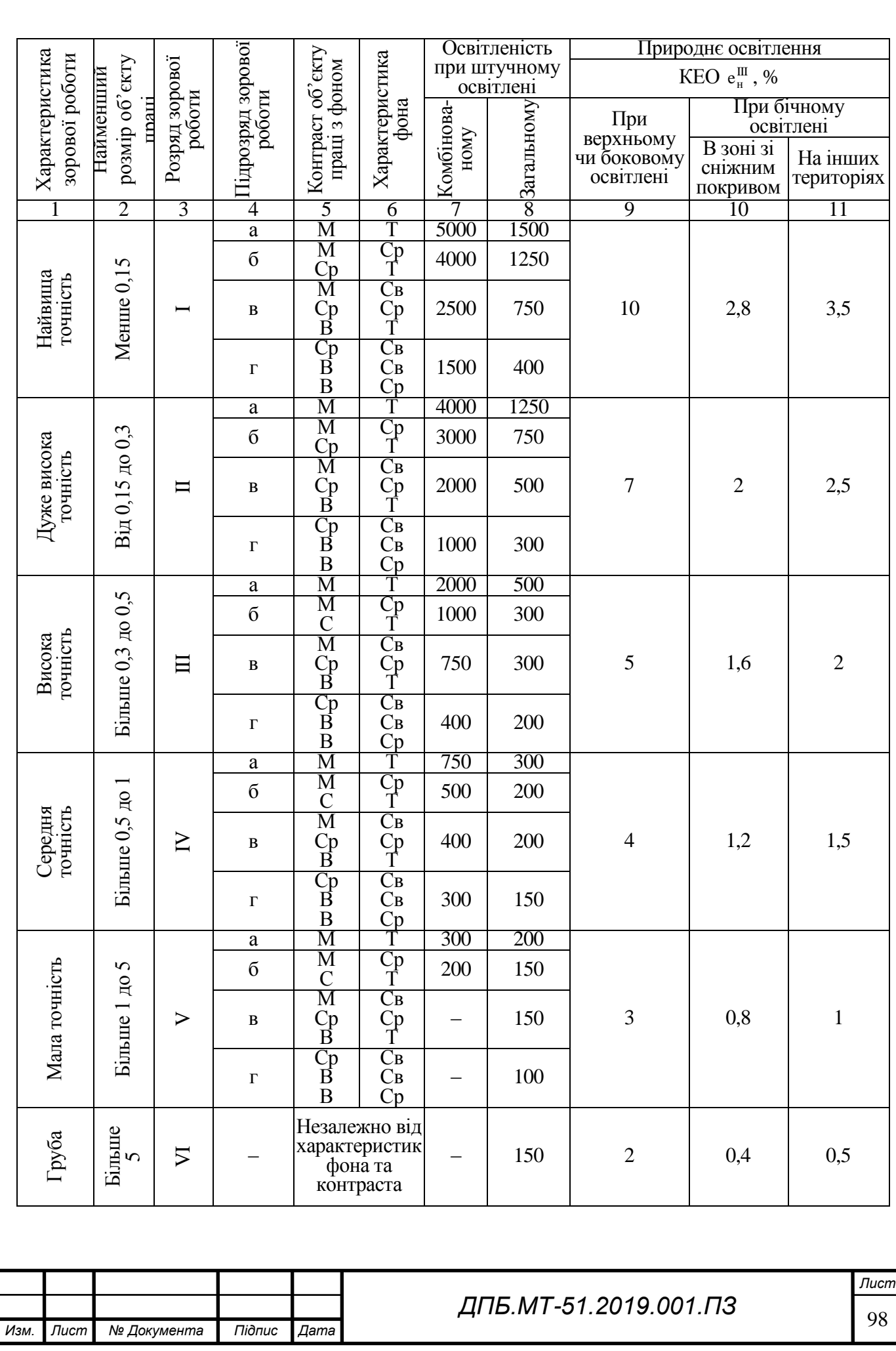

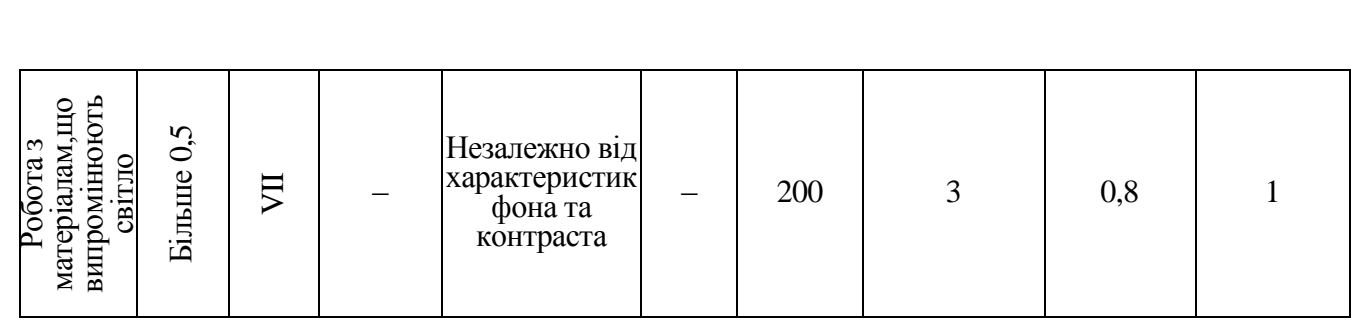

Примітки: М - малий, Ср - середній, В - великий, Т - темний, Св - світлий; найменші розміри об'єкта розрізнення та відповідні їм розряди зорових робіт встановлені при розташуванні об'єктів розрізнення на відстані не більше 0,5 м від очей працюючого.

Освітленість (*Еф*, Лк) при місцевому освітленні приміщення розраховується за такою формулою:

$$
E_{\phi.} = \frac{F_{\scriptscriptstyle{\alpha}} \cdot I_{\scriptscriptstyle{\alpha}} \cdot \cos^3 \alpha \cdot n}{h^2 \cdot k_{\scriptscriptstyle{\beta}} \cdot 1000},
$$

,

де  $F_n = 2200 -$  світловий потік заданого типу лампи, (лм); $\alpha = 10^{\circ} -$  кут падіння світлового потоку, tg α = L/2h;*L* = 0,9 – відстань між світильниками,м;*h =*2,5 – висота закріплення ламп на робочою зоною, м; *I<sup>α</sup>* = 208 – сила світла під кутом α для заданого типу світильника,кд;*n* = 4 – к-сть ламп,шт;*k<sup>з</sup>* =1 – коефіцієнт запасу.

Розраховуємо величину освітленості:

$$
E_{\phi} = \frac{F_{\phi} \cdot I_{\alpha} \cdot \cos^3 \alpha \cdot n}{h^2 \cdot k_{\phi} \cdot 1000} = \frac{220020800,95524}{6,252000} = 280 \text{ J}
$$

Знайти відхилення 
$$
E_{\phi}
$$
 фактичної величини освітленості від норми  $E_{\mu}$ :  
\n
$$
\Delta E = \frac{E_{\phi} - E_{\mu}}{E_{\mu}} \cdot 100\% = \frac{280 - 300}{300} \square 00\% = -6,7\%
$$

За вимогами ГОСТ Р 55710-2013 відхилення ∆Е допускається в межах від (-10%) до  $(+ 20\%)$ .

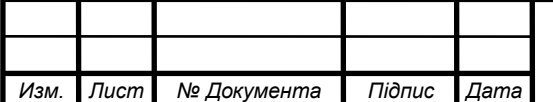

# <sup>99</sup> *ДПБ.МТ-51.2019.001.ПЗ*

*Лист*

### **Аналіз пожежної небезпеки**

Оцінювання пожежної обстановки передбачає визначення характеру пожеж, які можуть виникнути на об'єкті.

Ймовірність виникнення і розповсюдження пожежі на промисловому об'єкті залежить від таких чинників:

- ступеня руйнувань будівель і споруд під час вибуху;
- категорії пожежної небезпеки виробництва;
- ступеня вогнестійкості будівель і споруд;
- щільності забудови об'єкту.

За таблицею 6.1.4 визначаємо категорію пожежної небезпеки виробництва.

Таблиця 6.1.4 – Категорії пожежної небезпеки виробництв

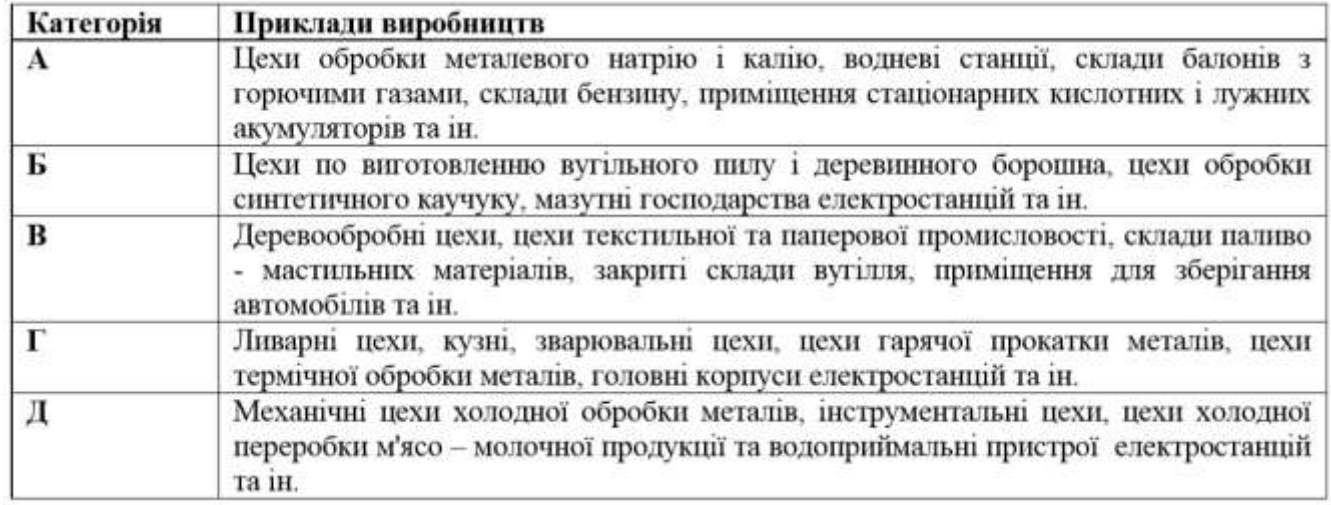

Призначаємо категорію Д для цеху механічної обробки металів.

За таблицею 6.1.5 визначаємо ступень вогнестійкості будівлі.

Таблиця 6.1.5 - Ступені вогнестійкості будівель

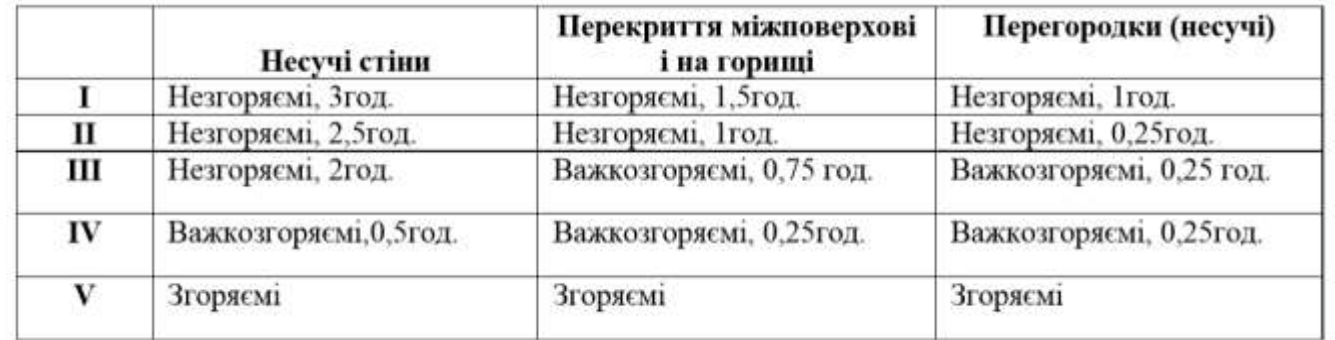

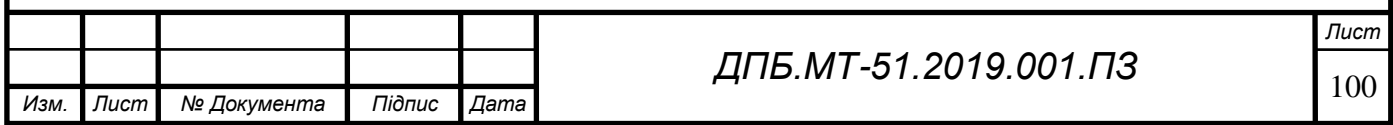

Призначаємо ІІ ступень вогнестійкості будівлі, виходячи з типової конструкції промислових споруд.

Визначаемо щільність забудови об'єкту за формулою:  
\n
$$
I\mu = \frac{S_{\text{3a6}}}{S_{\text{mep}}} \square 00\% = \frac{4200}{21940} \square 00\% = 19,1\%.
$$

Залежно від зазначених чинників на об'єкті можуть виникати окремі або суцільні пожежі. Окрема пожежа виникає в окремій споруді і на інші, як правило, не перекидається. Суцільна пожежа характеризується тим, що упродовж 1…2 годин вогонь охоплює до 90% всіх будівель і споруд об'єкта.

На основі визначених даних оцінюємо можливу обстановку на об'єкті після початку пожежі за таблицею 6.1.6.

Таблиця 6.1.6 - Можлива пожежна обстановка на об'єкті після початку пожежі

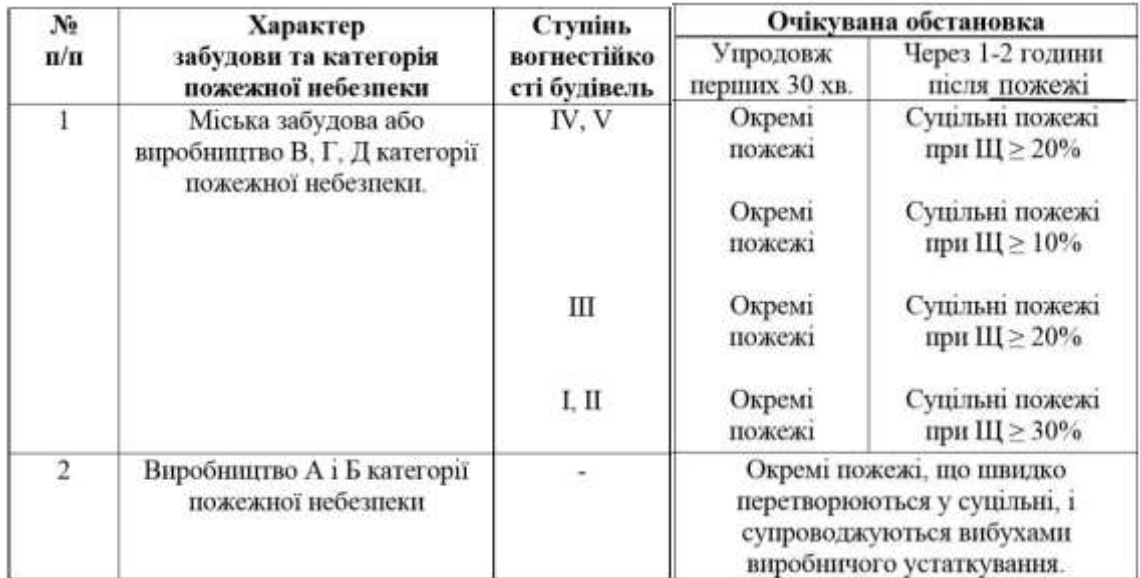

Отже, для виробництва категорії Д та ІІ ступеня вогнестійкості після 1-2 годин після початку пожежі та щільності *Щ* ≤ 20% характерні окремі пожежі,що не перетікають у суцільні.

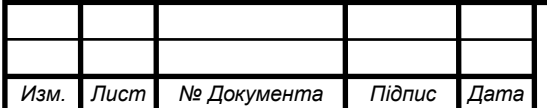

## **6.2 Інженерно-технічні заходи щодо поліпшення умов праці**

### **Заходи щодо покращення повітряного середовища**

До заходів з покращення повітряного середовища відносяться:

- механізація і автоматизація виробничих процесів;
- виключення або зменшення шкідливих факторів за рахунок впровадження нових технологічних процесів;
- герметизація устаткування;
- ізоляція ділянок, що мають шкідливі виділення;
- ретельне систематичне прибирання;
- систематичний медогляд працівників;
- санітарно-технічні навчальні матеріали, що висвітлюють правила безпека;
- захист від джерел випромінювання;
- системи вентиляції, кондиціонування та опалення.

#### **Заходи для забезпечення дотримання норм освітленості**

Заходи щодо забезпечення оптимального освітлення на робочому місці повинні забезпечувати виконання наступних вимог:

- освітленість на робочому місці повинна відповідати характеру зорової роботи, який визначається наступними трьома параметрами: об'єктом відмінності, фоном, контрастом об'єкта з фоном;
- необхідно забезпечити достатньо рівномірний розподіл яскравості на робочій поверхні, а також в межах навколишнього простору;
- на робочій поверхні повинні бути відсутні різкі тіні;
- в полі зору повиннен бути відсутнім блиск поверхонь для запобігання засліплення робітників;
- величина освітленості повинна бути постійною в часі;
- слід обирати оптимальну спрямованість світлового потоку, що дозволяє розглянути внутрішні поверхні, рельєфність елементів робочої поверхні деталі і ін;

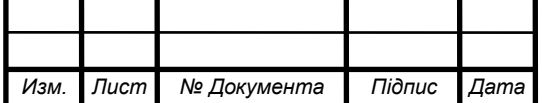

- всі елементи освітлювальних установок повинні бути, електробезпечними, а також пожежо- та вибухобезпечними.

#### **Заходи по зменшенню шуму та вібрацій**

Для зниження шуму можна застосовувати такі методи:

- зменшення шуму у вузлах за рахунок поліпшення точності виготовлення складових механізмів;
- зменшення механічного шуму вдосконалення технологічних процесів(призначення режимів різання,що не провокують роботу на режимах максимального використання потужності);
- раціональне планування підприємств і цехів (дотримання відстані не менше 100 м від будівлі з шумним процесом виробництва);
- зміна напрямку поширення шуму в протилежний бік від робочого місця;
- акустична обробка приміщень зменшення енергії відбитих хвиль збільшенням еквівалентної площі звукопоглинання,за рахунок покриття стін спеціальними матеріалами,що подавлюють шум;
- зменшення шуму на шляху його поширення шляхом установки звукоізолюючого прошарку у вигляді стіни, перегородоки, кожуху, кабіни. Основні заходи боротьби з вібрацією:
- вдосконалення конструкцій машин і технологічних процесів;
- налаштування обладнання таким чином,щоб відносно його складових не відбувалося явище резонансу;
- вібродемпфування;
- віброізоляція за допомогою амортизаторів;
- системи динамічного гасіння вібрацій.

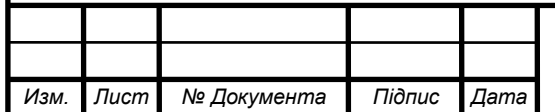

#### **Заходи щодо зменшення механічних пошкоджень**

Для виділення окремих небезпечних частин технологічного обладнання передбачена розпізнавальна розмітка, тобто система сигнальних кольорів і знаків безпеки по ГОСТ 12.4.026-76.

Прикладом розпізнавальної розмітки є фарбування у відповідні кольори трубопроводів, електротехнічних проводів, рукояток управління тощо.

Для усунення потрапляння стружки на відкриті частини тіла робітника необхідно застосувати засоби індивідуального захисту (ГОСТ 12.4.011-75).

Засоби індивідуального захисту застосовуються в тих випадках, коли безпека не може бути забезпечена конструкцією обладнання, організацією виробничого процесу.

Засоби індивідуального захисту слід застосовувати при роботі на зуборізних, токарних, шліфувальних,фрезерних верстатах.

При експлуатації підйомно-транспортних машин слід захищати всі рухомі частини механізмів. Необхідно виключити непередбачений контакт робітників з незакріпленим вантажем.

## **Заходи щодо зменшення небезпеки враження струмом**

Необхідно забезпечети недоступність для органів людини мереж, що знаходяться під напругою, за допомогою ізоляції струмопровідних частин.Для усунення небезпеки ураження людей електричним струмом при появі напруги на частинах електрообладнання,передбачено встановлення захисного заземлення, тобто навмисного електричного з'єднання з землею частин, які можуть опинитися під напругою.

Також необхідно встановити захисну систему відключення струму яка забезпечує автоматичне відключення електроустановки при виникненні небезпеки ураження струмом.

Розрахунок захисного заземлення,в якості якого будемо використовувати металевий пруток попередньо закопаний в грунт, на горизонтально фрезерний верстат HAAS EC-400.

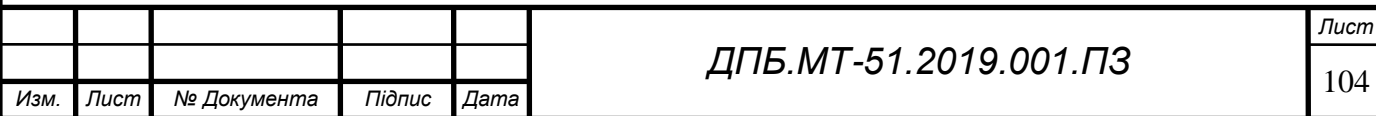

Визначаємо опір труби:

$$
R_T = \frac{\rho}{2\pi l} \left( \ln \frac{2l}{d} + 0.5 \cdot \ln \frac{4t + l}{4t - l} \right) . \text{OM}
$$

де  $\rho = 17$ - опір грунта, Ом · м;  $I = 4,2$  – довжина заземлення, *м*; $d = 0,05$ 

Отже:

діаметр заземлення, м;*t* =1,6 – глибина закладання труби,м.  
Отже:  

$$
R_T = \frac{\rho}{2\pi l} \left( \ln \frac{2l}{d} + 0.5 \cdot \ln \frac{4t + l}{4t - l} \right) = \frac{17}{2\mathbb{B}, 14\mathbb{I}4, 2} (\ln \frac{2\mathbb{I}4, 2}{0.05} + 0.5\mathbb{I} \ln \frac{4\mathbb{I}, 6 + 4, 2}{4\mathbb{I}, 6 - 4, 2}) = 3.9 \text{ } \text{O}n
$$

Розраховуємо коефіцієнт безпеки праці:

$$
K_c = \frac{R_p}{R_\partial} \le 1,
$$

де *R<sup>р</sup>* – розрахункова величина опору захисного заземлення, Ом;*R<sup>д</sup>* – допустима величина опору захисного заземлення(для установок до 1000 В – 4 Ом, свыше 1000 В – 10 Ом),Ом.

Отримуємо:

$$
K_c = \frac{3.9}{4} = 0.97 \le 1.
$$

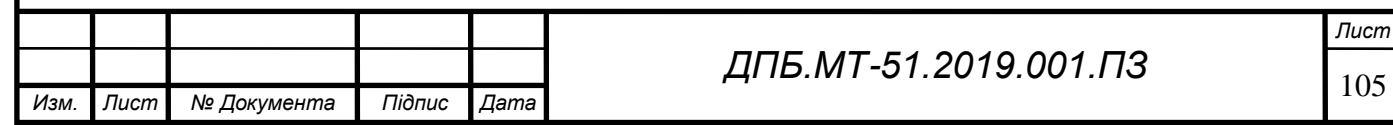

# **Література**

- 1. Справочник металлиста: в 5-и томах,Т.3 /Под ред. А. Н. Малова. М.: Машиностроение, 1977.
- 2. Методичні вказівки до практичних занять та самостійної роботи студентів з курсу технологія машинобудування/Укл.: доц. каф. ТМ, к.т.н., доц. Данилова Л.М. , доц. каф. ТМ, к.т.н., доц. Фролов В.К. , ст.викладач каф. ТМ Задерій О.М. – К.:ММІ НТУУ «КПІ», 2015. - 109 с.
- 3. Горбацевич А. Ф., Шкред В. А. Курсовое проектирование по технологии машиностроения. – Минск: Вышэйшая шк., 1983.- 256 с.
- 4. Справочник: Точность обработки, заготовки и припуски в машиностроении. Косилова А. Г., Мещеряков Р. К., Калинин М. А. – М.: Машиностроение, 1976. – 288 с.
- 5. Технологічні основи машинобудування та технологія машинобудування. Методичні вказівки до виконання курсової роботи (проекту) і самостійної роботи для студентів інженерно-хімічного факультету та механікомашинобудівного інституту / уклад.: С.С. Добрянський, В.К. Фролов, Ю.М. Малафєєв. – К.:ММІ НТУУ «КПІ», 2015. - 79 с.
- 6. ГОСТ 26645-85. Отливки из металлов и сплавов. Допуски размеров, массы и припуски на механическую обработку.
- 7. Справочник технолога-машиностроителя: Т.1, 2 /под ред. А. Г. Косиловой и Р. К. Мещерякова. – М.: Машиностроение, 1985-1986.
- 8. Рекомендации по подборке инструмента Seco Suggest <https://www.secotools.com/dashboard/Suggest/Suggest> .
- 9. Розробка креслення та технології виготовлення литої заготовки.Методичні вказівки до лабораторних занять та самостійної роботи з дисципліни "Проектування та виробництво заготовок" для студентів спеціальност 7.090202 "Технологія машинобудування".Частина І./Укл.С.С. Добрянський,Ю.М.Малафєєв – К.:НТУУ "КПІ",2016.-70c.

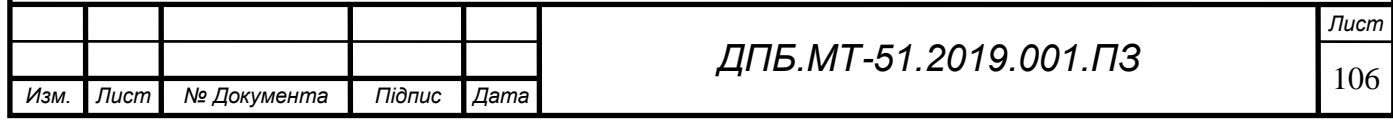

10.Каталог продукції HAAS HMC

<https://www.haascnc.com/ru/machines/horizontal-mills.html> .

- 11.Каталог продукції Gerardi SPA <http://www.gerardispa.com/media/documents/F90-13-13L.pdf>
- 12.ГОСТ 3.1108-73. Единая система технологической документации. Степень детализации технологических процессов в зависимости от типа и характера производства.
- 13.ГОСТ 14733-69.Прихваты Г-образные. Конструкция.
- 14.Терликова Т. Ф., Мельников А. С., Баталов В.И. Основы конструирования приспособлений. – М.: Машиностроение. 1980. – 118 с.
- 15.Станочные приспособления:Справочник.В 2-х т./Ред.совет:Б.Н.Вардашкин(пред.) и др. – М.:Машиностроение,1984. – Т.1/Под.ред.Б.Н.Вардашкина,А.А.Шатилова,1984.592 с.
- 16.Каталог продукції FixtureWorks

<https://www.fixtureworks.net/store/pc/home.asp> .

17.Методические указания к выполнению экономической части дипломного проекта для студентов специальности 7. «Технология машиностроения» всех форм обучения. / Сост.: Бачевский Б.Е., Решетняк Е.А. – Луганск: Изд – во ВНУ им. В. Даля., 2006. – 49 с.

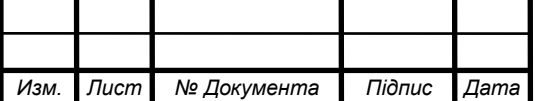